### <span id="page-0-0"></span>**A P I R e f e r e n c e**

**[M](#page-0-0)ain Page [C](#page-96-0)lasses [F](#page-98-0) i l e s**

### Autodesk FDO Bulk Copy Utility

# **Introduction**

The Bulk Copy Utility is an API used to copy data from one FDO data store to another FDO data store.

You can either copy a subset or the complete source data store. The data to be copied can be filtered based on:

- schema (for example, Acad)
- class (for example, AcDbPolyline)
- property (for example, layer)
- $\bullet$  filter (for example, layer = road)

The Bulk Copy API has the following characteristics:

- Schema is created if it does not exist in the target datastore.
- Default values can also be set for a target property if the source property does not exist.
- Schema names, class names, and property names from the source data store do not need to match the names in the target data store.
- An XML mapping file is used to setup the mapping between the source and target data store.
- Methods to serialize and deserialize the mapping to an XML mapping file are available.

The Bulk Copy API supports all types of properties (association, object, geometric, data) except for the raster property. The same property type as the source data store is retained when copying to the target data store. Note that not all providers support all property types so if the property type is not supported by the target data store, and if an unsupported property is encountered, there is an option to either ignore and continue or stop processing.

The geometric property is copied as is, except when an unsupported arc type is encountered in the target data store, which is results in the the arc converted to a line. Note that if another unsupported geometry type/component type is encountered, there is an option to either ignore and continue or stop processing.

All datatypes are supported and the same datatype is retained from the source data store to the target data store, except for numeric datatypes.

Bulk Copy attempts to retain the same datatype, except unsupported types. For example, if the source datatype has a type of FdoDataType\_Byte and the target is a Shape data store, then the target datatype created is a FdoDataType\_Int32 since the FdoDataType\_Byte type is not supported in the Shape provider.

For more information on the FDO API and providers, see the FDO API Help and individual provider API Help.

[Comments?](mailto:isd.docs@autodesk.com&subject=Autodesk%20FDO%20Bulk%20Copy%20Utility%20API%20documentation)

### <span id="page-3-0"></span>**API Reference Autodesk FDO Bulk Copy Utility**

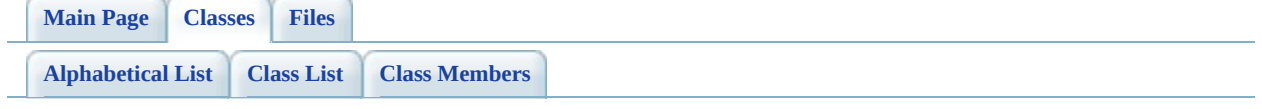

# **FdoBulkCopy Class Reference**

List of all [members.](#page-102-0)

# **Detailed Description**

Definition at line  $47$  of file [FdoBulkCopy.h.](#page-104-0)

# **Public Member Functions**

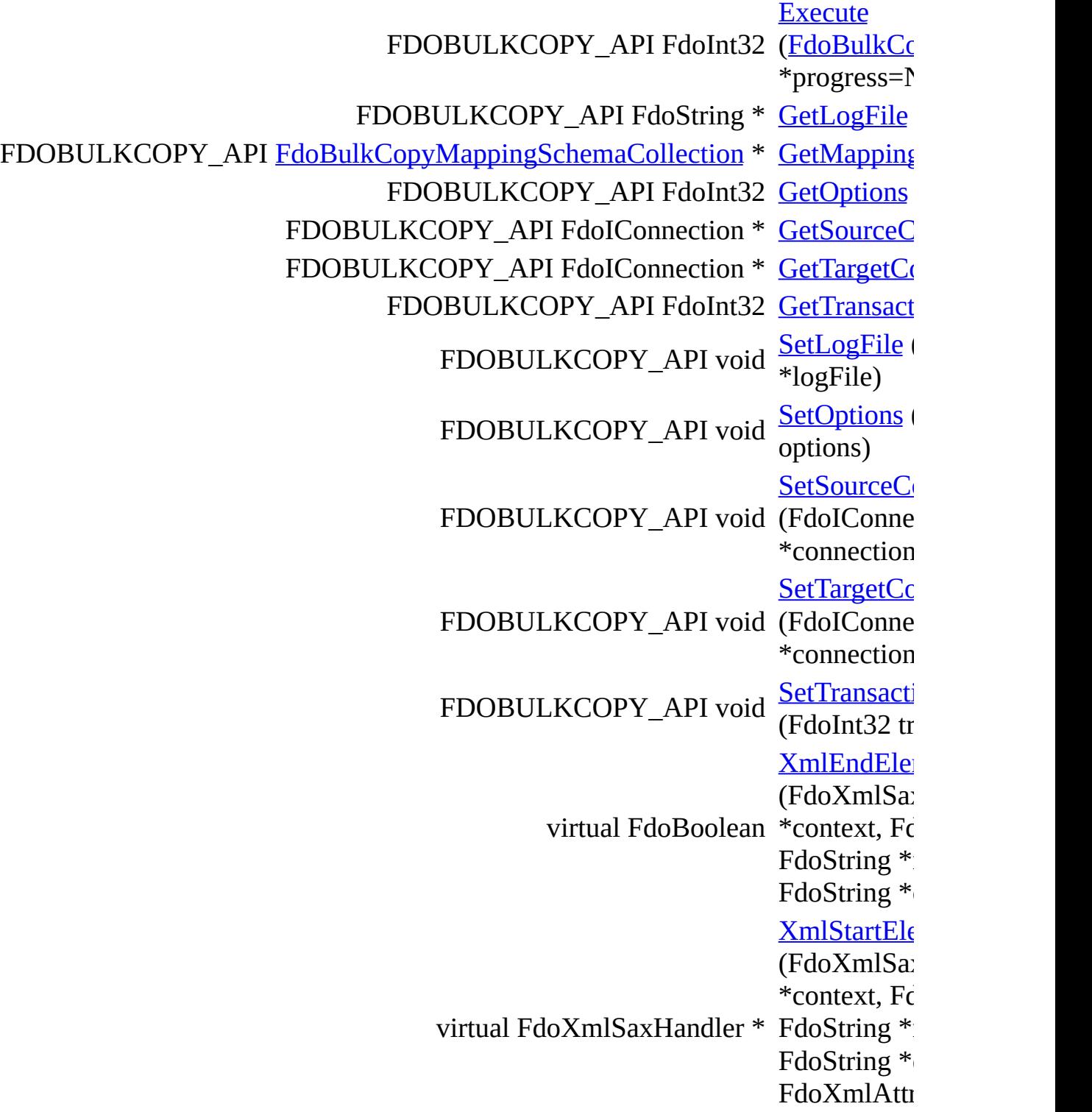

\*atts)

# **Static Public Member Functions**

static FDOBULKCOPY\_API **[FdoBulkCopy](#page-3-0)** \* [Create](#page-123-0) ()

Constructs a default empty instance of a **FdoBulkCopy**.

# **Protected Member Functions**

void [\\_writeXml](#page-124-0) (FdoXmlWriter \*, const FdoXmlFlags \*) virtual void **[Dispose](#page-125-0)** () [FdoBulkCopy](#page-126-0) () virtual [~FdoBulkCopy](#page-127-0) ()

[Comments?](mailto:isd.docs@autodesk.com&subject=Autodesk%20FDO%20Bulk%20Copy%20Utility%20API%20documentation)

### **API Reference Autodesk FDO Bulk Copy Utility**

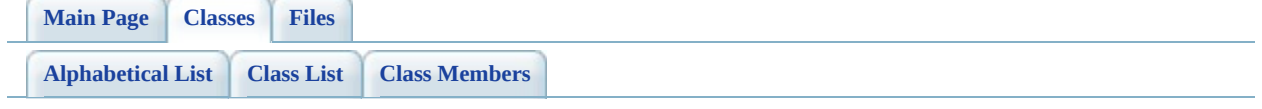

# **FdoBulkCopyCSWrapperInterface Class Reference**

List of all [members.](#page-128-0)

# **Detailed Description**

A bulk copy CS warapper interface.

Definition at line [6](#page-131-0) of file [FdoBulkCopyCSWrapperInterface.h.](#page-130-0)

# **Public Member Functions**

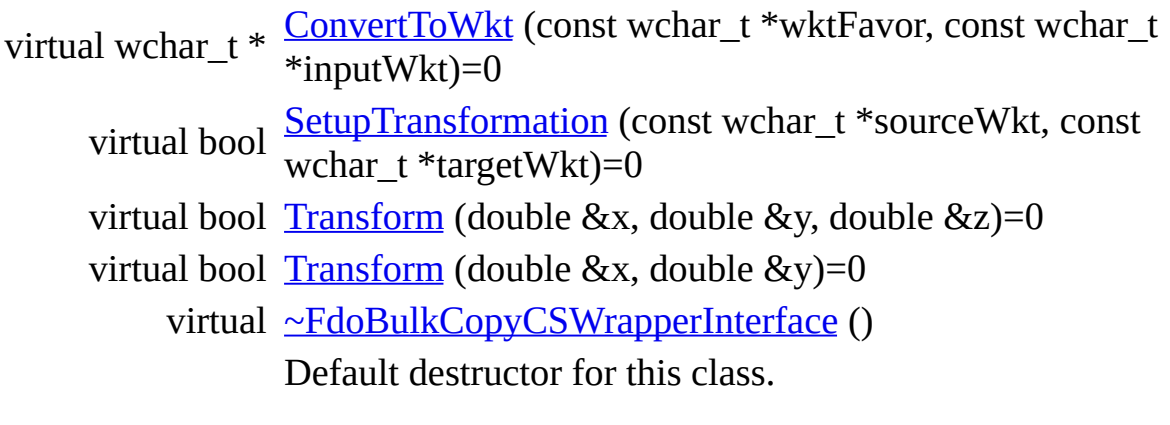

[Comments?](mailto:isd.docs@autodesk.com&subject=Autodesk%20FDO%20Bulk%20Copy%20Utility%20API%20documentation)

### <span id="page-14-0"></span>**API Reference Autodesk FDO Bulk Copy Utility**

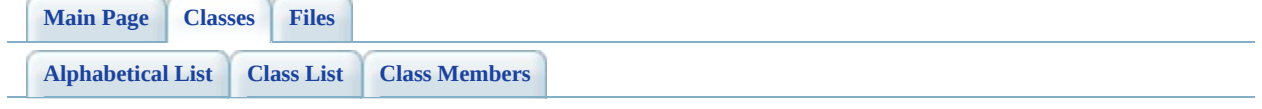

# **FdoBulkCopyMappingClass Class Reference**

List of all [members.](#page-138-0)

# **Detailed Description**

The **[FdoBulkCopyMappingClass](#page-14-0)** class specified which classes are copied.

Definition at line [26](#page-141-0) of file [FdoBulkCopyMappingClass.h.](#page-140-0)

## **Public Member Functions**

- FDOBULKCOPY\_API FdoFilter \* [GetFilter](#page-143-0) ()
- FDOBULKCOPY\_API [FdoBulkCopyMappingPropertyCollection](#page-31-0) \* [GetMappin](#page-144-0) ()

### **Returns:**

Return mappi proper

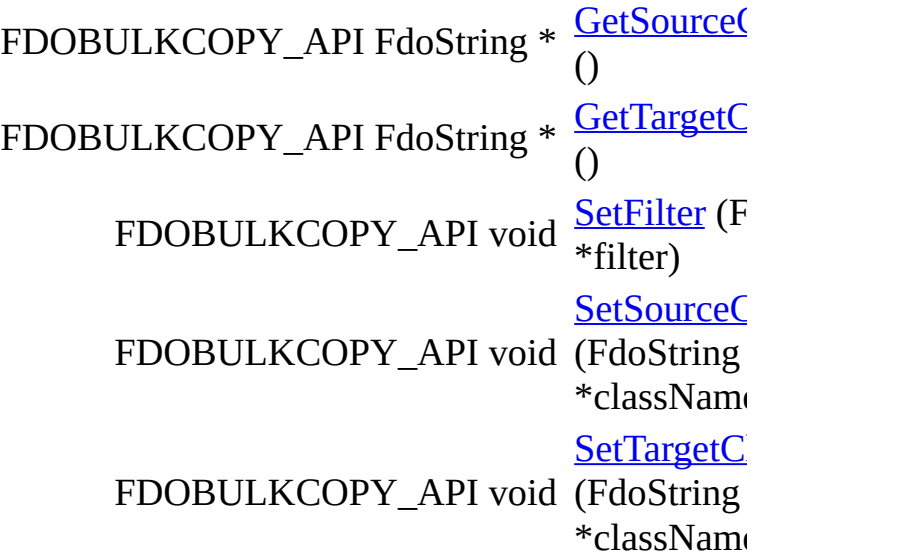

# **Static Public Member Functions**

static FDOBULKCOPY\_API [FdoBulkCopyMappingClass](#page-14-0) \* [Create](#page-150-0) () Constructs a defaul instance of a FdoBulkCopyMap

# **Protected Member Functions**

virtual void **[Dispose](#page-151-0)** () [FdoBulkCopyMappingClass](#page-152-0) () virtual [~FdoBulkCopyMappingClass](#page-153-0) ()

[Comments?](mailto:isd.docs@autodesk.com&subject=Autodesk%20FDO%20Bulk%20Copy%20Utility%20API%20documentation)

### <span id="page-20-0"></span>**API Reference Autodesk FDO Bulk Copy Utility**

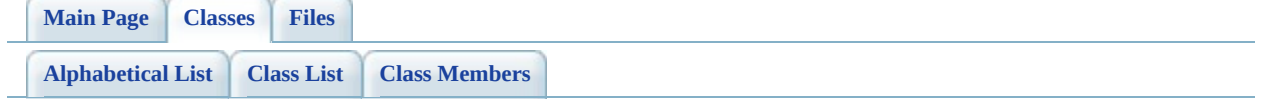

# **FdoBulkCopyMappingClassCollection Class Reference**

List of all [members.](#page-154-0)

# **Detailed Description**

Class defining a collection of [FdoBulkCopyMappingClass](#page-14-0) objects.

Definition at line [25](#page-157-0) of file [FdoBulkCopyMappingClassCollection.h.](#page-156-0)

# **Static Public Member Functions**

static FDOBULKCOPY\_API [FdoBulkCopyMappingClassCollection](#page-20-0) \* [Create](#page-158-0) () Construc a [FdoBulk](#page-20-0)

## **Protected Member Functions**

virtual void **[Dispose](#page-159-0)** () virtual [~FdoBulkCopyMappingClassCollection](#page-160-0) ()

[Comments?](mailto:isd.docs@autodesk.com&subject=Autodesk%20FDO%20Bulk%20Copy%20Utility%20API%20documentation)

### <span id="page-25-0"></span>**API Reference Autodesk FDO Bulk Copy Utility**

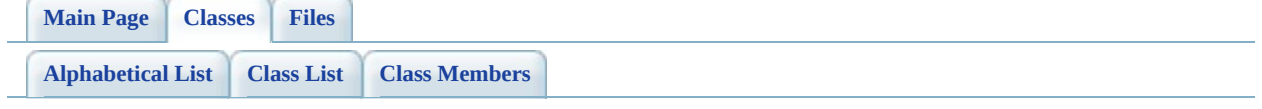

# **FdoBulkCopyMappingProperty Class Reference**

List of all [members.](#page-161-0)

# **Detailed Description**

The **[FdoBulkCopyMappingProperty](#page-25-0)** class specified which properties are copied.

Definition at line [27](#page-164-0) of file [FdoBulkCopyMappingProperty.h](#page-163-0).

# **Public Member Functions**

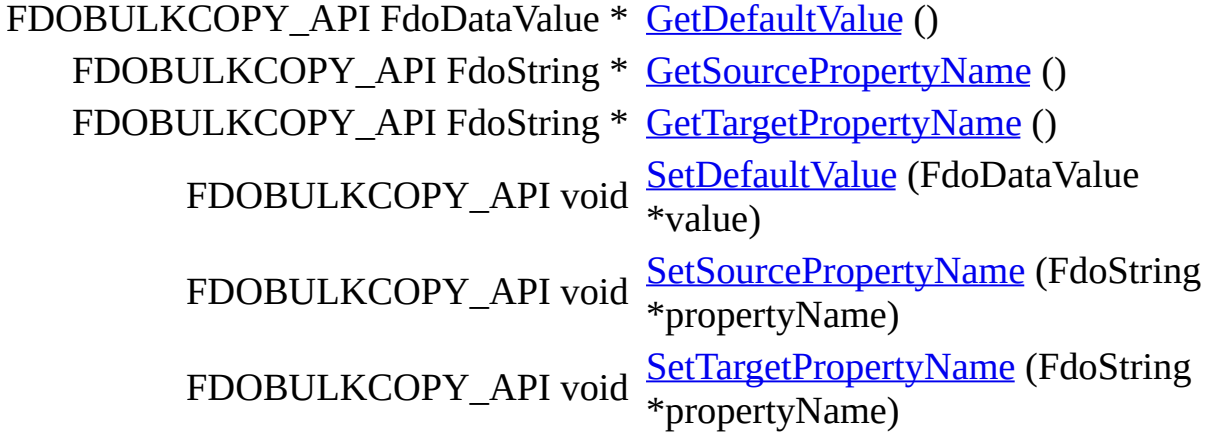

# **Static Public Member Functions**

static FDOBULKCOPY\_API [FdoBulkCopyMappingProperty](#page-25-0) \* [Create](#page-172-0) ()

Constructs a def instance of a FdoBulkCopyN

# **Protected Member Functions**

virtual void **[Dispose](#page-173-0)** () [FdoBulkCopyMappingProperty](#page-174-0) () virtual [~FdoBulkCopyMappingProperty](#page-175-0) ()

[Comments?](mailto:isd.docs@autodesk.com&subject=Autodesk%20FDO%20Bulk%20Copy%20Utility%20API%20documentation)

### <span id="page-31-0"></span>**API Reference Autodesk FDO Bulk Copy Utility**

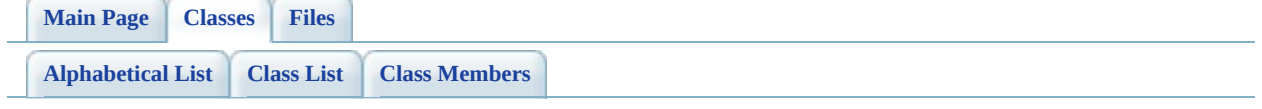

# **FdoBulkCopyMappingPropertyCollec Class Reference**

List of all [members.](#page-176-0)

# **Detailed Description**

Class defining a collection of **[FdoBulkCopyMappingPropertyCollection](#page-31-0)** objects.

Definition at line [25](#page-179-0) of file [FdoBulkCopyMappingPropertyCollection.h](#page-178-0).

# **Static Public Member Functions**

static FDOBULKCOPY\_API [FdoBulkCopyMappingPropertyCollection](#page-31-0) \* [Creat](#page-180-0) Const  $FdoB$ 

# **Protected Member Functions**

virtual void **[Dispose](#page-181-0)** () virtual [~FdoBulkCopyMappingPropertyCollection](#page-182-0) ()

[Comments?](mailto:isd.docs@autodesk.com&subject=Autodesk%20FDO%20Bulk%20Copy%20Utility%20API%20documentation)
### <span id="page-36-0"></span>**API Reference Autodesk FDO Bulk Copy Utility**

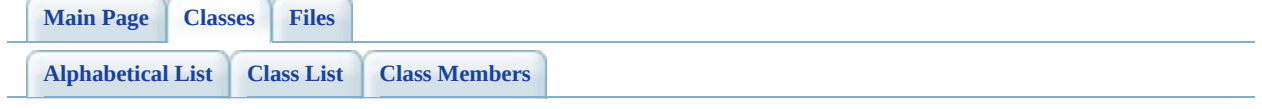

# **FdoBulkCopyMappingSchema Class Reference**

List of all [members.](#page-183-0)

# **Detailed Description**

The **[FdoBulkCopyMappingSchema](#page-36-0)** class specified which schemas are copied.

Definition at line [25](#page-186-0) of file [FdoBulkCopyMappingSchema.h](#page-185-0).

# **Public Member Functions**

FDOBULKCOPY\_API [FdoBulkCopyMappingClassCollection](#page-20-0) \* GetMappingC FDOBULKCOPY\_API FdoString \* <u>[GetSourceSche](#page-189-0)m</u> () FDOBULKCOPY\_API FdoString \* <u>[GetTargetSche](#page-190-0)</u> () FDOBULKCOPY\_API void (FdoString **[SetSourceSche](#page-191-0)** \*schemaName) FDOBULKCOPY\_API void (FdoString SetTargetSche \*schemaName)

# **Static Public Member Functions**

static FDOBULKCOPY\_API [FdoBulkCopyMappingSchema](#page-36-0) \* [Create](#page-193-0) ()

Constructs a defa instance of a FdoBulkCopyM

# **Protected Member Functions**

virtual void **[Dispose](#page-194-0)** () [FdoBulkCopyMappingSchema](#page-195-0) () virtual [~FdoBulkCopyMappingSchema](#page-196-0) ()

### <span id="page-42-0"></span>**API Reference Autodesk FDO Bulk Copy Utility**

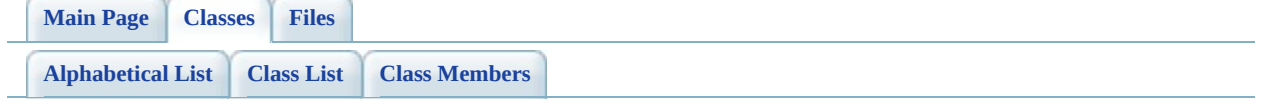

# **FdoBulkCopyMappingSchemaCollection Class Reference**

List of all [members.](#page-197-0)

# **Detailed Description**

Class defining a collection [FdoBulkCopyMappingSchemaCollection](#page-42-0) objects.

Definition at line [25](#page-200-0) of file [FdoBulkCopyMappingSchemaCollection.h](#page-199-0).

# **Static Public Member Functions**

static FDOBULKCOPY\_API [FdoBulkCopyMappingSchemaCollection](#page-42-0) \* [Create](#page-201-0) Const<sup>1</sup> [FdoBu](#page-42-0)

# **Protected Member Functions**

virtual void **[Dispose](#page-202-0)** ()

virtual [~FdoBulkCopyMappingSchemaCollection](#page-203-0) ()

### <span id="page-47-0"></span>**API Reference Autodesk FDO Bulk Copy Utility**

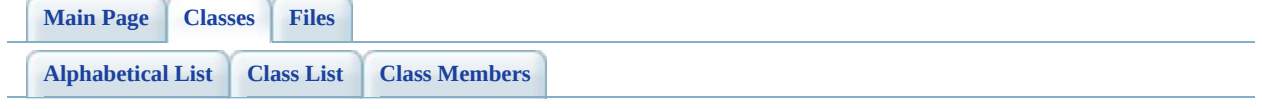

# **FdoBulkCopyProgress Class Reference**

List of all [members.](#page-204-0)

# **Detailed Description**

The **[FdoBulkCopyProgress](#page-47-0)** class represents the bulk copy progress reporting class.

Definition at line [27](#page-207-0) of file [FdoBulkCopyProgress.h](#page-206-0).

# **Public Member Functions**

Þ

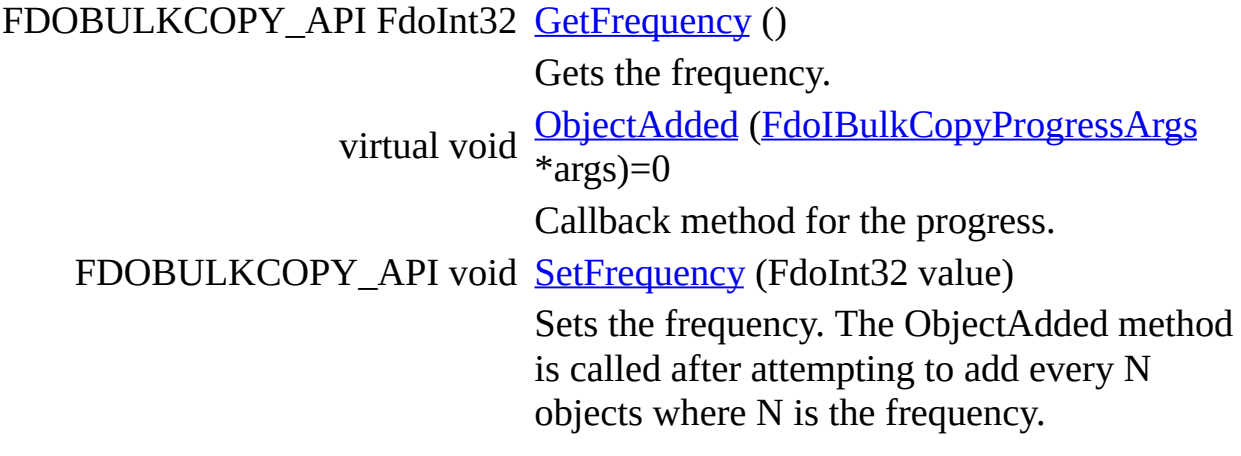

### <span id="page-51-0"></span>**API Reference Autodesk FDO Bulk Copy Utility**

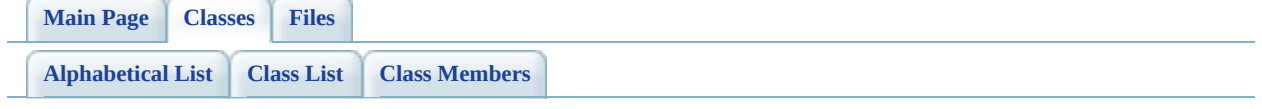

# **FdoIBulkCopyProgressArgs Class Reference**

List of all [members.](#page-212-0)

# **Detailed Description**

The **[FdoIBulkCopyProgressArgs](#page-51-0)** class represents the bulk copy progress reporting argument class.

Definition at line [30](#page-215-0) of file [FdoIBulkCopyProgressArgs.h.](#page-214-0)

# **Public Member Functions**

Þ

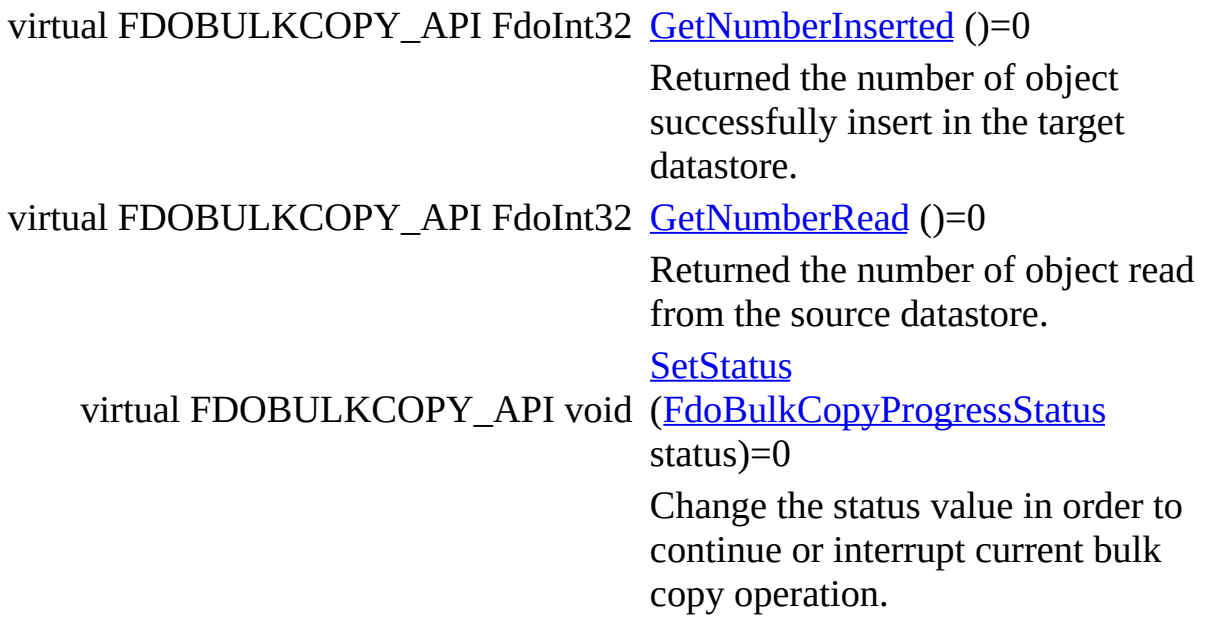

#### <span id="page-55-0"></span>**API Reference Autodesk FDO Bulk Copy Utility**

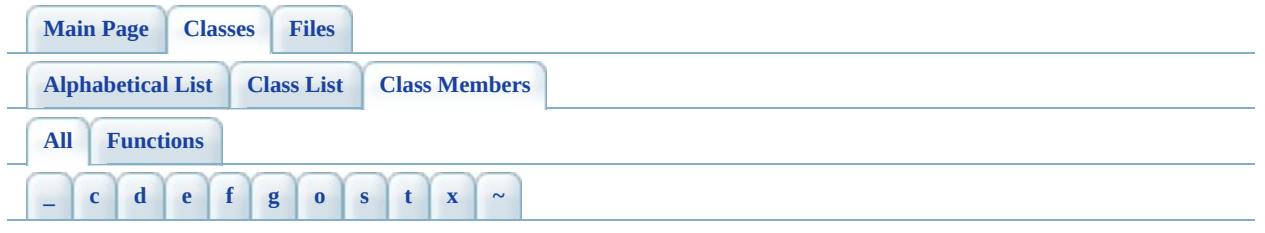

Here is a list of all class members with links to the classes they belong to:

- <span id="page-55-1"></span>**- \_ -**
	- \_writeXml() : [FdoBulkCopy](#page-124-0)

<span id="page-55-2"></span>**- c -**

- ConvertToWkt(): [FdoBulkCopyCSWrapperInterface](#page-133-0)
- Create(): [FdoBulkCopyMappingSchemaCollection](#page-201-0), [FdoBulkCopyMappingSchema](#page-193-0) , [FdoBulkCopyMappingPropertyCollection](#page-180-0) , [FdoBulkCopyMappingProperty](#page-172-0) , [FdoBulkCopyMappingClassCollection](#page-158-0) , [FdoBulkCopyMappingClass](#page-150-0) , [FdoBulkCopy](#page-123-0)

<span id="page-55-3"></span>**- d -**

Dispose() : [FdoBulkCopy](#page-125-0) , [FdoBulkCopyMappingSchemaCollection](#page-202-0) , [FdoBulkCopyMappingSchema](#page-194-0) , [FdoBulkCopyMappingPropertyCollection](#page-181-0) , [FdoBulkCopyMappingProperty](#page-173-0) , [FdoBulkCopyMappingClassCollection](#page-159-0) , [FdoBulkCopyMappingClass](#page-151-0)

<span id="page-55-4"></span>**- e -**

• Execute(): [FdoBulkCopy](#page-109-0)

#### <span id="page-55-5"></span>**- f -**

- [FdoBulkCopy](#page-126-0)(): FdoBulkCopy
- [FdoBulkCopyMappingClass](#page-152-0)(): FdoBulkCopyMappingClass
- [FdoBulkCopyMappingProperty](#page-174-0)(): FdoBulkCopyMappingProperty
- [FdoBulkCopyMappingSchema](#page-195-0)(): FdoBulkCopyMappingSchema

#### <span id="page-56-0"></span>**- g -**

- GetDefaultValue() : [FdoBulkCopyMappingProperty](#page-166-0)
- GetFilter(): [FdoBulkCopyMappingClass](#page-143-0)
- GetFrequency() : [FdoBulkCopyProgress](#page-209-0)
- GetLogFile(): [FdoBulkCopy](#page-110-0)
- GetMappingClasses(): [FdoBulkCopyMappingSchema](#page-188-0)
- GetMappingProperties(): [FdoBulkCopyMappingClass](#page-144-0)
- GetMappingSchemas(): [FdoBulkCopy](#page-111-0)
- GetNumberInserted(): [FdoIBulkCopyProgressArgs](#page-217-0)
- GetNumberRead() : [FdoIBulkCopyProgressArgs](#page-218-0)
- GetOptions(): [FdoBulkCopy](#page-112-0)
- GetSourceClassName() : [FdoBulkCopyMappingClass](#page-145-0)
- GetSourceConnection(): [FdoBulkCopy](#page-113-0)
- GetSourcePropertyName(): [FdoBulkCopyMappingProperty](#page-167-0)
- GetSourceSchemaName() : [FdoBulkCopyMappingSchema](#page-189-0)
- GetTargetClassName(): [FdoBulkCopyMappingClass](#page-146-0)
- GetTargetConnection(): [FdoBulkCopy](#page-114-0)
- GetTargetPropertyName(): [FdoBulkCopyMappingProperty](#page-168-0)
- GetTargetSchemaName(): [FdoBulkCopyMappingSchema](#page-190-0)
- GetTransactionSize(): [FdoBulkCopy](#page-115-0)

<span id="page-56-1"></span>**- o -**

• ObjectAdded(): [FdoBulkCopyProgress](#page-210-0)

<span id="page-56-2"></span>**- s -**

- SetDefaultValue(): [FdoBulkCopyMappingProperty](#page-169-0)
- SetFilter(): [FdoBulkCopyMappingClass](#page-147-0)
- SetFrequency() : [FdoBulkCopyProgress](#page-211-0)
- SetLogFile(): [FdoBulkCopy](#page-116-0)
- SetOptions(): [FdoBulkCopy](#page-117-0)
- SetSourceClassName(): [FdoBulkCopyMappingClass](#page-148-0)
- SetSourceConnection(): [FdoBulkCopy](#page-118-0)
- SetSourcePropertyName(): [FdoBulkCopyMappingProperty](#page-170-0)
- SetSourceSchemaName(): [FdoBulkCopyMappingSchema](#page-191-0)
- SetStatus(): [FdoIBulkCopyProgressArgs](#page-219-0)
- SetTargetClassName(): [FdoBulkCopyMappingClass](#page-149-0)
- SetTargetConnection(): [FdoBulkCopy](#page-119-0)
- SetTargetPropertyName(): [FdoBulkCopyMappingProperty](#page-171-0)
- SetTargetSchemaName(): [FdoBulkCopyMappingSchema](#page-192-0)
- SetTransactionSize(): [FdoBulkCopy](#page-120-0)
- SetupTransformation(): [FdoBulkCopyCSWrapperInterface](#page-134-0)

#### <span id="page-57-0"></span>**- t -**

• Transform(): [FdoBulkCopyCSWrapperInterface](#page-136-0)

<span id="page-57-1"></span>**- x -**

- XmlEndElement(): [FdoBulkCopy](#page-121-0)
- XmlStartElement(): [FdoBulkCopy](#page-122-0)

<span id="page-57-2"></span>**- ~ -**

- ~[FdoBulkCopy](#page-127-0)(): FdoBulkCopy
- ~FdoBulkCopyCSWrapperInterface() : [FdoBulkCopyCSWrapperInterface](#page-137-0)
- ~[FdoBulkCopyMappingClass](#page-153-0)(): FdoBulkCopyMappingClass
- ~FdoBulkCopyMappingClassCollection(): [FdoBulkCopyMappingClassCollection](#page-160-0)
- ~[FdoBulkCopyMappingProperty](#page-175-0)(): FdoBulkCopyMappingProperty
- ~FdoBulkCopyMappingPropertyCollection() : [FdoBulkCopyMappingPropertyCollection](#page-182-0)
- ~[FdoBulkCopyMappingSchema](#page-196-0)(): FdoBulkCopyMappingSchema
- ~FdoBulkCopyMappingSchemaCollection() : [FdoBulkCopyMappingSchemaCollection](#page-203-0)

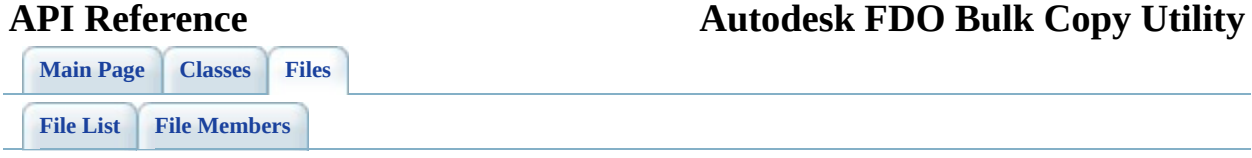

# **define\_pages.h File Reference**

Go to the [source](#page-225-0) code of this file.

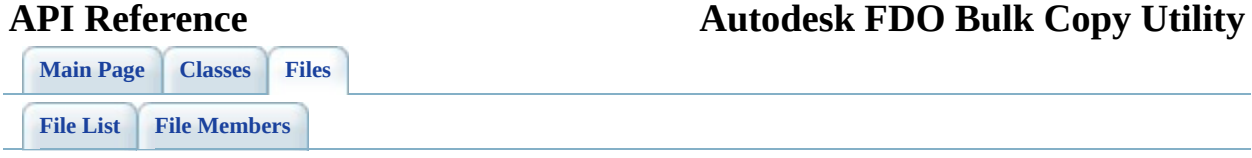

# **FdoBulkCopy.h File Reference**

Include dependency graph for FdoBulkCopy.h:

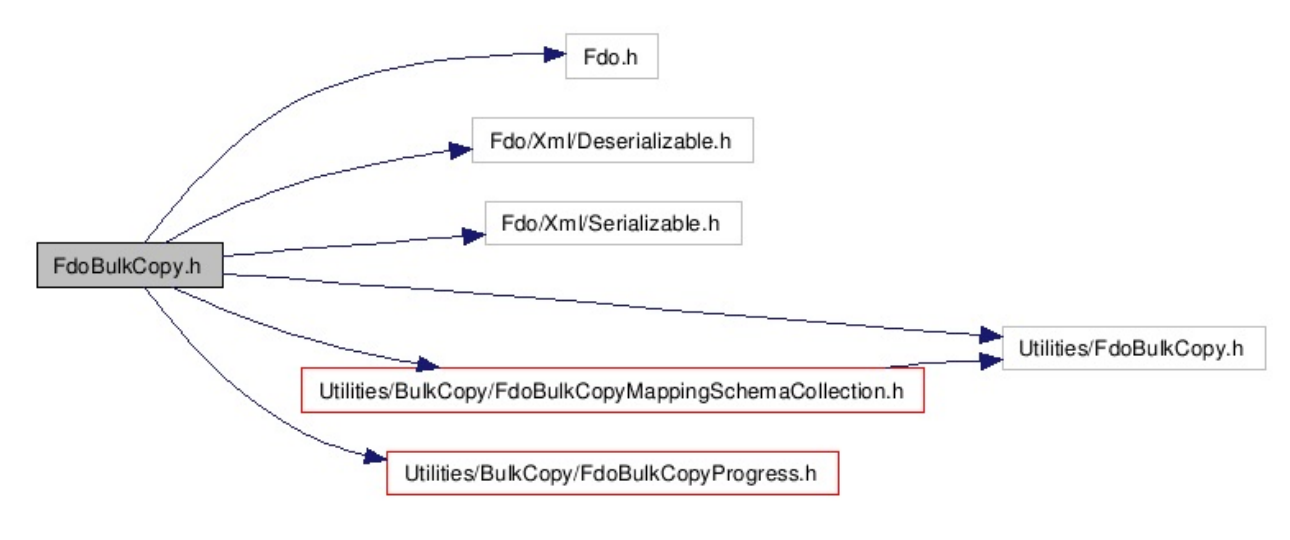

Go to the [source](#page-104-0) code of this file.

# **Classes**

class [FdoBulkCopy](#page-3-0)

## **Enumerations**

enum [FdoBulkCopyOptions](#page-228-0) { [FdoBulkCopyOptions\\_None](#page-228-1) = 0x0, [FdoBulkCopyOptions\\_IgnoreErrors](#page-229-0) = 0x01, [FdoBulkCopyOptions\\_IgnoreUnsupportedData](#page-229-1) = 0x02, [FdoBulkCopyOptions\\_IgnoreUnknownCoordSysMismatch](#page-229-2) = 0x04 } FdoBulkCopyOptions is an enumeration of the different options for processing of bulk copy. [More...](#page-228-0)

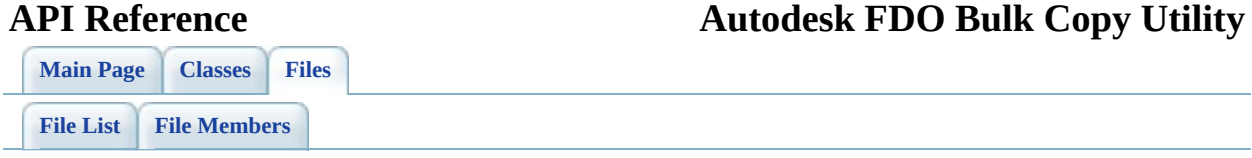

# **FdoBulkCopyCSWrapperInterface.h File Reference**

Go to the [source](#page-130-0) code of this file.

# **Classes**

Ė

class [FdoBulkCopyCSWrapperInterface](#page-10-0) A bulk copy CS warapper interface. [More...](#page-11-0)

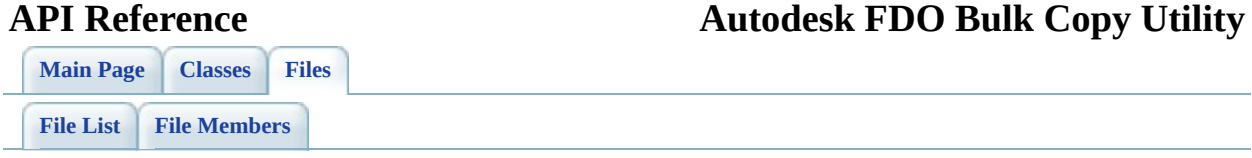

# **FdoBulkCopyMappingClass.h File Reference**

Include dependency graph for FdoBulkCopyMappingClass.h:

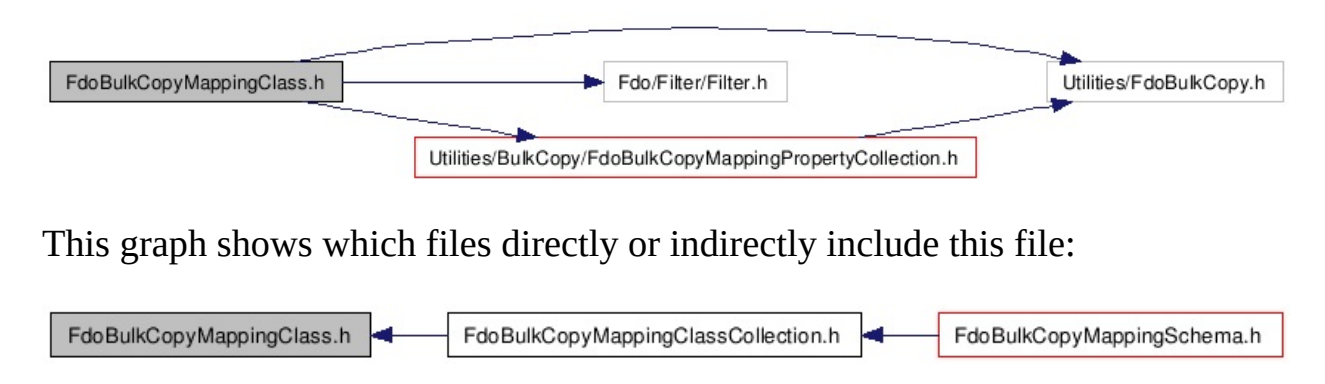

Go to the [source](#page-140-0) code of this file.

# **Classes**

class [FdoBulkCopyMappingClass](#page-14-0) The **[FdoBulkCopyMappingClass](#page-14-0)** class specified which classes are copied. [More...](#page-15-0)

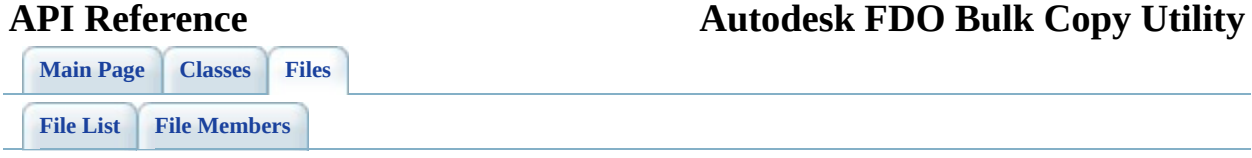

# **FdoBulkCopyMappingClassCollection.h File Reference**

Include dependency graph for FdoBulkCopyMappingClassCollection.h:

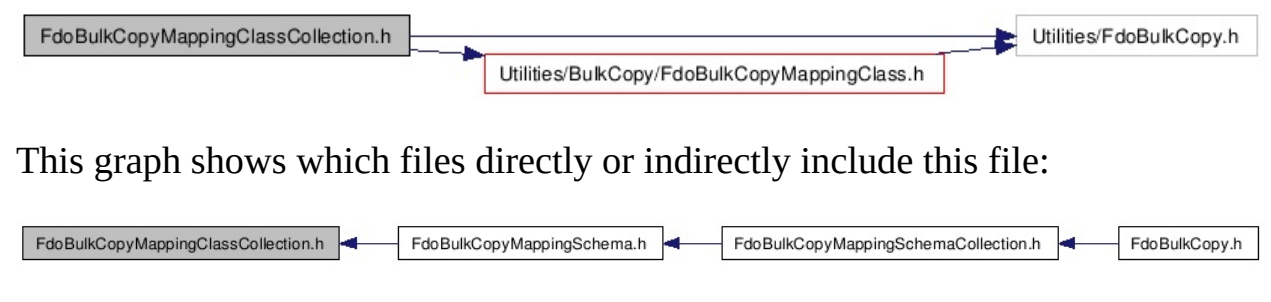

Go to the [source](#page-156-0) code of this file.
class [FdoBulkCopyMappingClassCollection](#page-20-0) Class defining a collection of **[FdoBulkCopyMappingClass](#page-14-0)** objects. [More...](#page-21-0)

<span id="page-73-0"></span>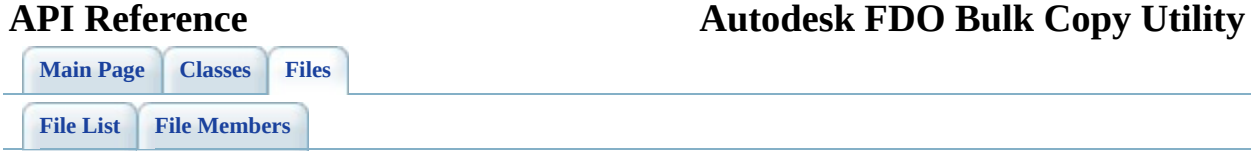

## **FdoBulkCopyMappingProperty.h File Reference**

Include dependency graph for FdoBulkCopyMappingProperty.h:

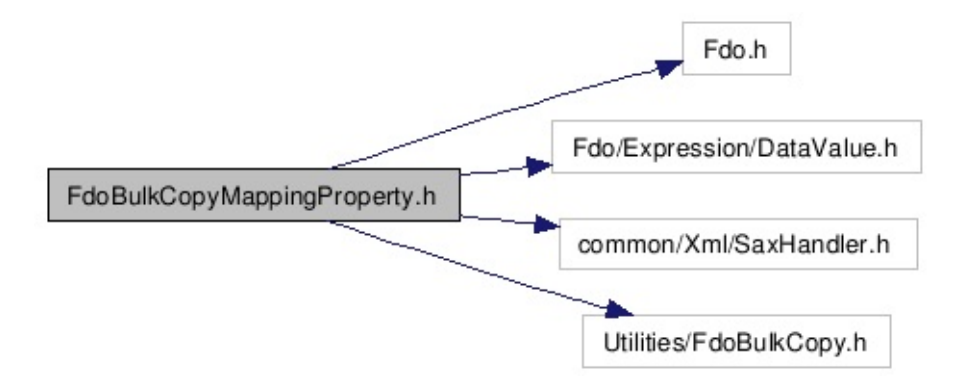

This graph shows which files directly or indirectly include this file:

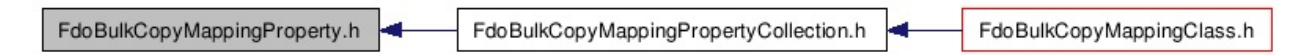

class [FdoBulkCopyMappingProperty](#page-25-0) The **[FdoBulkCopyMappingProperty](#page-25-0)** class specified which properties are copied. [More...](#page-26-0)

<span id="page-76-0"></span>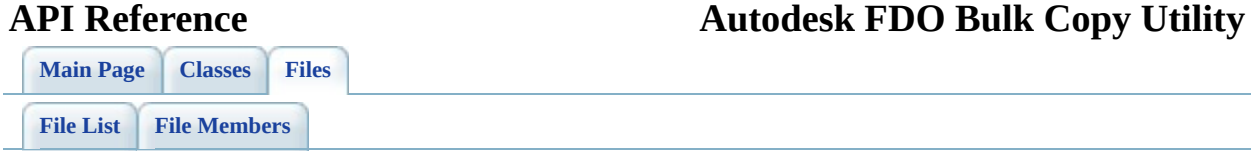

## **FdoBulkCopyMappingPropertyCollec File Reference**

Include dependency graph for FdoBulkCopyMappingPropertyCollection.h:

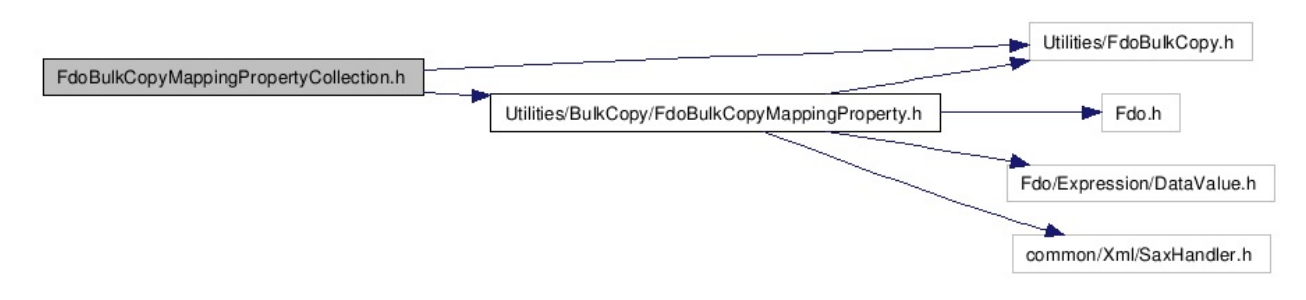

This graph shows which files directly or indirectly include this file:

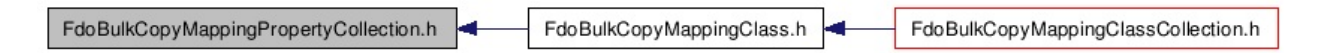

class [FdoBulkCopyMappingPropertyCollection](#page-31-0) Class defining a collection of [FdoBulkCopyMappingPropertyCollection](#page-31-0) objects. [More...](#page-32-0)

<span id="page-79-0"></span>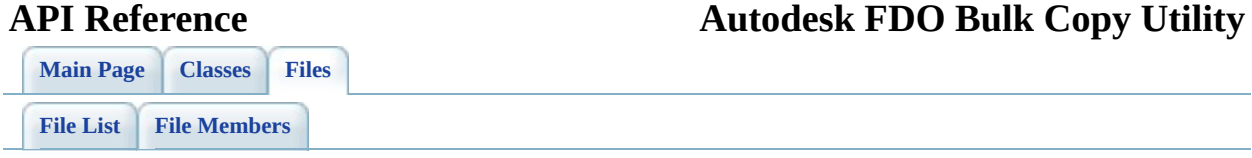

## **FdoBulkCopyMappingSchema.h File Reference**

Include dependency graph for FdoBulkCopyMappingSchema.h:

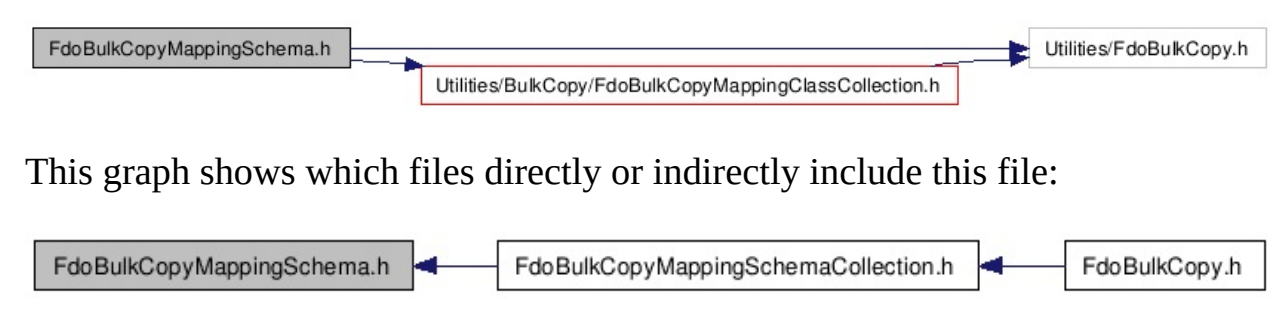

class [FdoBulkCopyMappingSchema](#page-36-0) The **[FdoBulkCopyMappingSchema](#page-36-0)** class specified which schemas are copied. [More...](#page-37-0)

<span id="page-82-0"></span>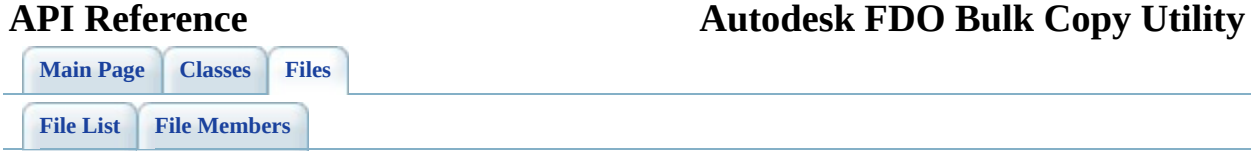

## **FdoBulkCopyMappingSchemaCollection.h File Reference**

Include dependency graph for FdoBulkCopyMappingSchemaCollection.h:

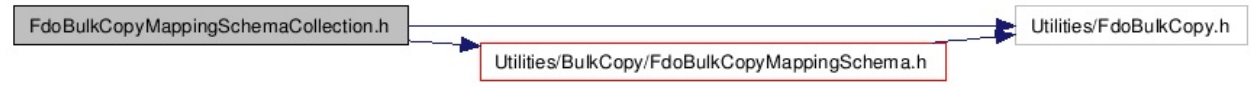

This graph shows which files directly or indirectly include this file:

FdoBulkCopyMappingSchemaCollection.h FdoBulkCopy.h

class [FdoBulkCopyMappingSchemaCollection](#page-42-0) Class defining a collection [FdoBulkCopyMappingSchemaCollection](#page-42-0) objects. [More...](#page-43-0)

<span id="page-85-0"></span>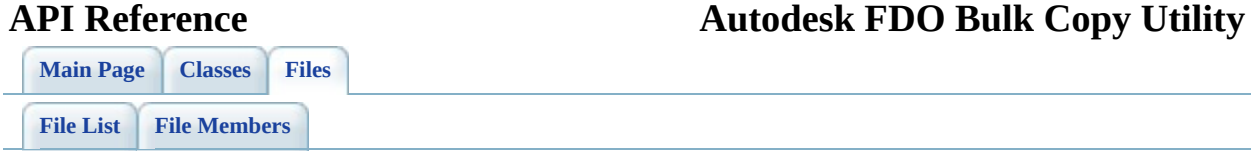

## **FdoBulkCopyProgress.h File Reference**

Include dependency graph for FdoBulkCopyProgress.h:

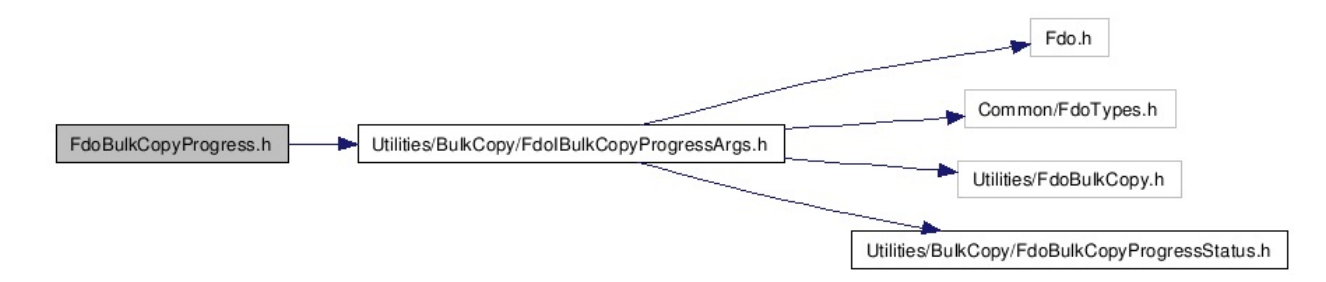

This graph shows which files directly or indirectly include this file:

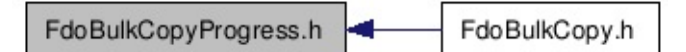

class [FdoBulkCopyProgress](#page-47-0) The **[FdoBulkCopyProgress](#page-47-0)** class represents the bulk copy progress reporting class. [More...](#page-48-0)

<span id="page-88-0"></span>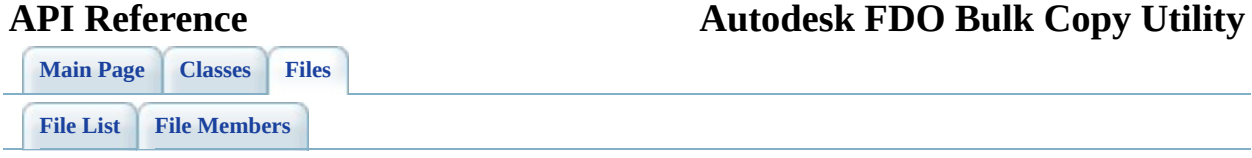

# **FdoBulkCopyProgressStatus.h File Reference**

This graph shows which files directly or indirectly include this file:

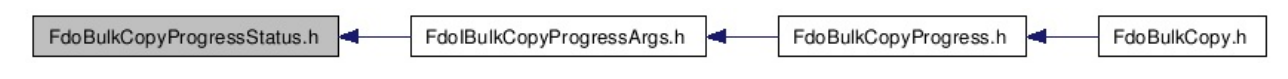

#### **Enumerations**

enum [FdoBulkCopyProgressStatus\\_InterruptRollback,](#page-221-1) [FdoBulkCopyProgressStatus](#page-220-0) { [FdoBulkCopyProgressStatus\\_Continue](#page-221-0), [FdoBulkCopyProgressStatus\\_InterruptCommit](#page-221-2) }

The FdoBulkCopyProgressStatus enumeration defines the list of values to indicate whether to continue the bulk copy operation.

#### **Parameters:**

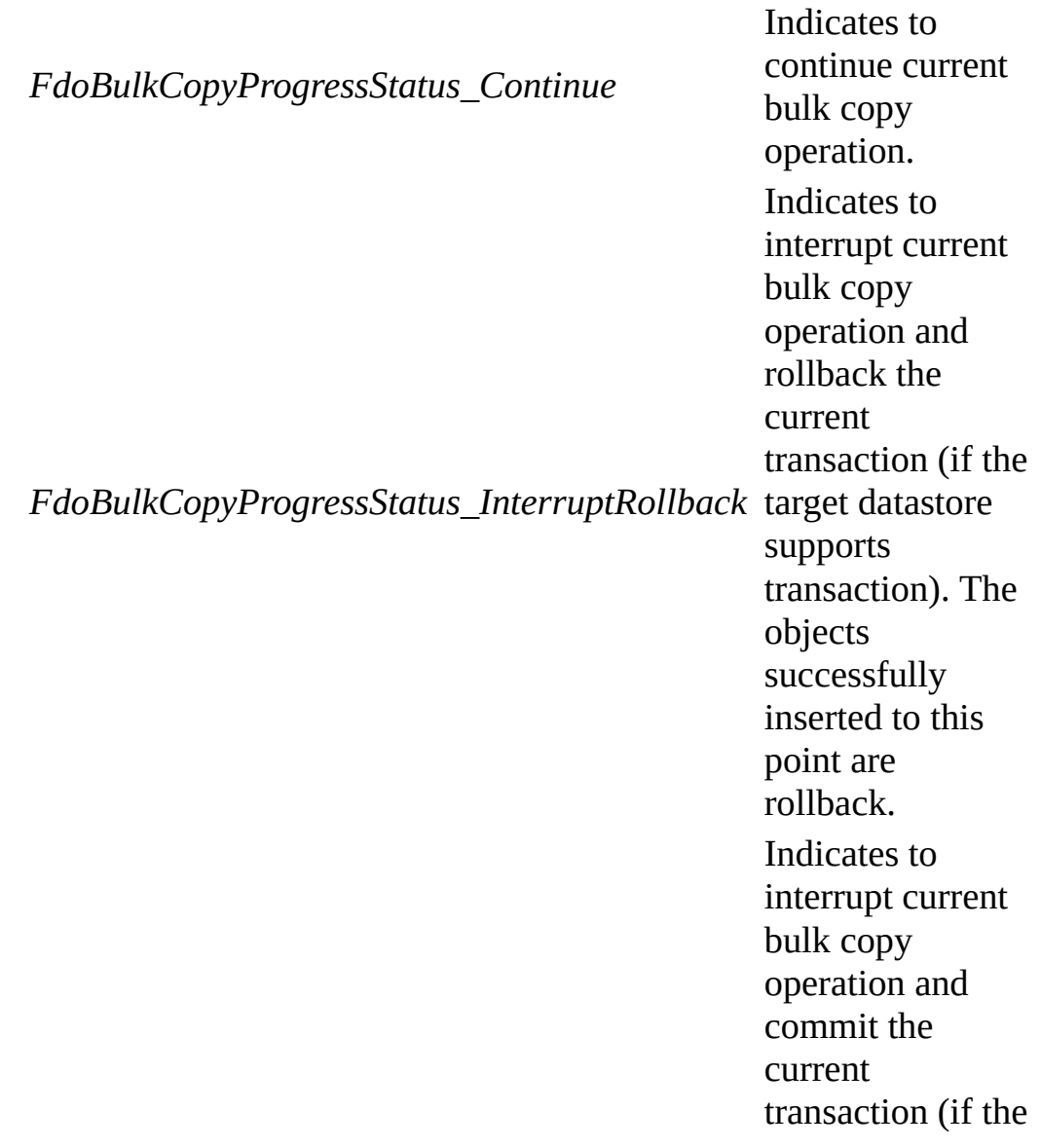

*FdoBulkCopyProgressStatus\_InterruptCommit* target datastore supports transaction). The objects successfully inserted to this point are committed.

#### . [More...](#page-220-0)

<span id="page-92-0"></span>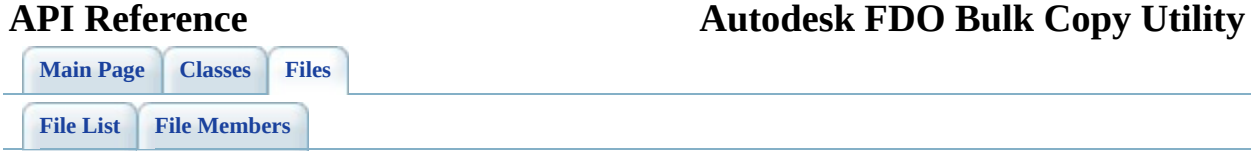

## **FdoIBulkCopyProgressArgs.h File Reference**

Include dependency graph for FdoIBulkCopyProgressArgs.h:

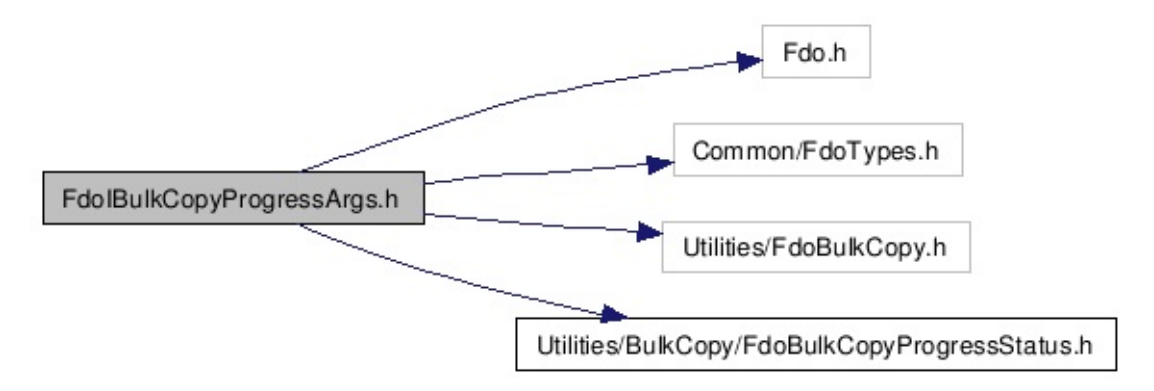

This graph shows which files directly or indirectly include this file:

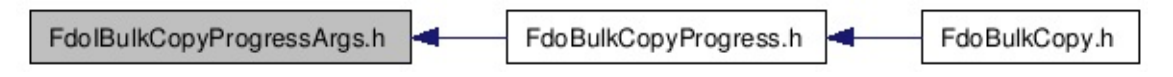

class [FdoIBulkCopyProgressArgs](#page-51-0) The **[FdoIBulkCopyProgressArgs](#page-51-0)** class represents the bulk copy progress reporting argument class. [More...](#page-52-0)

#### <span id="page-95-0"></span>**API Reference Autodesk FDO Bulk Copy Utility**

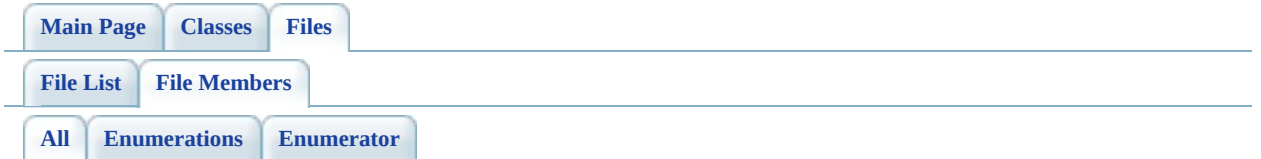

Here is a list of all file members with links to the files they belong to:

- FdoBulkCopyOptions : [FdoBulkCopy.h](#page-228-0)
- FdoBulkCopyOptions\_IgnoreErrors : [FdoBulkCopy.h](#page-229-0)
- FdoBulkCopyOptions\_IgnoreUnknownCoordSysMismatch : [FdoBulkCopy.h](#page-229-1)
- FdoBulkCopyOptions\_IgnoreUnsupportedData: [FdoBulkCopy.h](#page-229-2)
- FdoBulkCopyOptions None : [FdoBulkCopy.h](#page-228-1)
- FdoBulkCopyProgressStatus : [FdoBulkCopyProgressStatus.h](#page-220-0)
- FdoBulkCopyProgressStatus Continue : [FdoBulkCopyProgressStatus.h](#page-221-0)
- FdoBulkCopyProgressStatus\_InterruptCommit : [FdoBulkCopyProgressStatus.h](#page-221-2)
- FdoBulkCopyProgressStatus\_InterruptRollback : [FdoBulkCopyProgressStatus.h](#page-221-1)

#### <span id="page-96-0"></span>**API Reference Autodesk FDO Bulk Copy Utility**

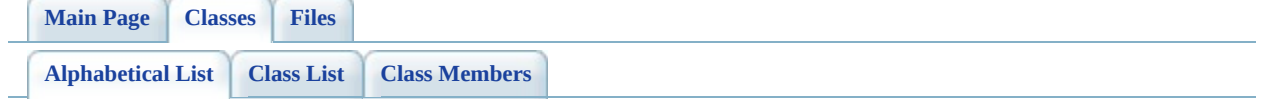

## **FDO Bulk Copy Utility API Reference Class Index**

[F](#page-97-0)

<span id="page-97-0"></span>[F](#page-25-0) Facebook CopyMappingCla[s](#page-36-0)s

[FdoBulkCopyCSWrapperInterface](#page-10-0)

[FdoBulkCopy](#page-3-0) [FdoBulkCopyMappingClassCollectio](#page-20-0)[n](#page-42-0) [Fd](#page-31-0)

[F](#page-97-0)

<span id="page-98-0"></span>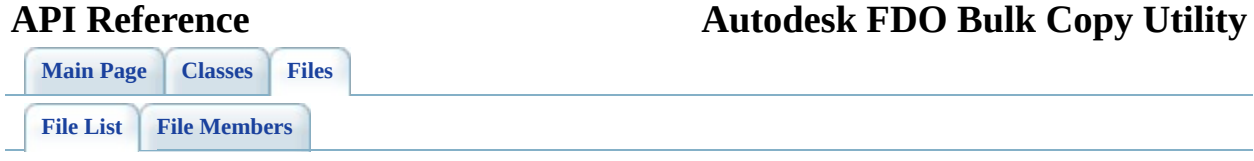

# **FDO Bulk Copy Utility API Reference File List**

Here is a list of all files with brief descriptions: define pages.h [\[code\]](#page-225-0) [FdoBulkCopy.h](#page-60-0) [\[code\]](#page-104-0) [FdoBulkCopyCSWrapperInterface.h](#page-64-0) [\[code\]](#page-130-0) [FdoBulkCopyMappingClass.h](#page-67-0) [\[code\]](#page-140-0) [FdoBulkCopyMappingClassCollection.h](#page-70-0) [\[code\]](#page-156-0) [FdoBulkCopyMappingProperty.h](#page-73-0) [\[code\]](#page-163-0) [FdoBulkCopyMappingPropertyCollection.h](#page-76-0) [\[code\]](#page-178-0) [FdoBulkCopyMappingSchema.h](#page-79-0) [\[code\]](#page-185-0) [FdoBulkCopyMappingSchemaCollection.h](#page-82-0) [\[code\]](#page-199-0) [FdoBulkCopyProgress.h](#page-85-0) [\[code\]](#page-206-0) [FdoBulkCopyProgressStatus.h](#page-88-0) [\[code\]](#page-230-0) [FdoIBulkCopyProgressArgs.h](#page-92-0) [\[code\]](#page-214-0)

#### <span id="page-100-0"></span>**API Reference Autodesk FDO Bulk Copy Utility**

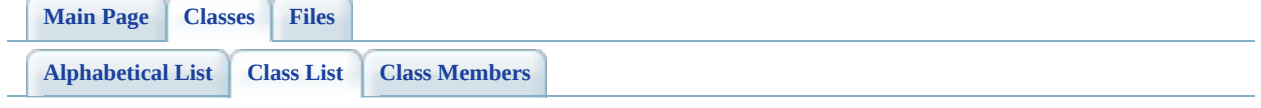

# **FDO Bulk Copy Utility API Reference Class List**

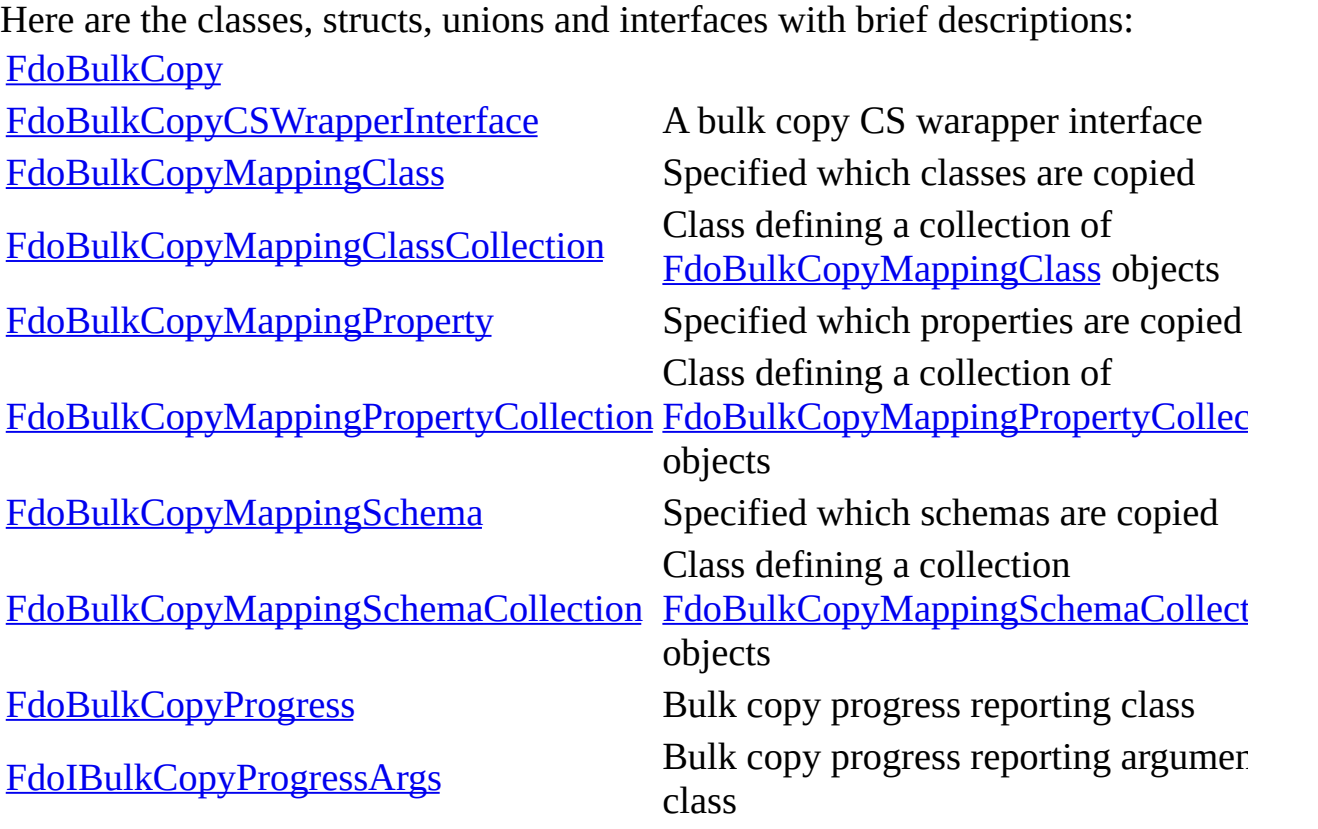

#### **API Reference Autodesk FDO Bulk Copy Utility**

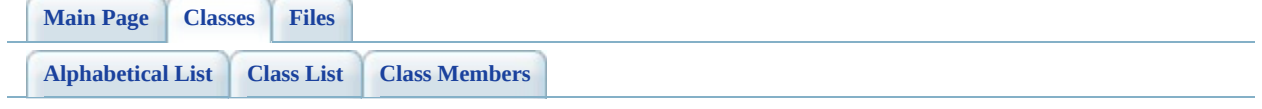

# **FdoBulkCopy Member List**

This is the complete list of members for **[FdoBulkCopy](#page-3-0)**, including all inherited members.

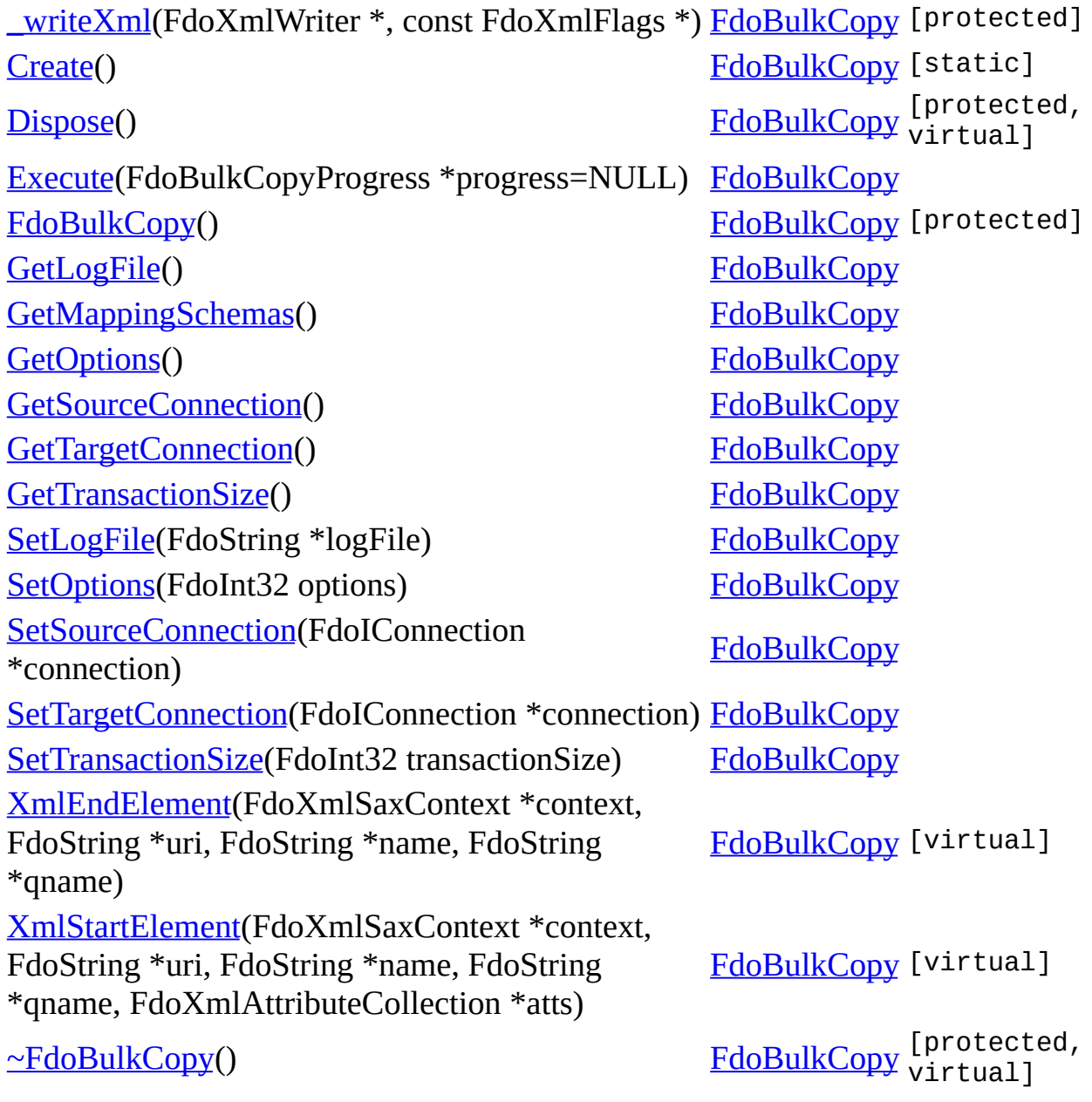

<span id="page-104-0"></span>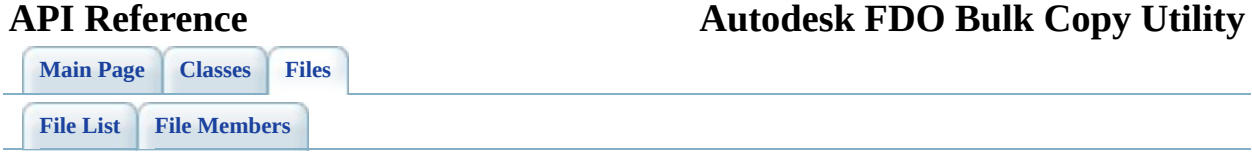

## **FdoBulkCopy.h**

Go to the [documentation](#page-60-0) of this file.

00001 #ifndef FDO\_BULKCOPY\_H 00002 #define FDO\_BULKCOPY\_H 00003 // 00004 00005 // 00006 // Copyright (C) 2004-2006 Autodesk, Inc. 00007 // 00008 // This library is free software; you can redistribute it and 00009 // modify it under the terms of version 2.1 of the GNU Lesser 00010  $\frac{1}{2}$  General Public License as published by the Free Software F 00011 //  $00012$  // This library is distributed in the hope that it will be us 00013 // but WITHOUT ANY WARRANTY; without even the implied warrant 00014 // MERCHANTABILITY or FITNESS FOR A PARTICULAR PURPOSE. See 00015 // Lesser General Public License for more details. 00016 // 00017 // You should have received a copy of the GNU Lesser General 00018 // License along with this library; if not, write to the Free 00019 // Foundation, Inc., 51 Franklin St, Fifth Floor, Boston, MA 00020 00021 #include <Fdo.h> 00022 #include <Fdo/Xml/Deserializable.h> 00023 #include <Fdo/Xml/Serializable.h> 00024 #include <Utilities/FdoBulkCopy.h> 00025 class FdoIConnection; 00026 00027 #include <[Utilities/BulkCopy/FdoBulkCopyMappingSchemaCollectio](#page-82-0)n.h 00028 #include <[Utilities/BulkCopy/FdoBulkCopyProgress.h>](#page-85-0) 00029 00030 /// <summary> FdoBulkCopyOptions is an enumeration of the diff 00031 /// <param name="FdoBulkCopyOptions\_None">No options are speci 00032 /// <param name="FdoBulkCopyOptions\_IgnoreErrors">Continue inserting 00033 /// <param name="FdoBulkCopyOptions\_IgnoreUnsupportedData">Ign 00034 /// <param name="FdoBulkCopyOptions IgnoreUnknownCoordSysMisma 00035 [00036](#page-228-0) enum [FdoBulkCopyOptions](#page-228-0) 00037 { 00038 FdoBulkCopyOptions None = 0x0, 00039 FdoBulkCopyOptions IgnoreErrors = 0x01, // continue insert 00040 FdoBulkCopyOptions IgnoreUnsupportedData = 0x02, // ignore 00041 FdoBulkCopy Options IgnoreUnknownCoordSysMismatch = 0x04 // 00042

00043 }; 00044 00045 ///<summary>The FdoBulkCopy class is used to copy data from a 00046 [00047](#page-3-0) class [FdoBulkCopy](#page-3-0) : public FdoXmlDeserializable, public FdoXml 00048 { 00049 00050 public: 00051 ///<summary>Constructs a default empty instance of a FdoBu 00052 /// <returns>Returns FdoBulkCopy</returns> 00053 FDOBULKCOPY\_API static **[FdoBulkCopy\\*](#page-3-0)** [Create](#page-123-0)(); 00054 00055 ///<summary>Sets the source connection.</summary> 00056 /// <param name="connection">The source connection</param> 00057 /// <returns>Returns nothing</returns> 00058 FDOBULKCOPY\_API void [SetSourceConnection](#page-118-0)(FdoIConnection\* c 00059 00060 ///<summary>Gets the source connection.</summary> 00061 /// <returns>Returns the source connection</returns> 00062 FDOBULKCOPY API FdoIConnection\* [GetSourceConnection](#page-113-0)(); 00063 00064 ///<summary>Sets the target connection.</summary> 00065 /// <param name="connection">The target connection</param> 00066 /// <returns>Returns nothing</returns> 00067 FDOBULKCOPY\_API void <u>[SetTargetConnection](#page-119-0)</u>(FdoIConnection\* c 00068 00069 ///<summary>Gets the target connection.</summary> 00070 /// <returns>Returns the target connection</returns> 00071 FDOBULKCOPY API FdoIConnection\* [GetTargetConnection](#page-114-0)(); 00072 00073 ///<summary>Sets the logfile name.</summary> 00074 /// <param name="logFile">The logfile name</param> 00075 /// <returns>Returns nothing</returns> 00076 FDOBULKCOPY\_API void <u>[SetLogFile](#page-116-0)</u>(FdoString \*logFile); 00077 00078 ///<summary>Gets the logfile name.</summary> 00079 /// <returns>Returns the logfile name</returns> 00080 FDOBULKCOPY API FdoString \*<u>[GetLogFile\(](#page-110-0))</u>; 00081 00082 ///<summary>Sets the options.</summary> 00083 /// <param name="options">The options</param> 00084 /// <returns>Returns nothing</returns> 00085 FDOBULKCOPY\_API void [SetOptions](#page-117-0)(FdoInt32 options); 00086 00087 ///<summary>Gets the options.</summary> 00088 /// <returns>Returns the options</returns> 00089 FDOBULKCOPY\_API FdoInt32 [GetOptions\(](#page-112-0)); 00090 00091 ///<summary>Sets the transaction size.</summary> 00092 /// <param name="transactionSize">The transaction size</pa

```
00093 /// <returns>Returns nothing</returns>
SetTransactionSize(FdoInt32 transacti
00095
00096 ///<summary>Gets the transaction size.</summary>
00097 /// <returns>Returns the transaction size</returns>
GetTransactionSize();
00099
00100 ///<summary>Gets the mapping schema. Returns an empty FdoB
00101 ///collection if ReadXML is not called. Otherwise, returns
00102 ///mapping file. An empty collection will copy all the sch
00103 ///If a subset of the schemas should be copied, a FdoBulkC
00104 ///added to the collection for each schema.
00105 ////</summary>
00106 /// <returns>Returns the mapping schema</returns>
FdoBulkCopyMappingSchemaCollectionGetMap
00108
00109 ///<summary>Executes the bulk copy.</summary>
00110 /// <param name="progress">The progress callback object.</
00111 /// <returns>Number of objects inserted</returns><br>00112 FDOBULKCOPY_API FdoInt32 Execute(FdoBulkCopyProgre
        Execute(FdoBulkCopyProgress *prog
00113
00114 //DOM-IGNORE-BEGIN
00115 // Public non-API functions for XML support
        XmlStartElement(
00117 FdoXmlSaxContext* context,
00118 FdoString* uri,
00119 FdoString* name,
00120 FdoString* qname,
00121 FdoXmlAttributeCollection* atts
00122 );
00123 virtual FdoBoolean XmlEndElement(
00124 FdoXmlSaxContext* context,
00125 FdoString* uri,
00126 FdoString* name,
00127 FdoString* qname
00128 );
00129
00130 protected:
00131 FdoBulkCopy();
00132 virtual ~FdoBulkCopy();
00133 virtual void Dispose();
00134
00135 void writeXml(FdoXmlWriter *, const FdoXmlFlags *);
00136
00137
00138 private:
00139
00140 FdoPtr<FdoIConnection> mSourceConnection;
00141 FdoPtr<FdoIConnection> mTargetConnection;
```
FdoStringP mFileName; FdoPtr<FdoBulkCopyMappingSchemaCollection> mSchemas; 00144 FdoPtr<FdoBulkCopyMappingSchema> mCurrentSchema; //used fo 00145 FdoPtr<FdoBulkCopyMappingClass> mCurrentClass; // used for FdoInt32 mOptions; int mTransactionSize; FdoPtr<FdoBulkCopyProgress> mProgress; //DOM-IGNORE-END }; #endif

<span id="page-109-0"></span>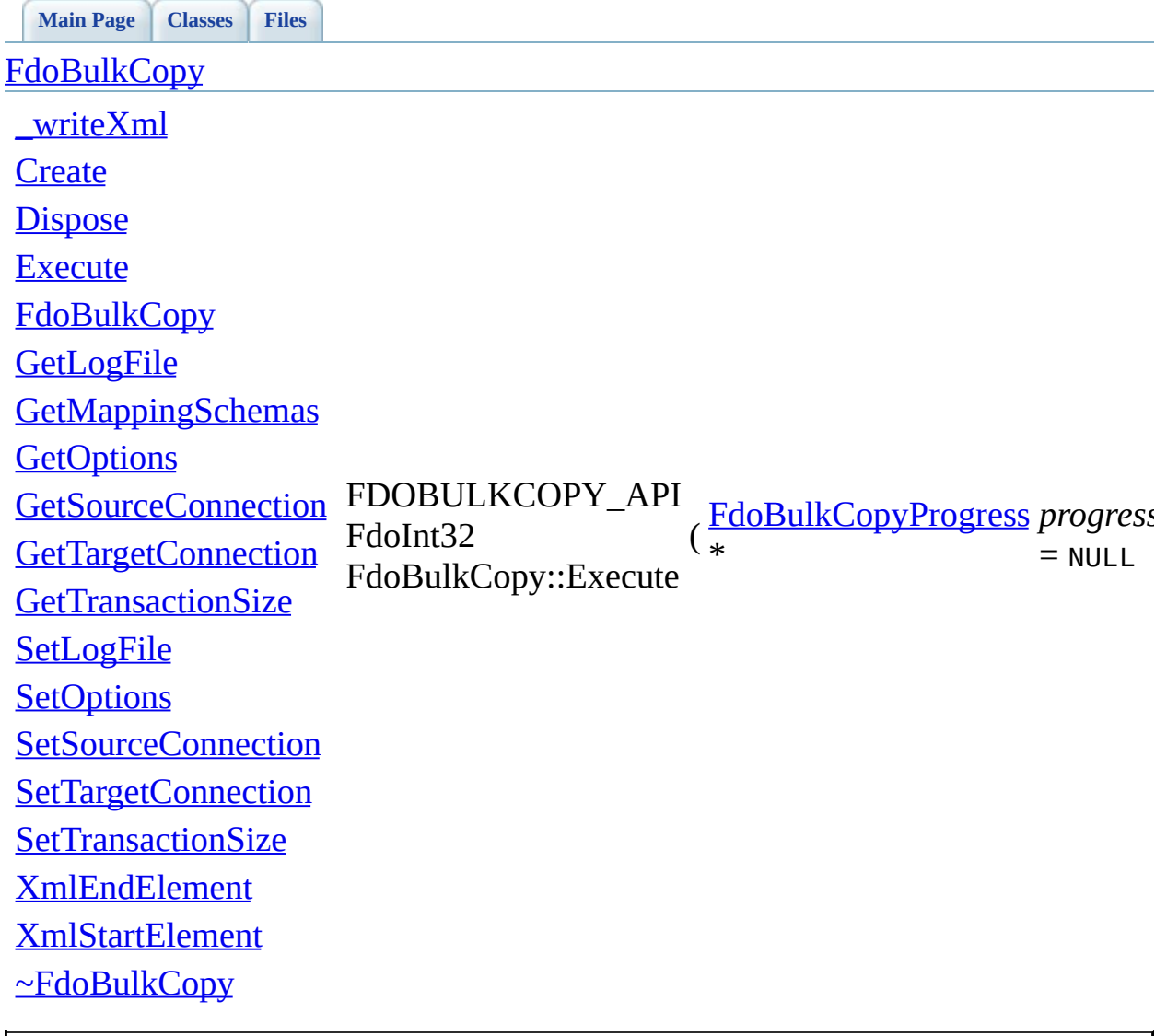

<span id="page-110-0"></span>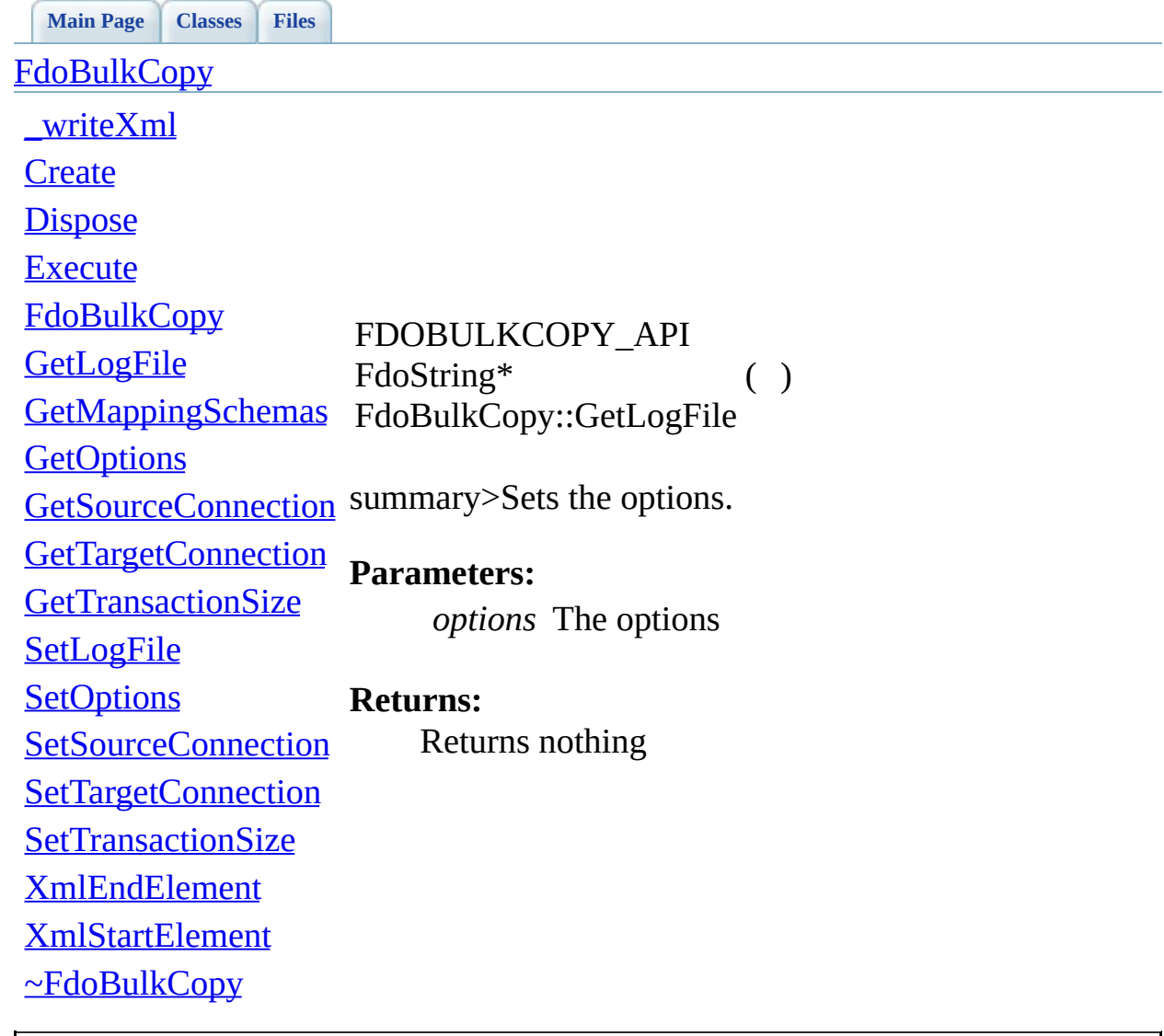

<span id="page-111-0"></span>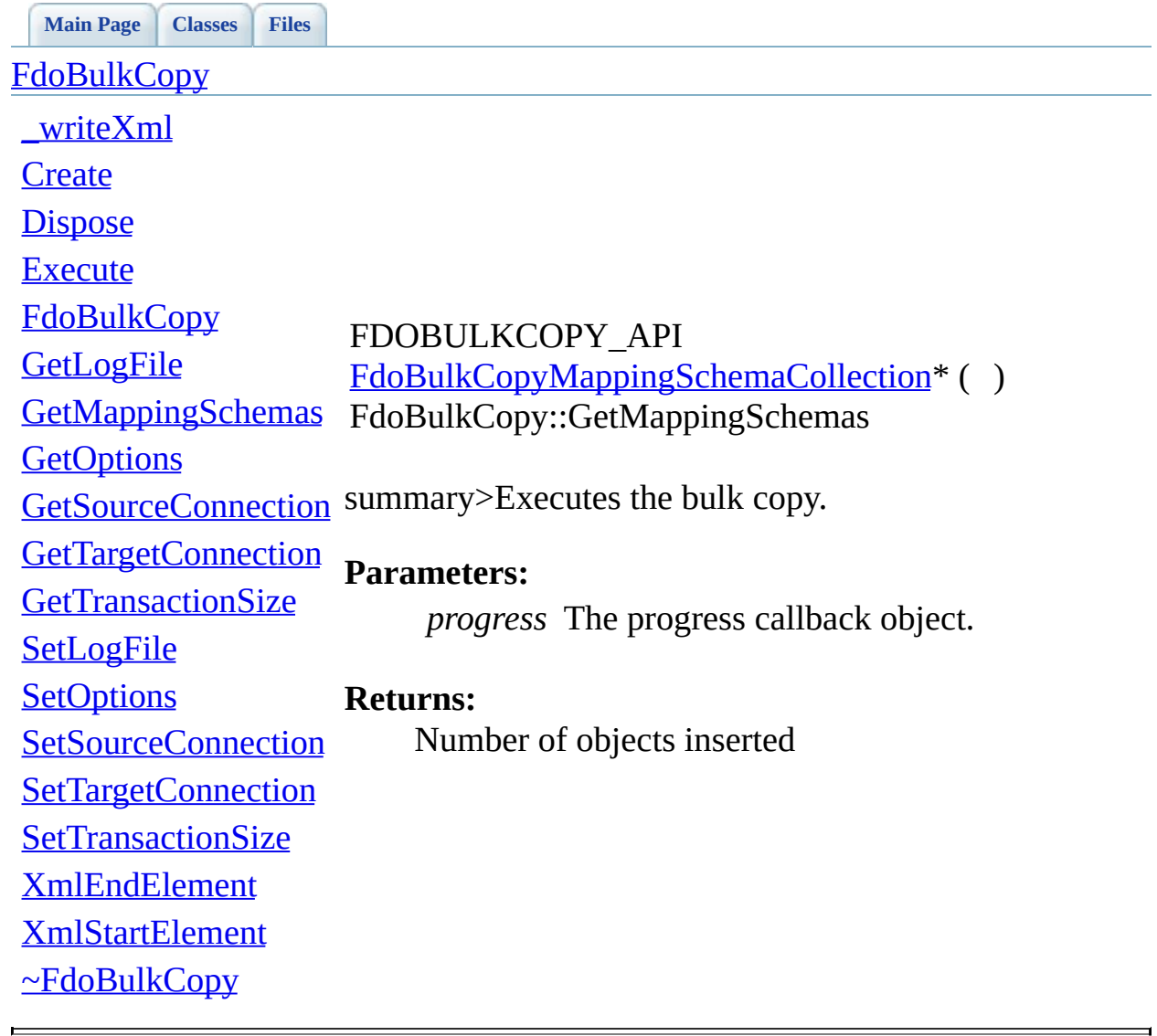

<span id="page-112-0"></span>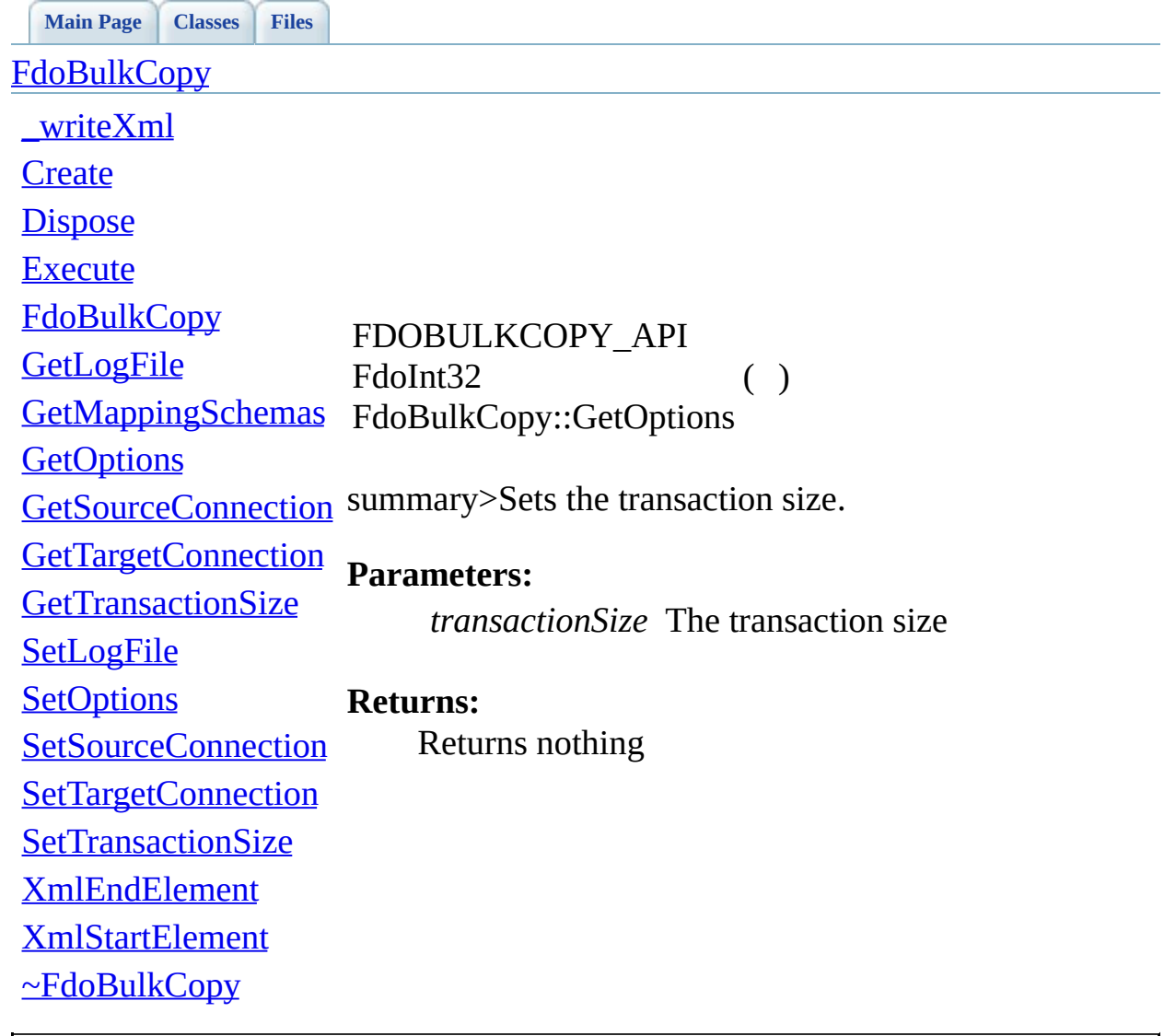

<span id="page-113-0"></span>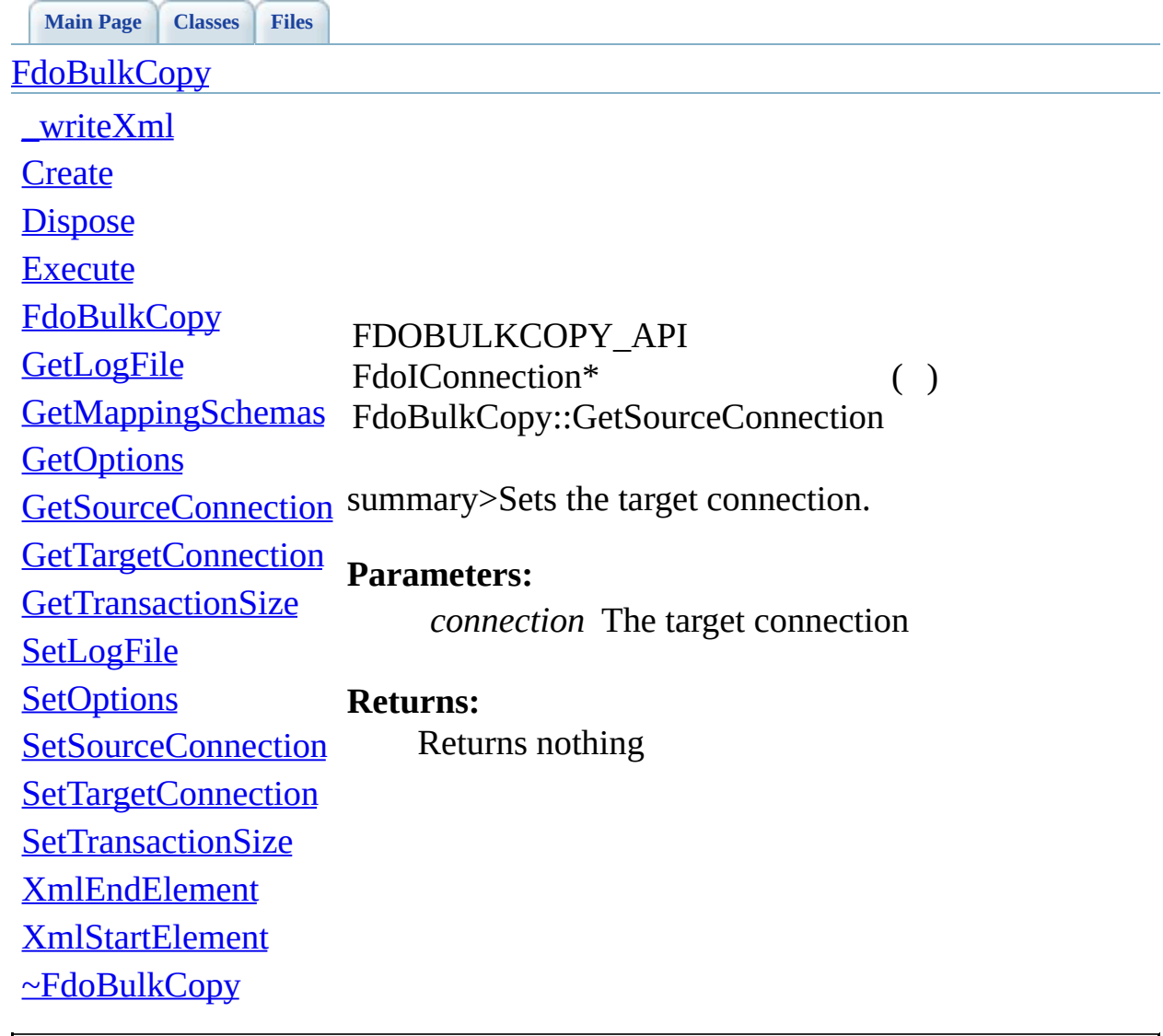

<span id="page-114-0"></span>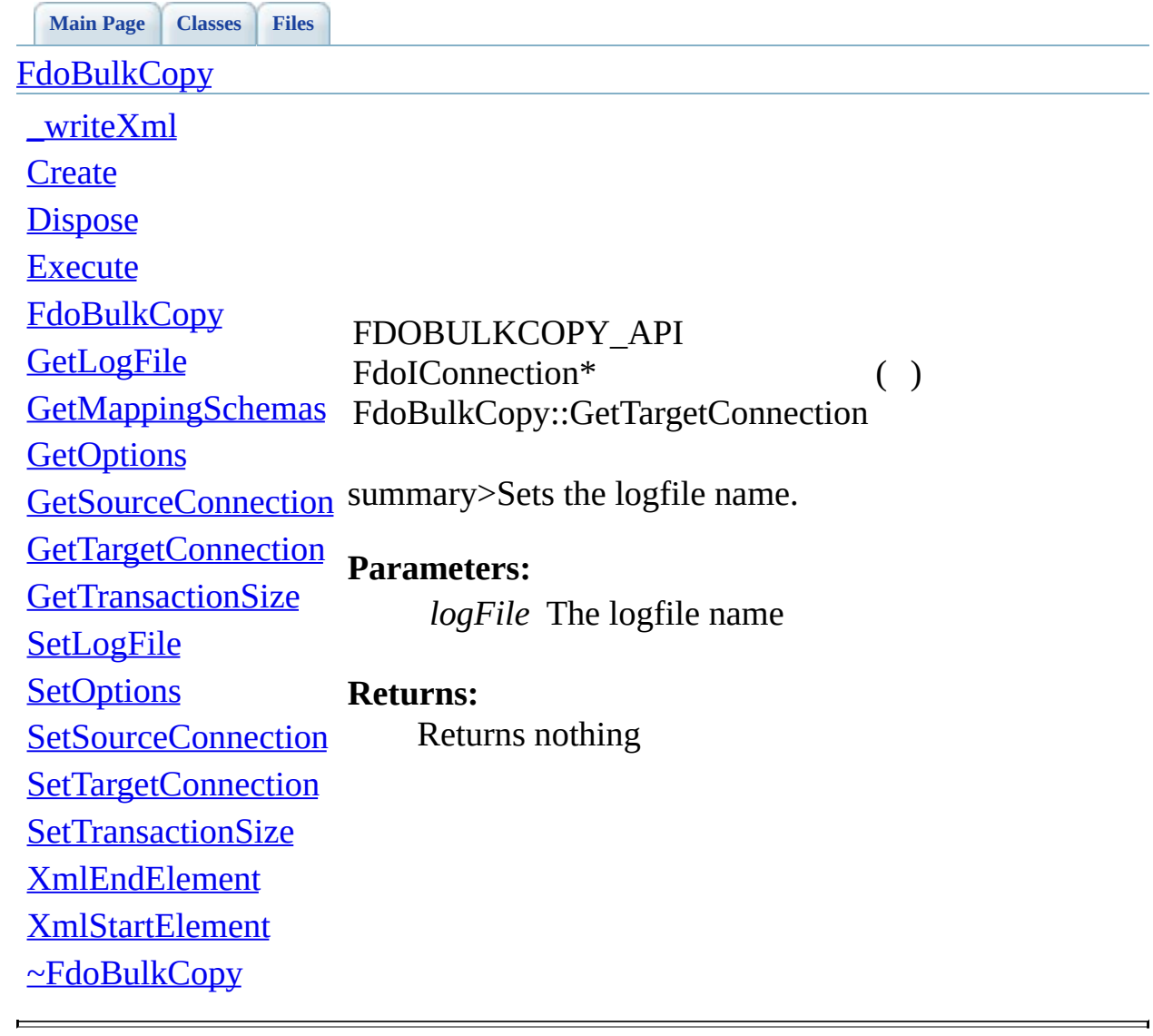

<span id="page-115-0"></span>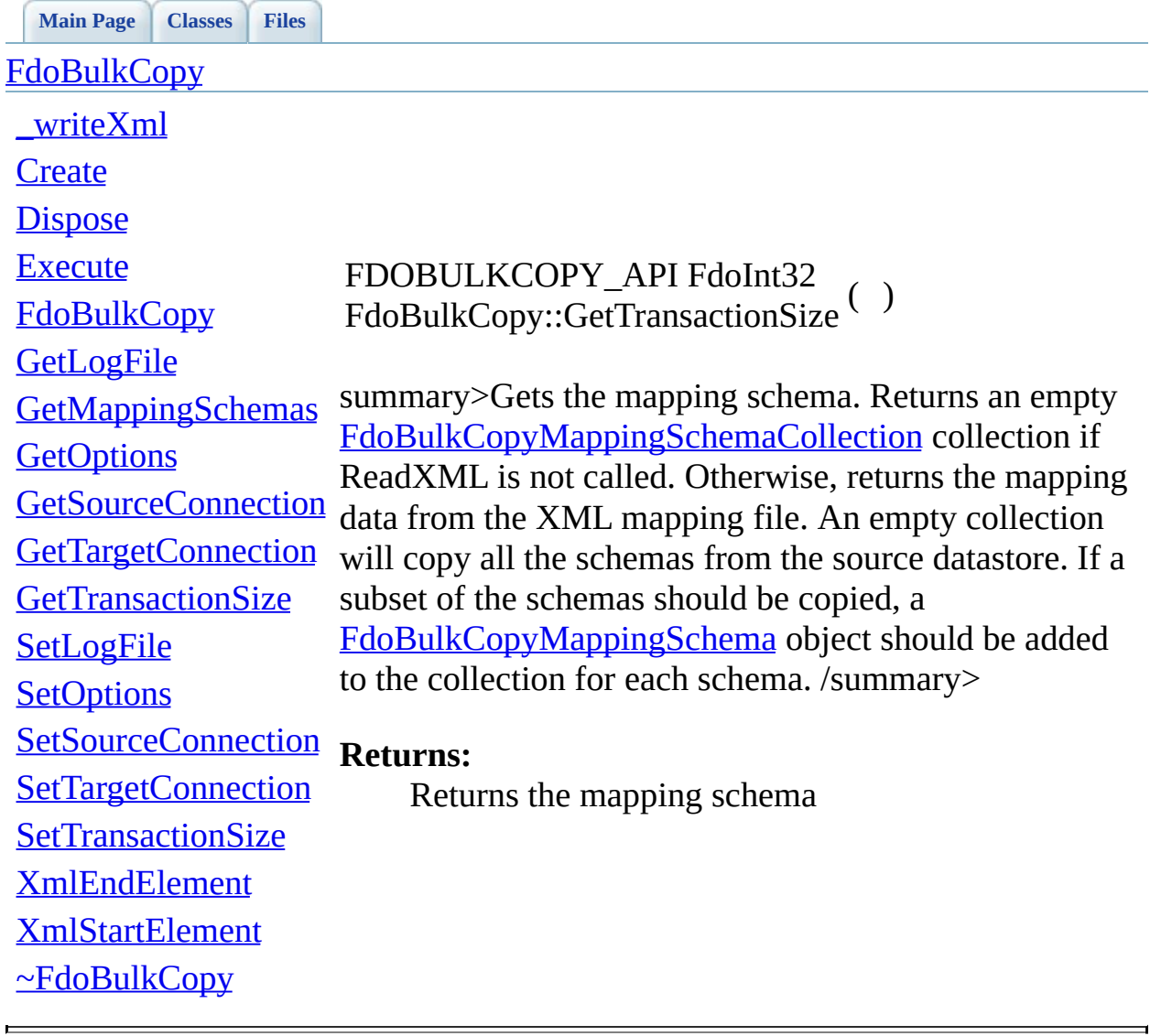

<span id="page-116-0"></span>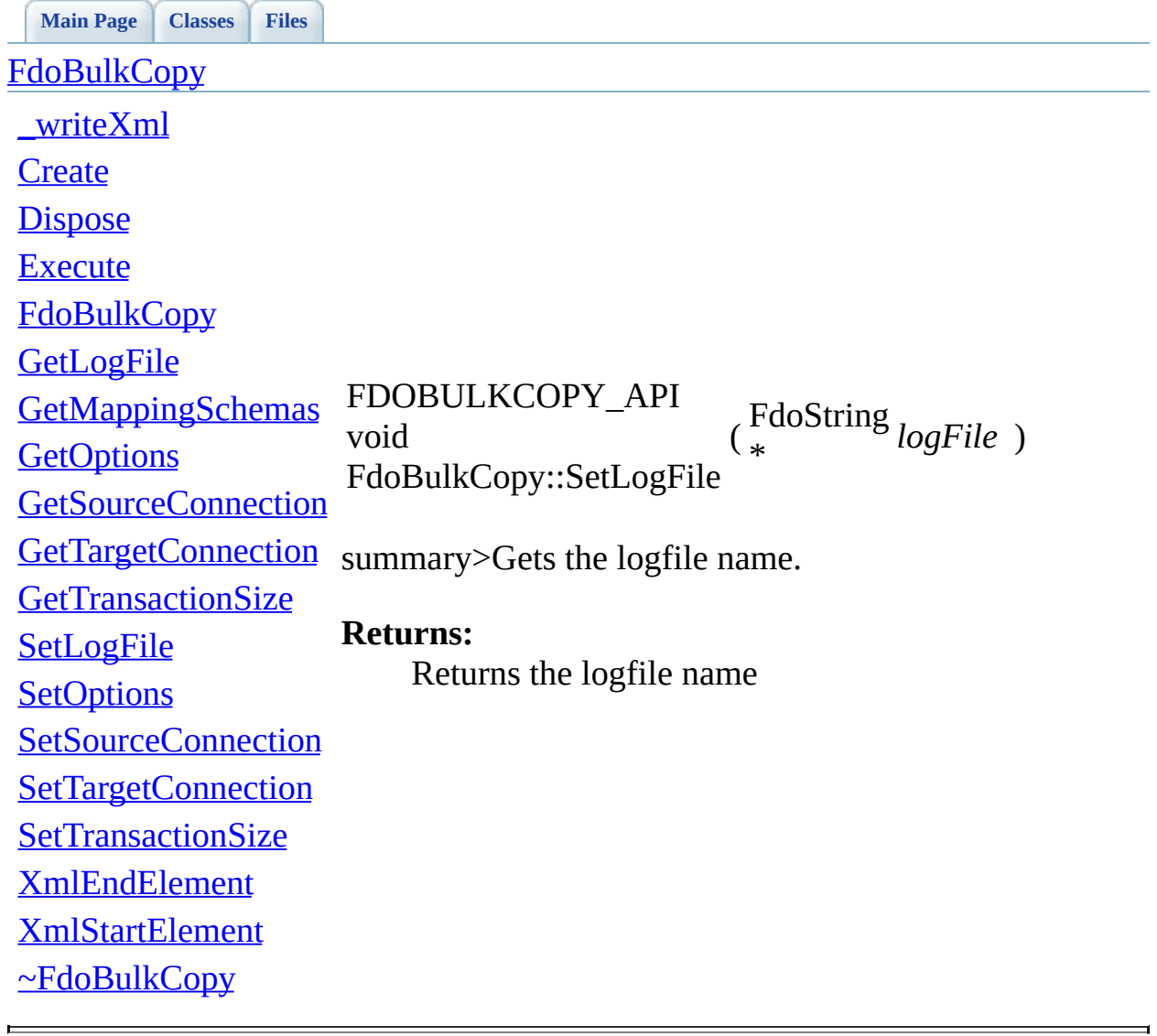

<span id="page-117-0"></span>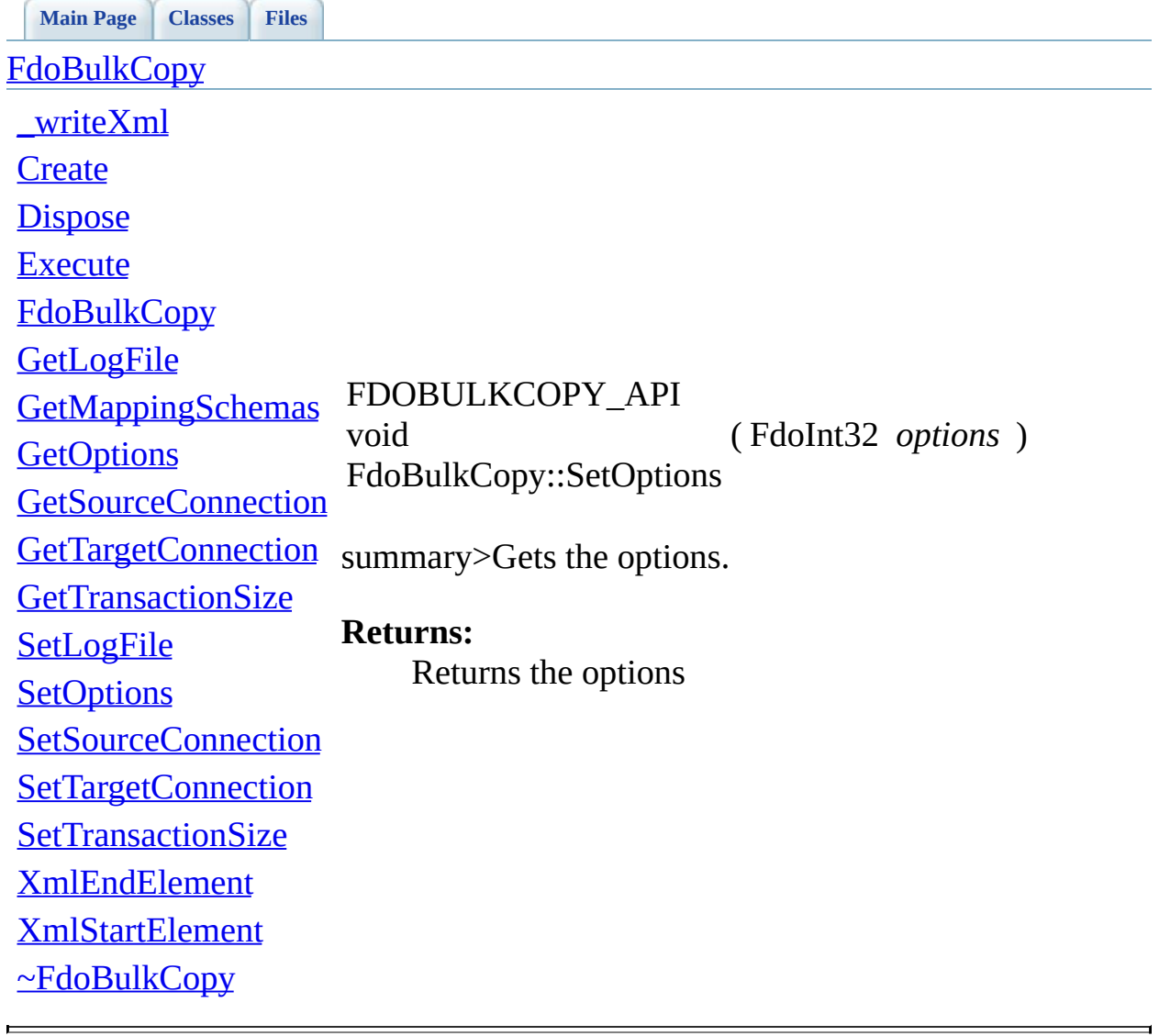

<span id="page-118-0"></span>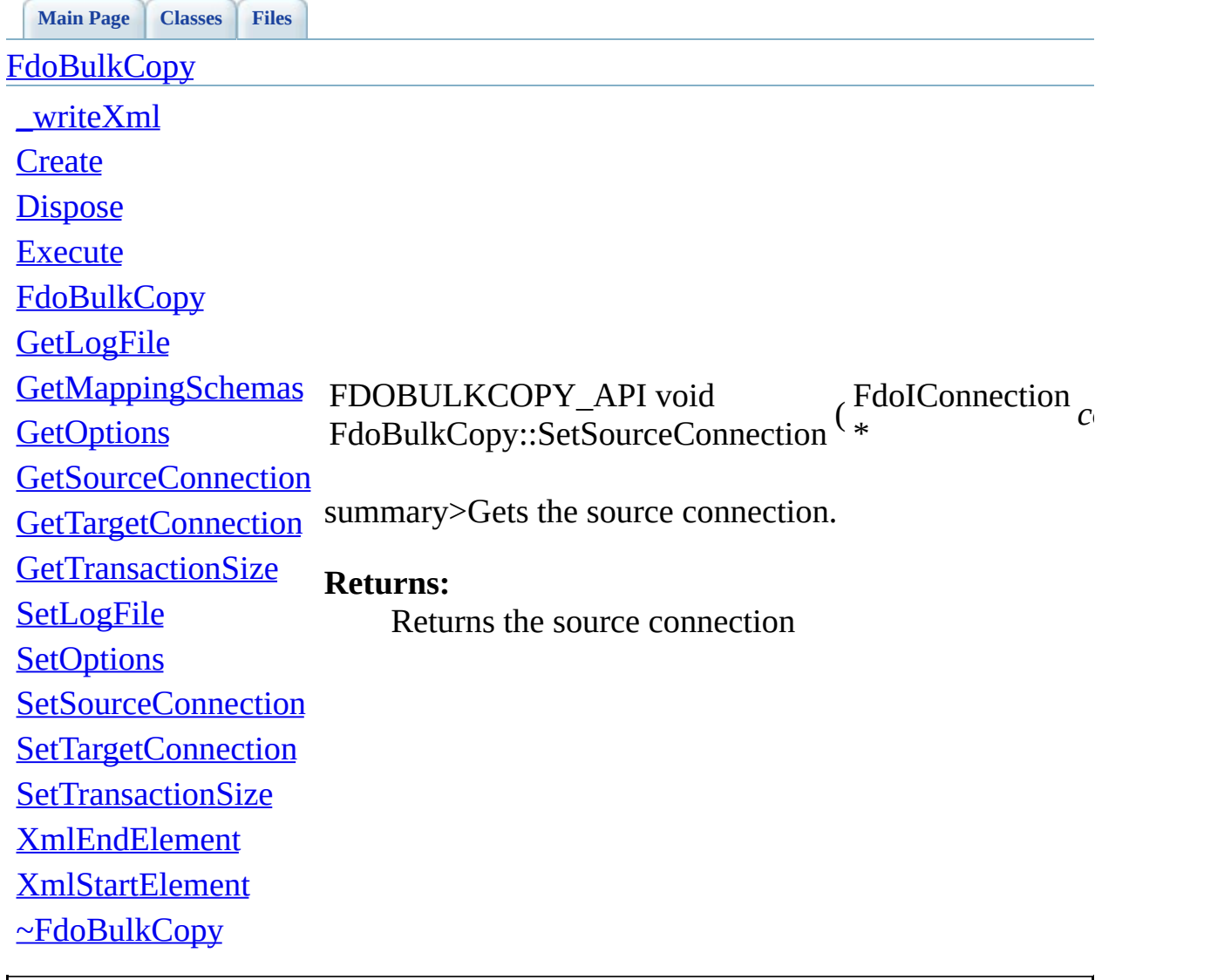

<span id="page-119-0"></span>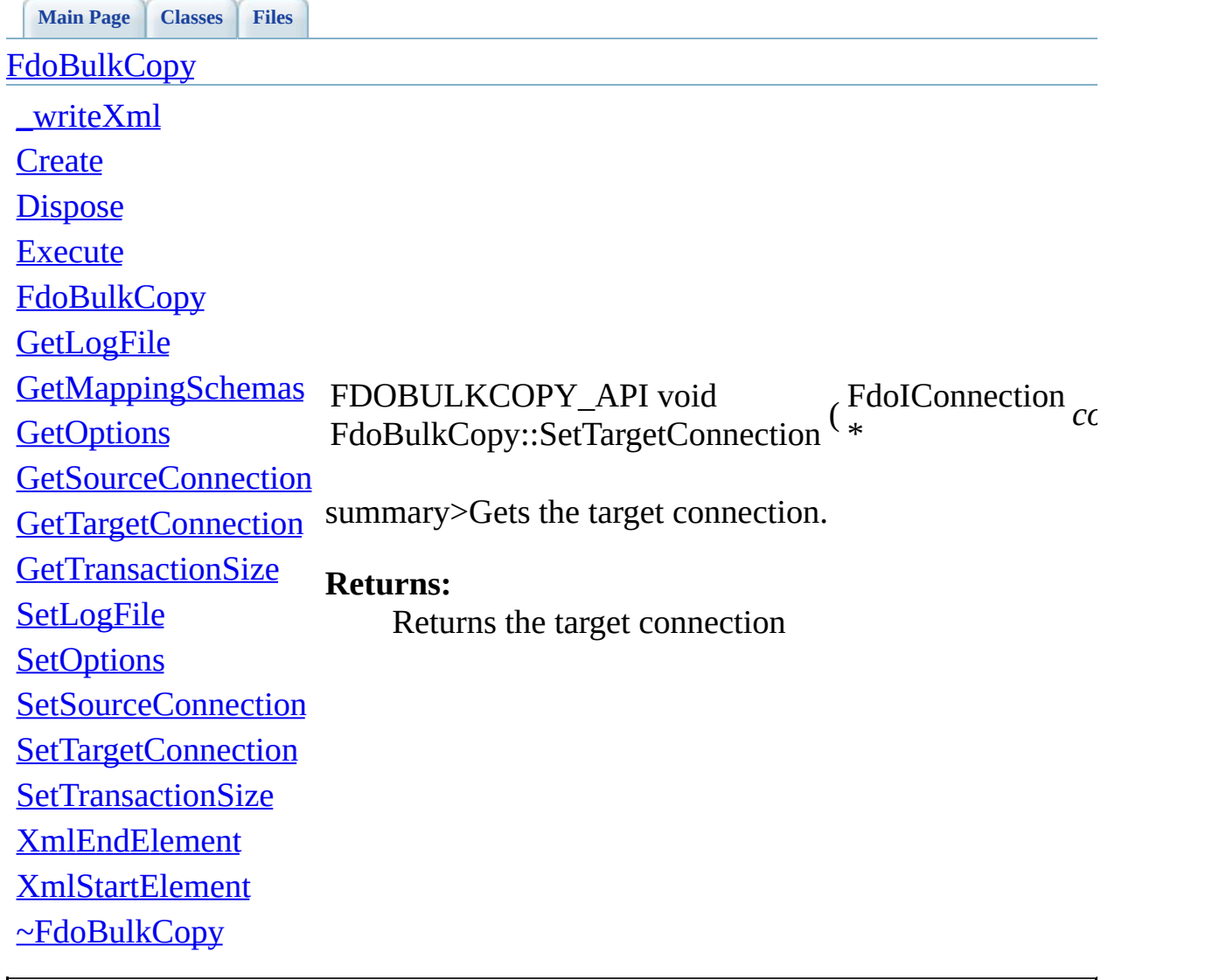

<span id="page-120-0"></span>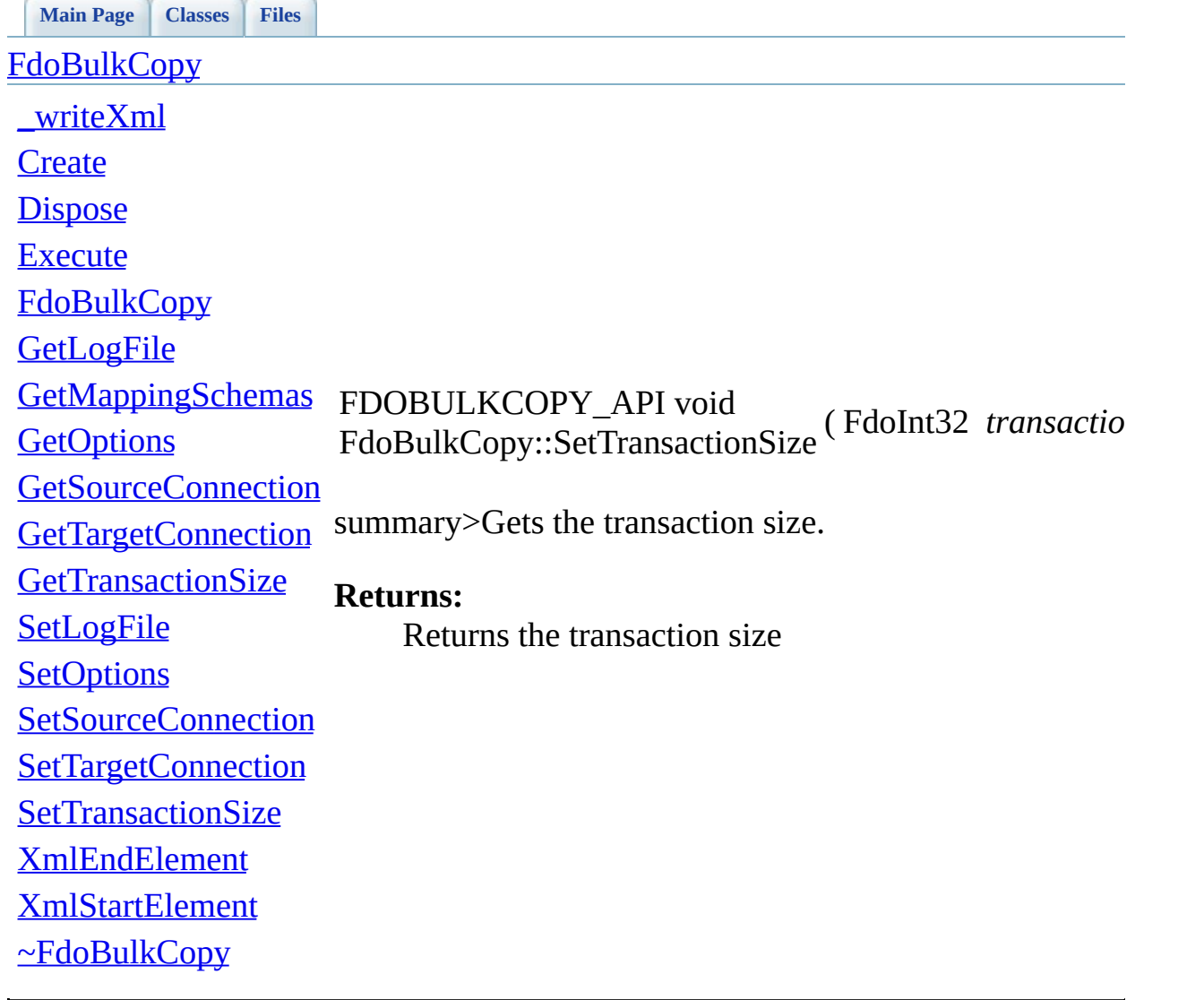

<span id="page-121-0"></span>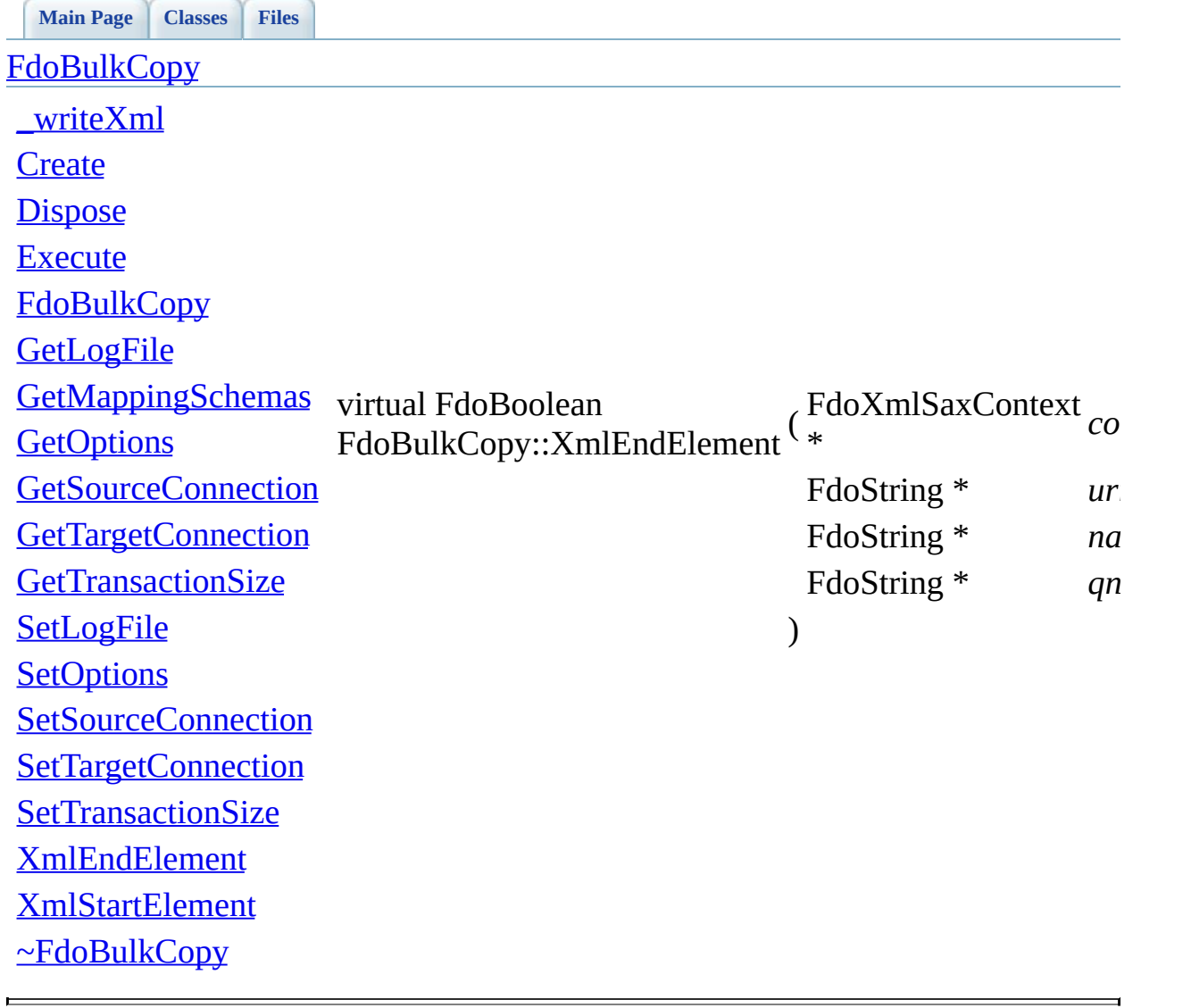

<span id="page-122-0"></span>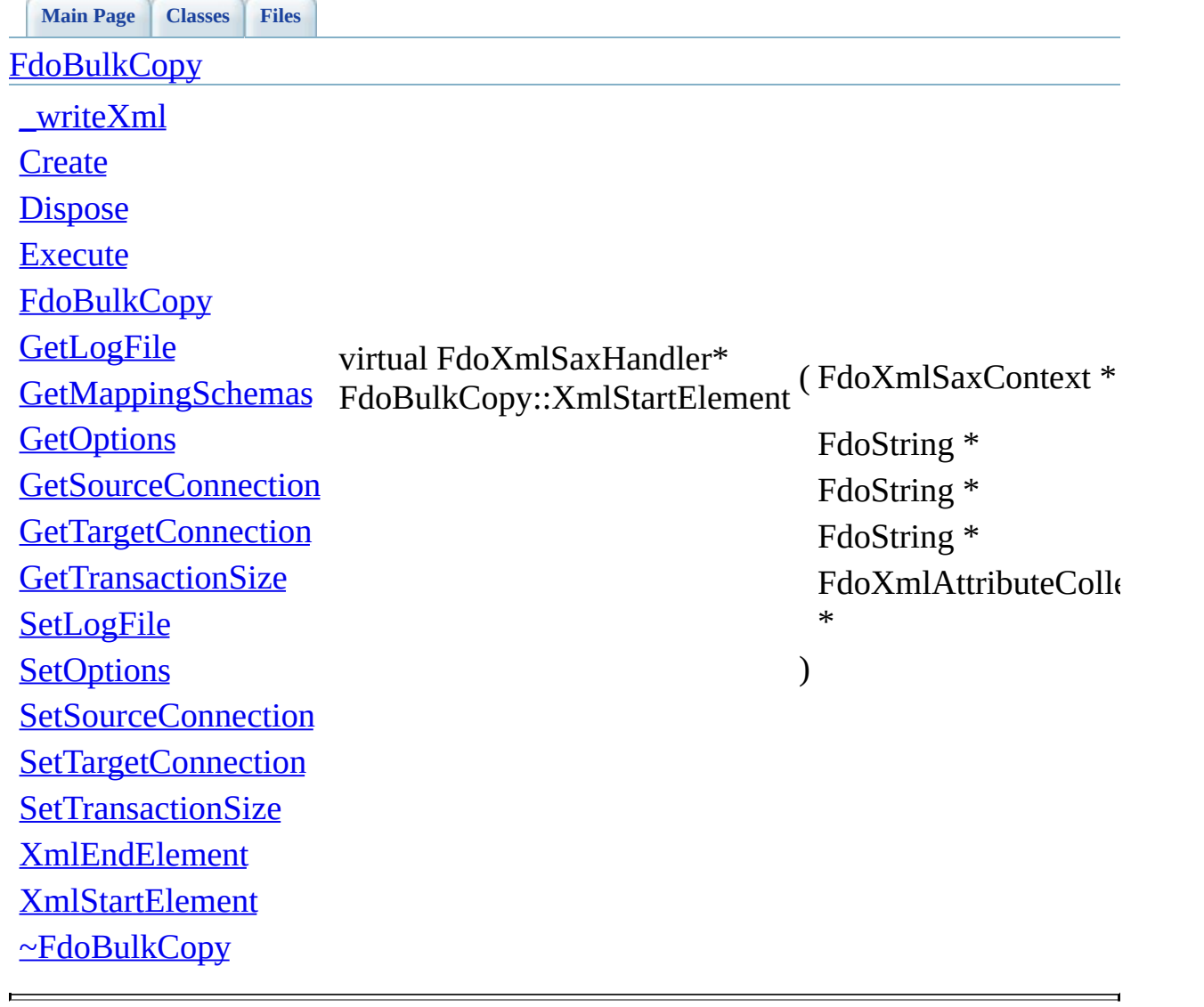

<span id="page-123-0"></span>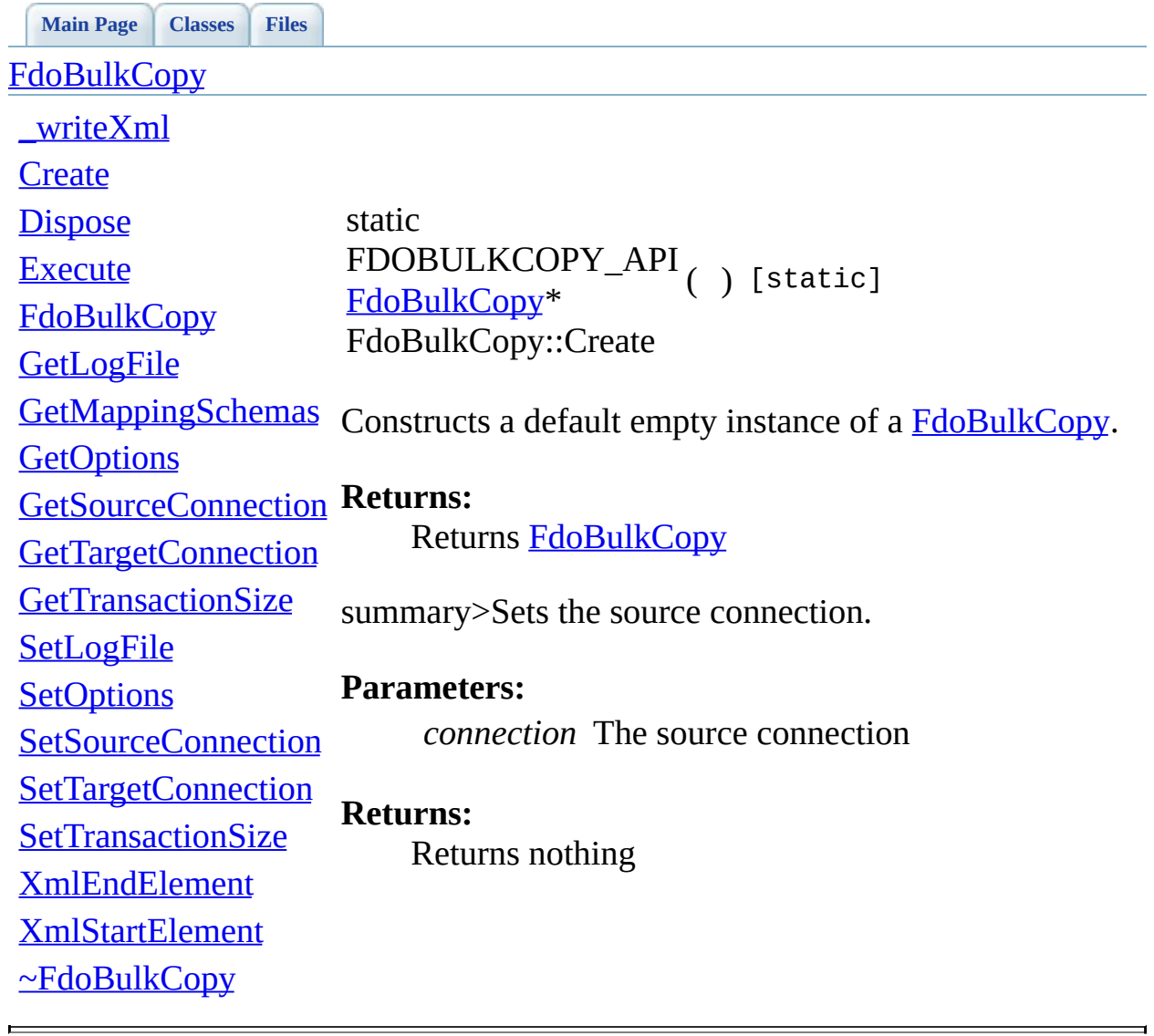

<span id="page-124-0"></span>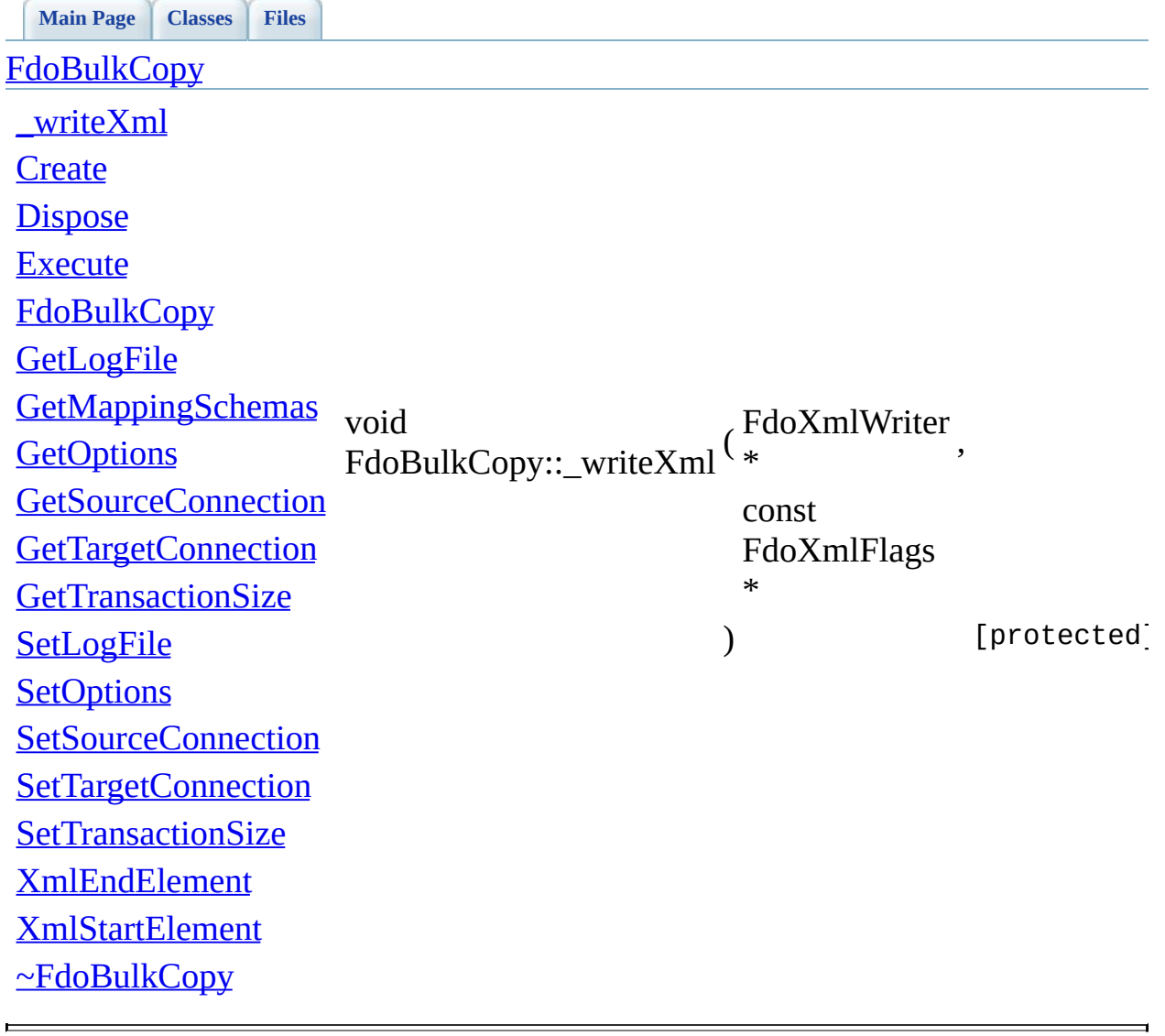

<span id="page-125-0"></span>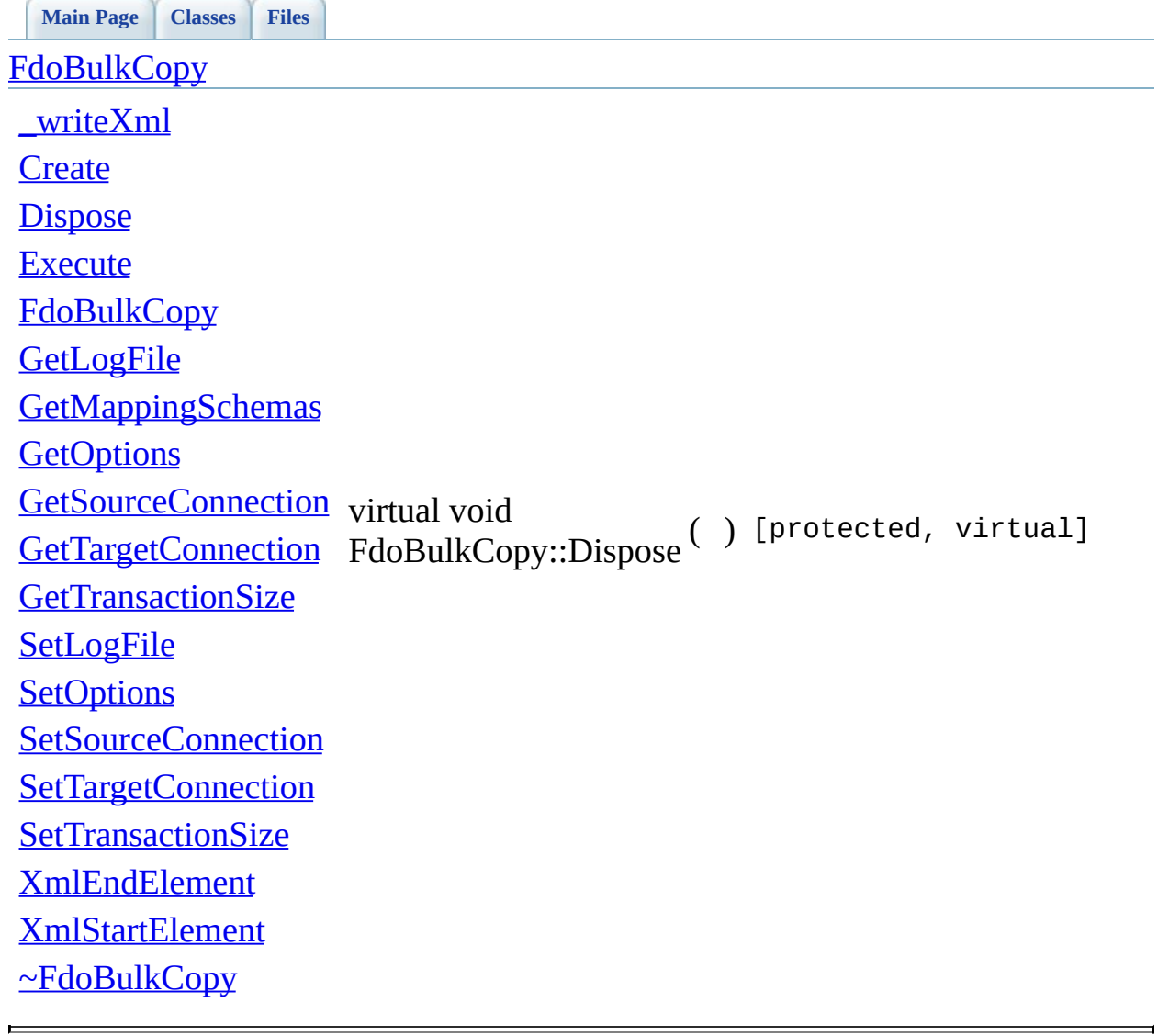

<span id="page-126-0"></span>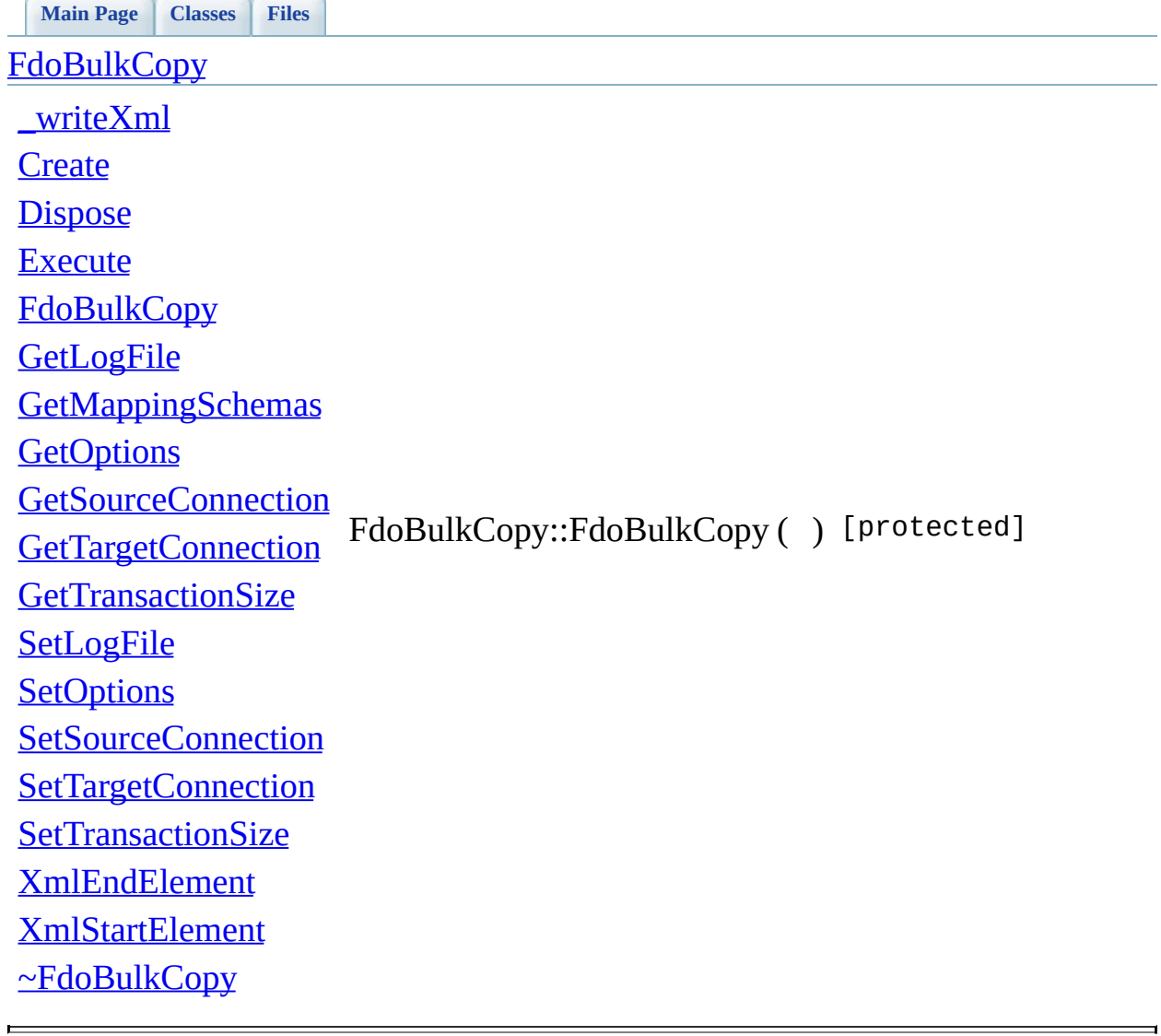

<span id="page-127-0"></span>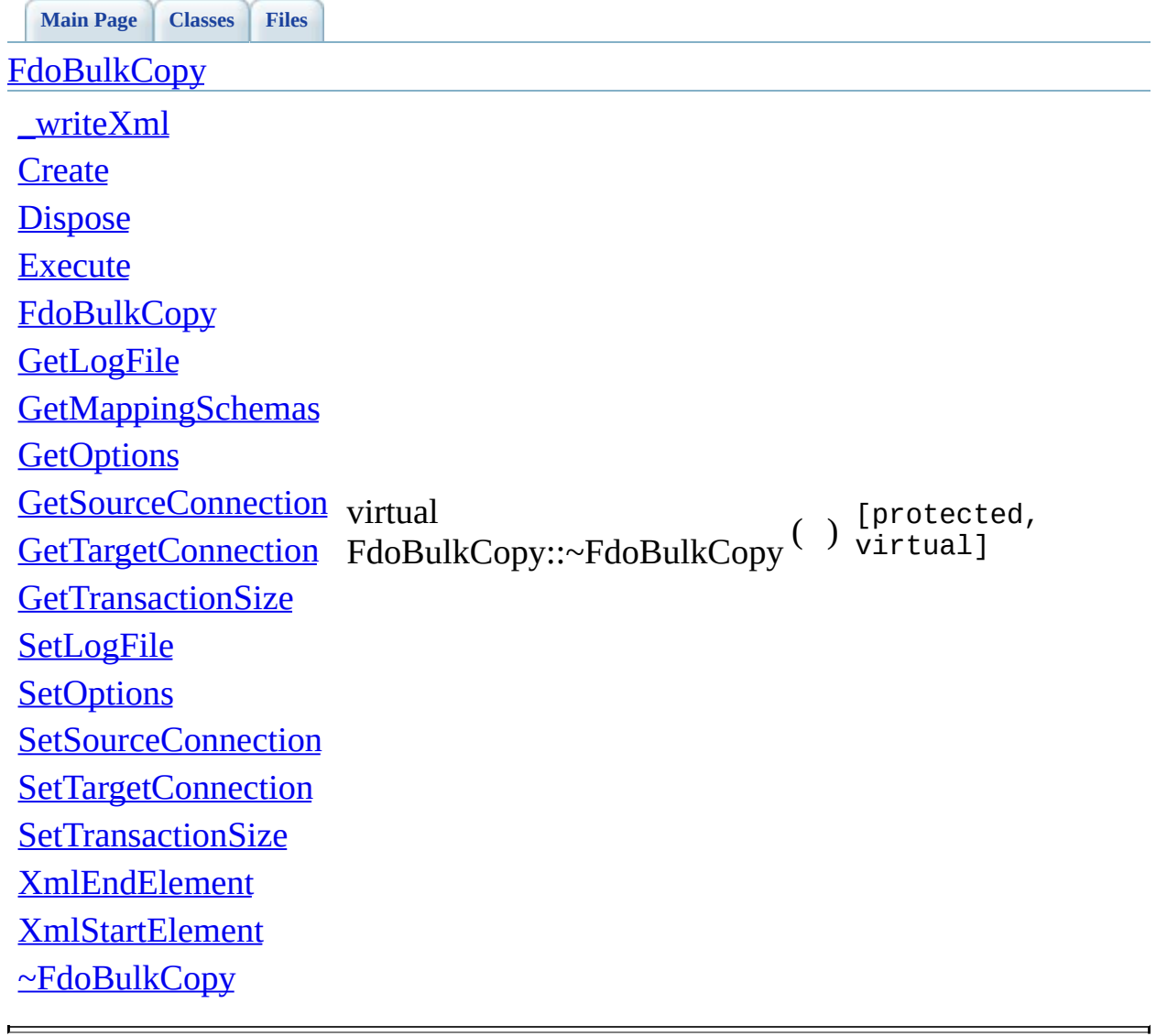

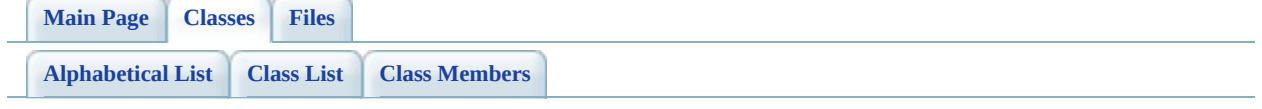

# **FdoBulkCopyCSWrapperInterface Member List**

This is the complete list of members for **FdoBulkCopyCSWrapperInterface**, including all inherited members.

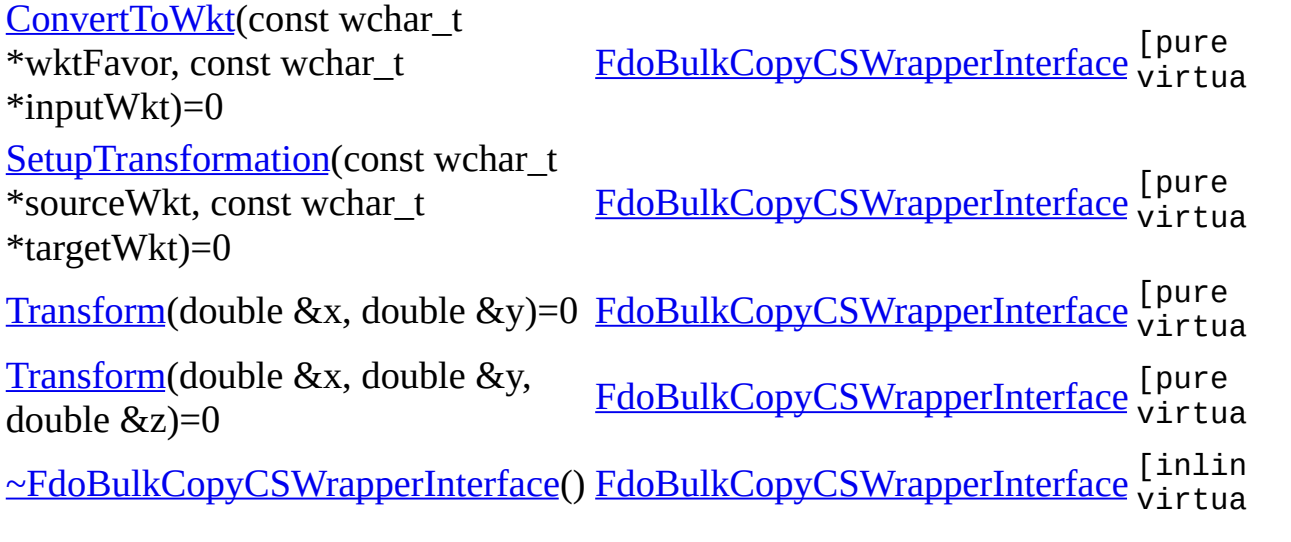

<span id="page-130-0"></span>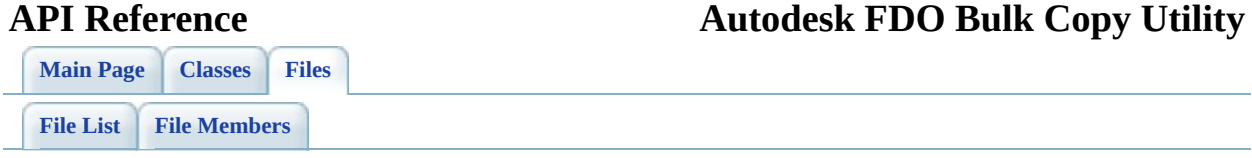

# **FdoBulkCopyCSWrapperInterface.h**

Go to the [documentation](#page-64-0) of this file.

<span id="page-131-0"></span>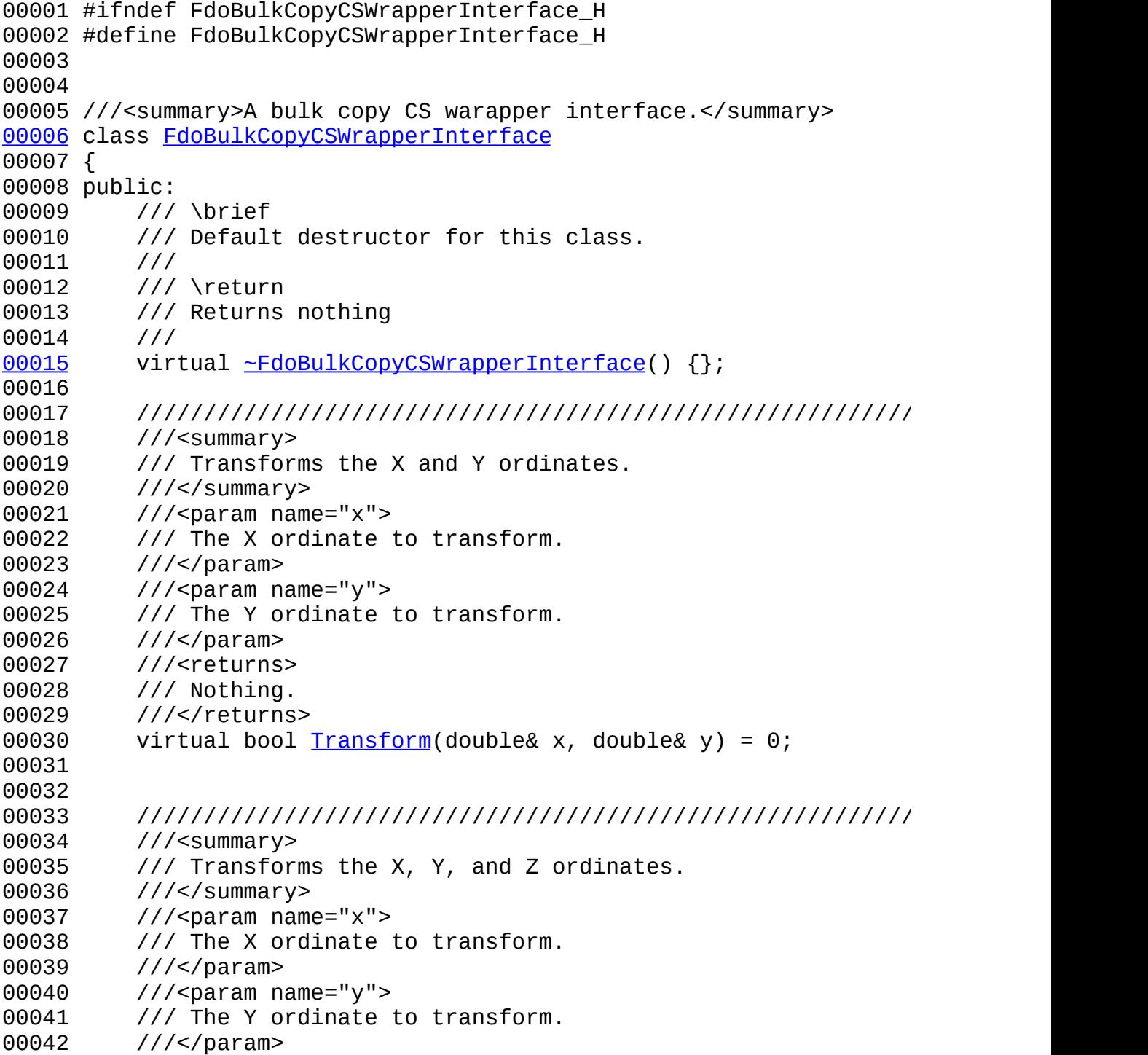

```
00043 ///<param name="z">
00044 /// The Z ordinate to transform.
00045 ///</param>
00046 ///<returns>
00047 /// Nothing.
00048 ///</returns>
00049 virtual bool Transform</u> (double & x, double & y, double & z) =</u>
00050
00051 ///////////////////////////////////////////////////////////////////////////
00052 ///<summary>
00053 /// Setup a coordinate transformation
00054 ///</summary>
00055 /// < param name="sourceWkt">
00056 /// The source Wkt.
00057 ///</param>
00058 ///<param name="targetWkt">
00059 /// The target Wkt.
00060 ///</param>
00061 ///<returns>
00062 /// Returns true if successfuly.
00063 ///</returns>
SetupTransformation( const wchar_t *sourceWkt
00065
00066 ///////////////////////////////////////////////////////////////////////////
00067 ///<summary>
00068 /// Converts a wkt to the type of wkt specified
00069 ///</summary>
00070 ///<param name="wktFavor">
00071 /// The type of wkt to convert to. Currently, the only sup
00072 ///</param>
00073 ///<param name="inputWkt">
00074 /// The wkt to convert.
00075 ///</param>
00076 ///</param>
00077 ///<returns>
00078 /// The wkt.
00079 ///</returns>
ConvertToWkt(const wchar_t *wktFavor, con
00081 };
00082
00083 #endif
```
**[Main](#page-0-0) Page [Classes](#page-96-0) [Files](#page-98-0)**

[FdoBulkCopyCSWrapperInterface](#page-10-0)

<span id="page-133-0"></span>virtual wchar\_t\* FdoBulkCopyCSWrapperInterface::Conver

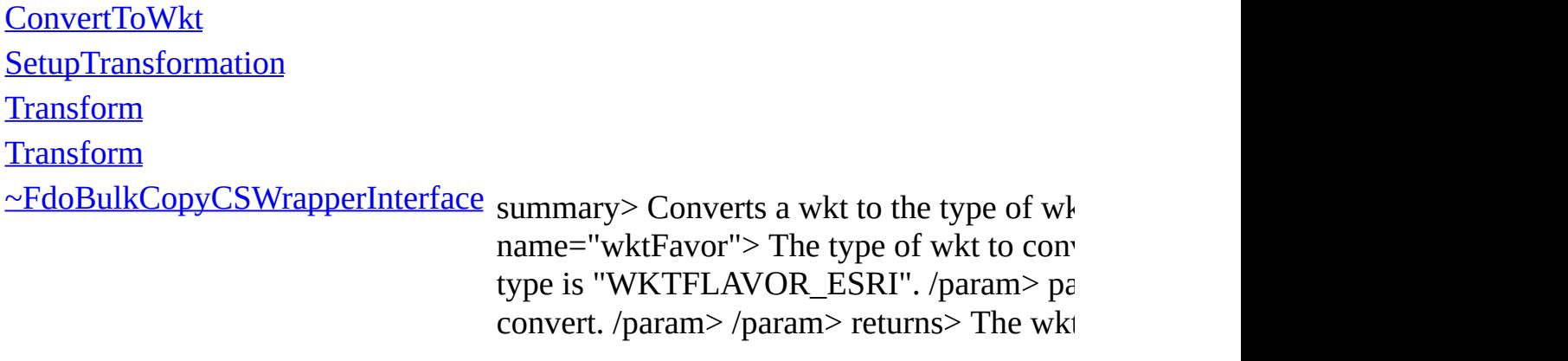

**[Main](#page-0-0) Page [Classes](#page-96-0) [Files](#page-98-0)**

[FdoBulkCopyCSWrapperInterface](#page-10-0)

<span id="page-134-0"></span>virtual bool FdoBulkCopyCSWrapperInterface::SetupT

**[ConvertToWkt](#page-133-0) [SetupTransformation](#page-134-0) [Transform](#page-136-0) [Transform](#page-135-0)** [~FdoBulkCopyCSWrapperInterface](#page-137-0)

summary> Setup a coordinate transformatic The source Wkt. /param> param name="tar Returns true if successfuly. /returns>

**[Main](#page-0-0) Page [Classes](#page-96-0) [Files](#page-98-0)**

[FdoBulkCopyCSWrapperInterface](#page-10-0)

<span id="page-135-0"></span>virtual bool FdoBulkCopyCSWrapperInterface::Transfo

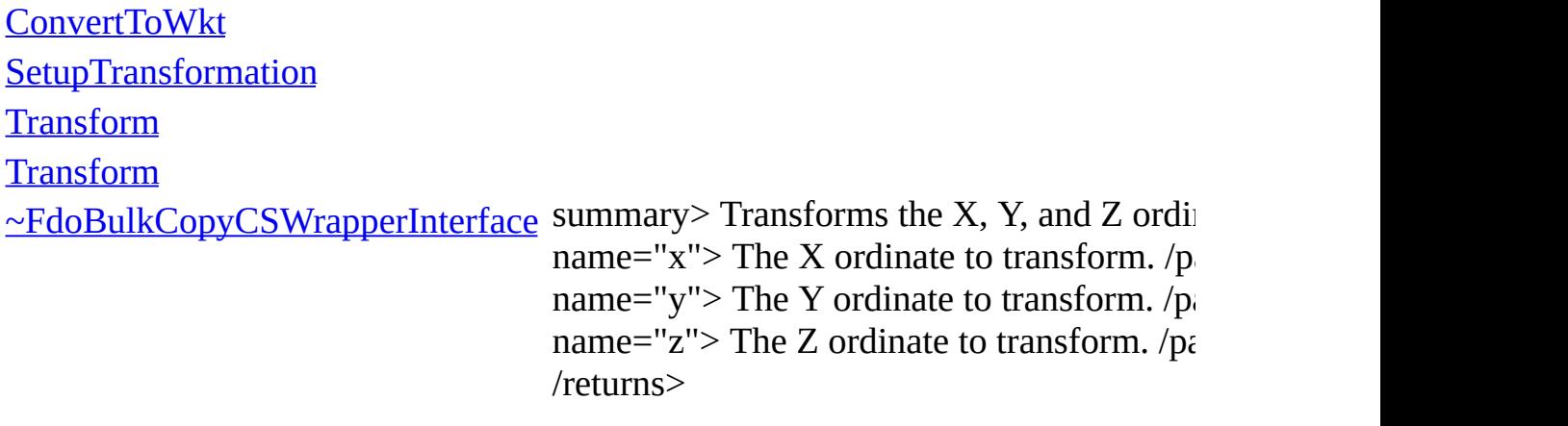

**[Main](#page-0-0) Page [Classes](#page-96-0) [Files](#page-98-0)**

[FdoBulkCopyCSWrapperInterface](#page-10-0)

<span id="page-136-0"></span>virtual bool FdoBulkCopyCSWrapperInterface::Transfo

**[ConvertToWkt](#page-133-0) [SetupTransformation](#page-134-0) [Transform](#page-136-0) [Transform](#page-135-0)** [~FdoBulkCopyCSWrapperInterface](#page-137-0) name="x"> The X ordinate to transform. /p summary $>$  Transforms the X and Y ordinates. name="y"> The Y ordinate to transform.  $/p_0$ /returns>

<span id="page-137-0"></span>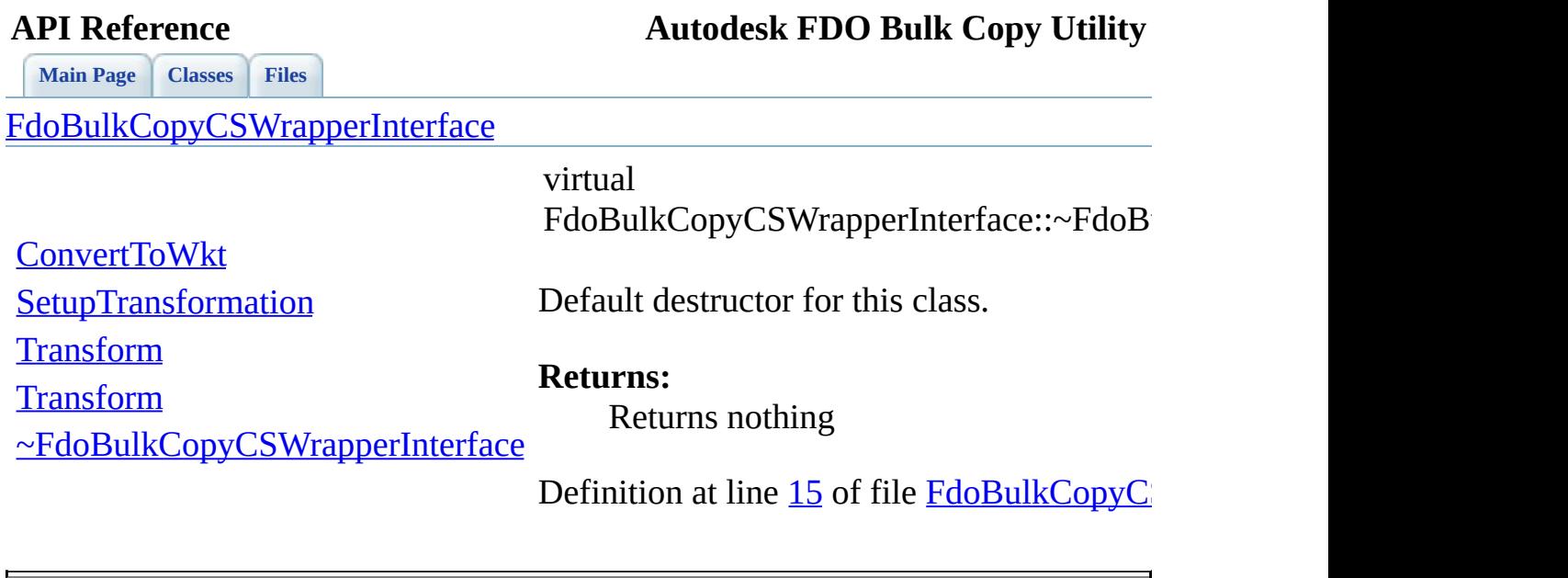

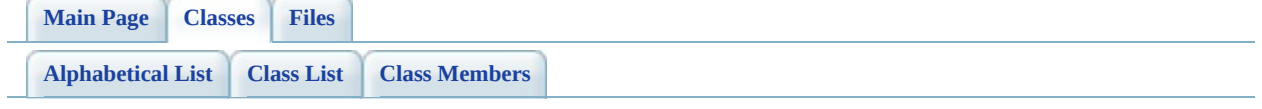

# **FdoBulkCopyMappingClass Member List**

This is the complete list of members for **[FdoBulkCopyMappingClass](#page-14-0)**, including all inherited members.

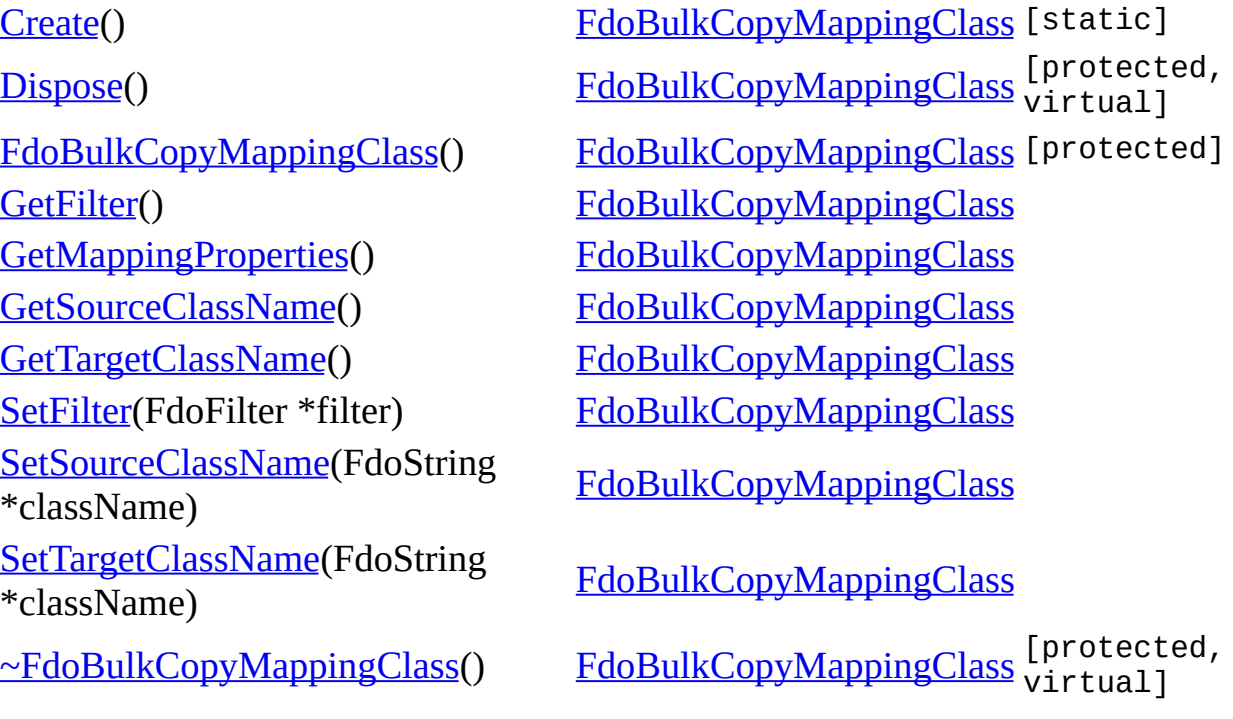

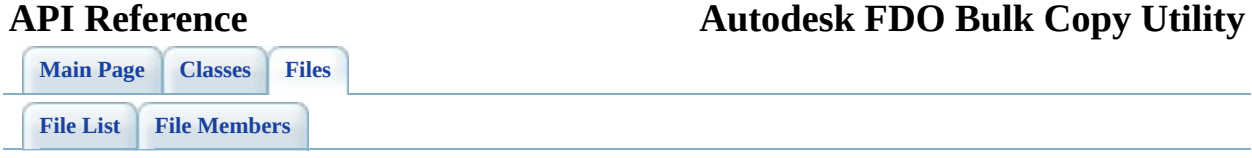

## **FdoBulkCopyMappingClass.h**

Go to the [documentation](#page-67-0) of this file.

00001 #ifndef FdoBulkCopyMappingClass\_H 00002 #define FdoBulkCopyMappingClass\_H 00003 // 00004 00005 // 00006 // Copyright (C) 2004-2006 Autodesk, Inc. 00007 // 00008 // This library is free software; you can redistribute it and 00009 // modify it under the terms of version 2.1 of the GNU Lesser 00010  $\frac{1}{2}$  General Public License as published by the Free Software F 00011 //  $00012$  // This library is distributed in the hope that it will be us 00013 // but WITHOUT ANY WARRANTY; without even the implied warrant 00014 // MERCHANTABILITY or FITNESS FOR A PARTICULAR PURPOSE. See 00015 // Lesser General Public License for more details. 00016 // 00017 // You should have received a copy of the GNU Lesser General 00018 // License along with this library; if not, write to the Free 00019 // Foundation, Inc., 51 Franklin St, Fifth Floor, Boston, MA 00020 00021 #include <Utilities/FdoBulkCopy.h> 00022 #include <Fdo/Filter/Filter.h> 00023 #include <[Utilities/BulkCopy/FdoBulkCopyMappingPropertyCollect](#page-76-0) 00024 00025 ///<summary>The FdoBulkCopyMappingClass class specified which [00026](#page-14-0) class [FdoBulkCopyMappingClass:](#page-14-0) public FdoIDisposable, public F 00027 00028 public: 00029 00030 ///<summary>Constructs a default empty instance of a FdoBu 00031 /// <returns>Returns FdoBulkCopyMappingClass</returns> 00032 FDOBULKCOPY\_API static [FdoBulkCopyMappingClass\\*](#page-14-0) [Create](#page-150-0)(); 00033 00034 ///<summary>Sets the source class name.</summary> 00035 /// <param name="className">The source class name</param> 00036 /// <returns>Returns nothing</returns> 00037 FDOBULKCOPY API void [SetSourceClassName](#page-148-0)(FdoString\* classNa 00038 00039 ///<summary>Gets the source class name.</summary> 00040 /// <returns>Returns the source class name</returns> 00041 FDOBULKCOPY\_API FdoString\* <u>GetSourceClassName</u>(); 00042

00043 ///<summary>Sets the target class name.</summary> 00044 /// <param name="className">The target class name</param> 00045 /// <returns>Returns nothing</returns> 00046 FDOBULKCOPY API void [SetTargetClassName](#page-149-0)(FdoString\* classNa 00047 00048 ///<summary>Gets the target class name.</summary> 00049 /// <returns>Returns the target class name</returns> 00050 FDOBULKCOPY API FdoString\* [GetTargetClassName\(](#page-146-0)); 00051 00052 ///<summary>Sets the filter.</summary> 00053 /// <param name="filter">The filter</param> 00054 /// <returns>Returns nothing</returns> 00055 FDOBULKCOPY API void [SetFilter](#page-147-0)(FdoFilter\* filter); 00056 00057 ///<summary>Gets the filter.</summary> 00058 /// <returns>Returns the filter</returns> 00059 FDOBULKCOPY\_API FdoFilter\* [GetFilter\(](#page-143-0)); 00060 00061 ///<summary>Gets the mapping properties. Returns an empty 00062 ///collection if ReadXML is not called. Otherwise, returns  $00063$  ///mapping file. An empty collection will copy all the cla  $00064$  ///If a subset of the classes should be copied, a FdoBulkC 00065 // be added to the collection for each class. </summary> 00066 /// <returns>Returns the mapping properties</returns> 00067 FDOBULKCOPY\_API [FdoBulkCopyMappingPropertyCollection](#page-31-0)\* [GetM](#page-144-0) 00068 00069 protected: 00070 [FdoBulkCopyMappingClass\(](#page-152-0)); 00071 virtual [~FdoBulkCopyMappingClass](#page-153-0)(); 00072 virtual void [Dispose](#page-151-0)(); 00073 00074 private: 00075 FdoStringP mSourceClassName; 00076 FdoStringP mTargetClassName; 00077 FdoPtr<FdoBulkCopyMappingPropertyCollection> mProperties; 00078 FdoPtr<FdoFilter> mFilter; 00079 }; 00080 00081 #endif

<span id="page-143-0"></span>**[Main](#page-0-0) Page [Classes](#page-96-0) [Files](#page-98-0)**

### [FdoBulkCopyMappingClass](#page-14-0)

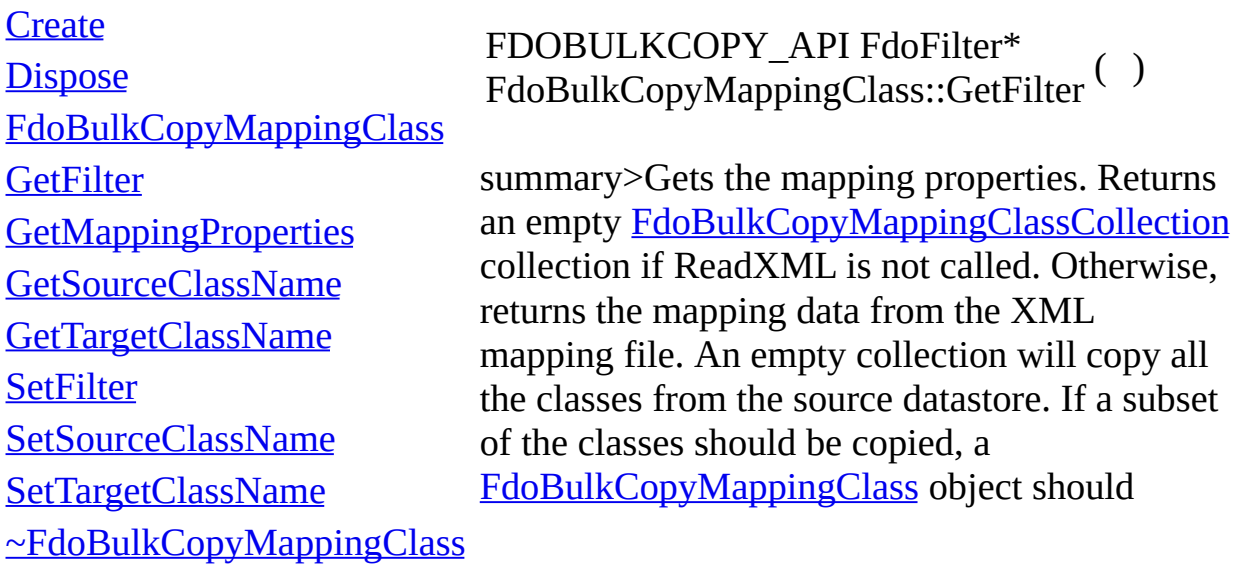
[FdoBulkCopyMappingClass](#page-14-0)

**[Create](#page-150-0)** 

**[Dispose](#page-151-0)** 

[FdoBulkCopyMappingClass](#page-152-0)

**[GetFilter](#page-143-0)** 

**[GetMappingProperties](#page-144-0)** 

[GetSourceClassName](#page-145-0)

[GetTargetClassName](#page-146-0)

**[SetFilter](#page-147-0)** 

[SetSourceClassName](#page-148-0)

[SetTargetClassName](#page-149-0)

[~FdoBulkCopyMappingClass](#page-153-0)

<span id="page-144-0"></span>FDOBULKCOPY\_API [FdoBulkCopyMappingPropertyCollection](#page-31-0)\* FdoBulkCopyMappingClass::GetMappingProper

### **Returns:**

Returns the mapping properties

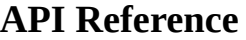

[FdoBulkCopyMappingClass](#page-14-0)

**[Create](#page-150-0)** 

**[Dispose](#page-151-0)** 

**[GetFilter](#page-143-0)** 

**[SetFilter](#page-147-0)** 

[FdoBulkCopyMappingClass](#page-152-0)

<span id="page-145-0"></span>FDOBULKCOPY\_API FdoString\* FdoBulkCopyMappingClass::GetSourceClassName

summary>Sets the target class name.

**Parameters:** *className* The target class name

[SetSourceClassName](#page-148-0) [SetTargetClassName](#page-149-0)

**[GetMappingProperties](#page-144-0)** [GetSourceClassName](#page-145-0) [GetTargetClassName](#page-146-0)

> **Returns:** Returns nothing

[~FdoBulkCopyMappingClass](#page-153-0)

### [FdoBulkCopyMappingClass](#page-14-0)

**[Create](#page-150-0)** 

**[Dispose](#page-151-0)** 

**[GetFilter](#page-143-0)** 

**[SetFilter](#page-147-0)** 

[FdoBulkCopyMappingClass](#page-152-0)

**[GetMappingProperties](#page-144-0)** 

[GetSourceClassName](#page-145-0) [GetTargetClassName](#page-146-0)

[SetSourceClassName](#page-148-0)

<span id="page-146-0"></span>FDOBULKCOPY\_API FdoString\* FdoBulkCopyMappingClass::GetTargetClassName

summary>Sets the filter.

**Parameters:**

*filter* The filter

**Returns:**

Returns nothing

[SetTargetClassName](#page-149-0) [~FdoBulkCopyMappingClass](#page-153-0)

<span id="page-147-0"></span>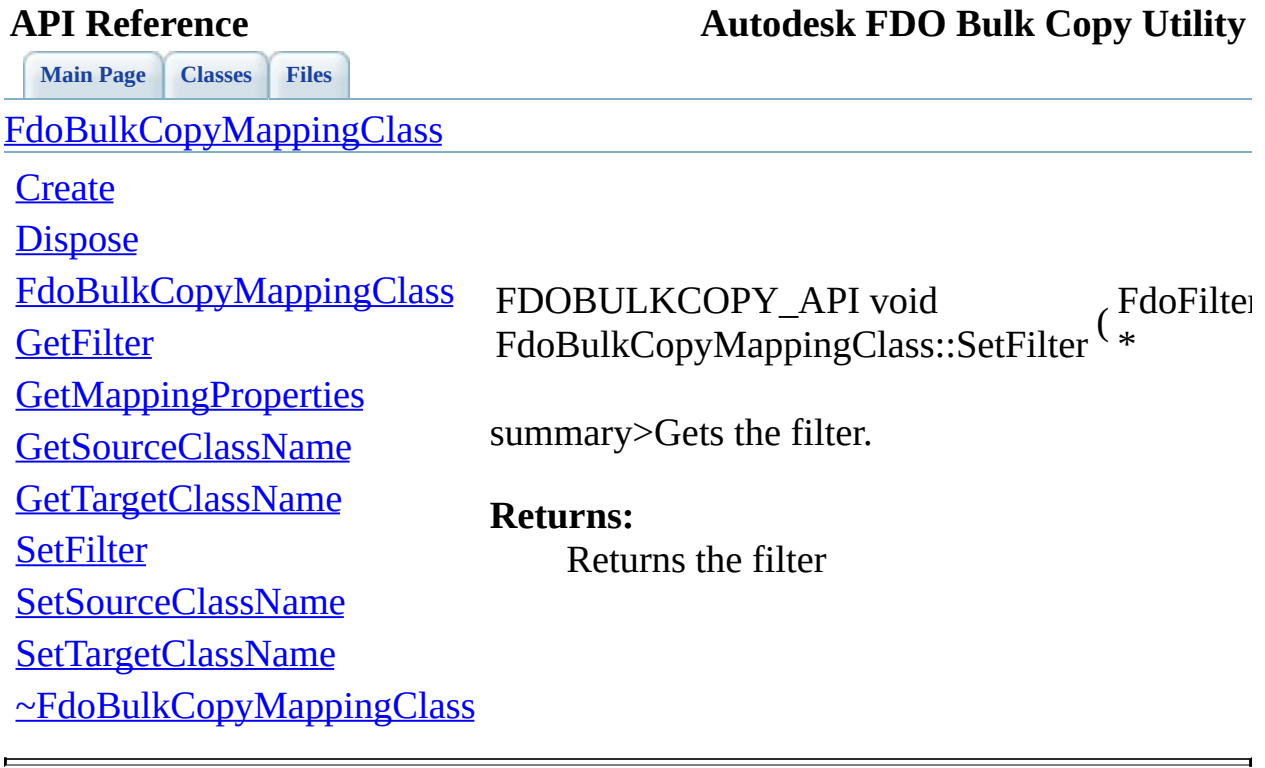

<span id="page-148-0"></span>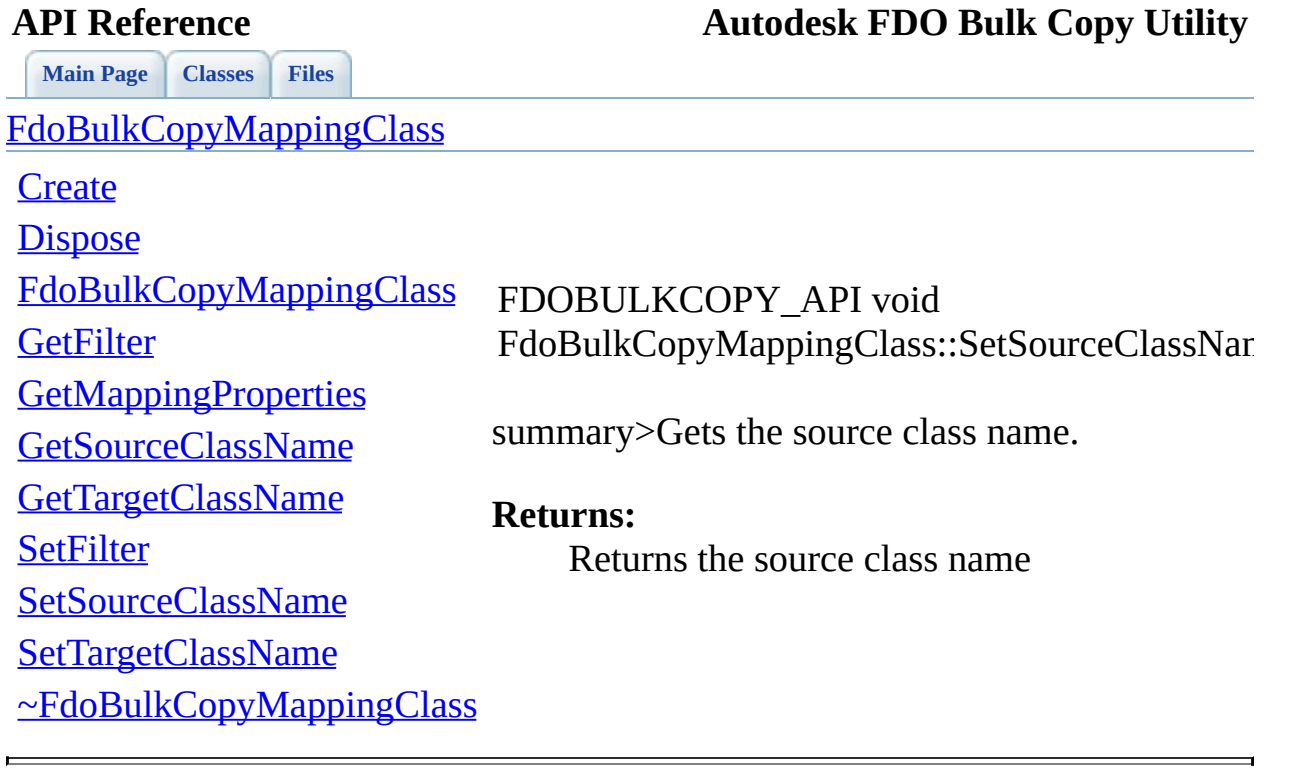

<span id="page-149-0"></span>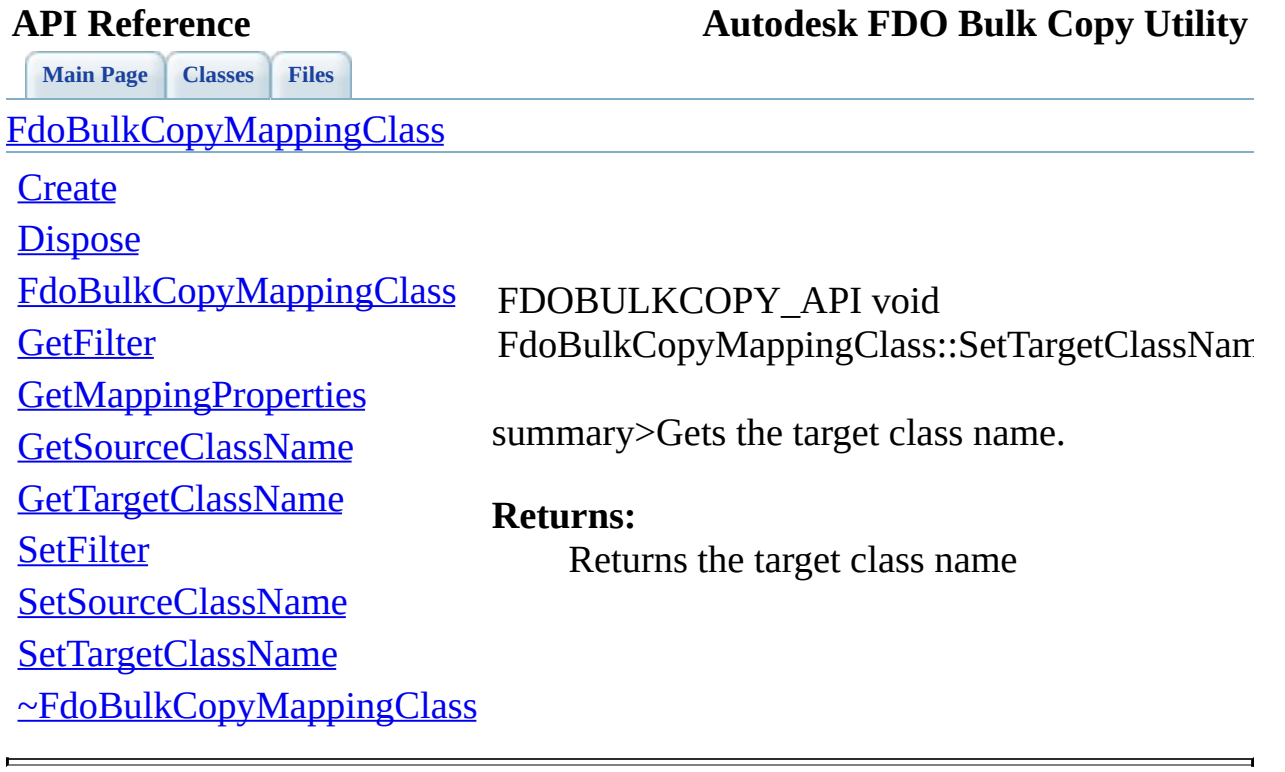

 $\blacksquare$ 

## **API Reference Autodesk FDO Bulk Copy Utility**

<span id="page-150-0"></span>**[Main](#page-0-0) Page [Classes](#page-96-0) [Files](#page-98-0)**

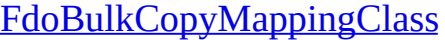

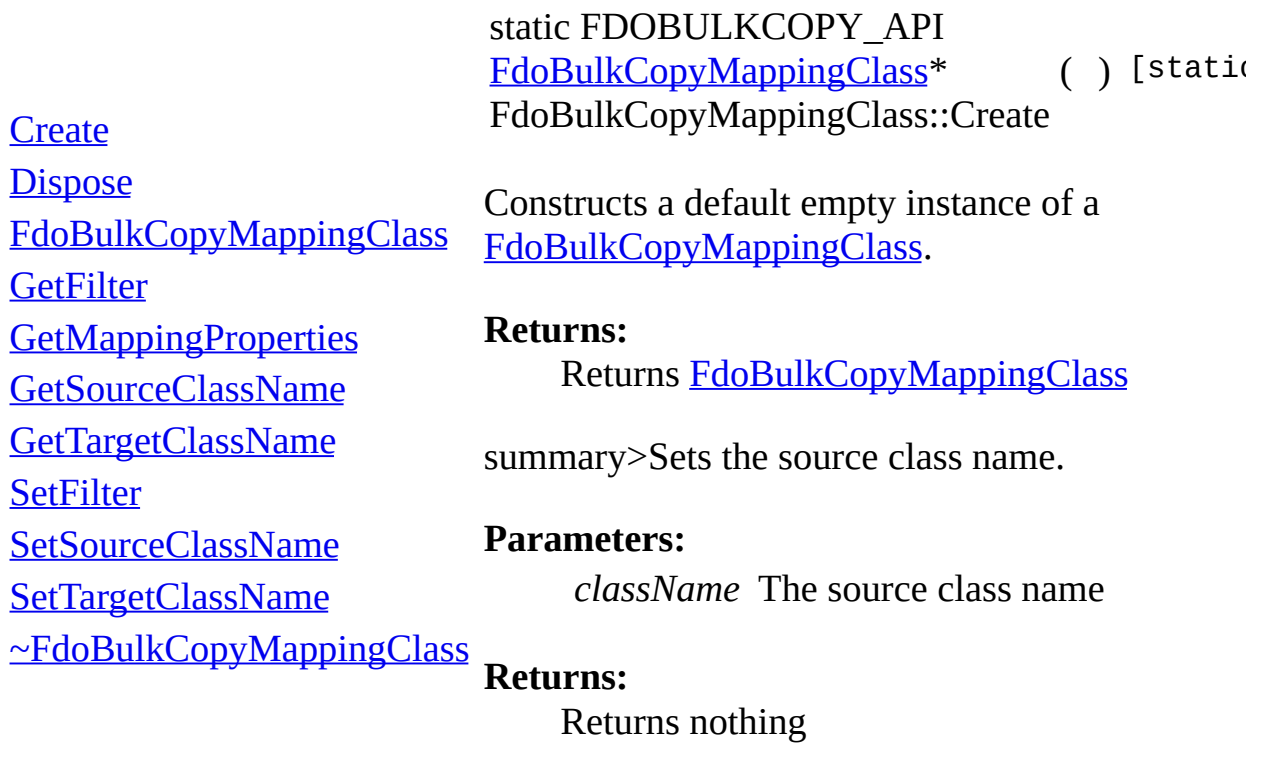

[Comments?](mailto:isd.docs@autodesk.com&subject=Autodesk%20FDO%20Bulk%20Copy%20Utility%20API%20documentation)

 $\overline{\phantom{0}}$ 

<span id="page-151-0"></span>[FdoBulkCopyMappingClass](#page-14-0) **[Create](#page-150-0) [Dispose](#page-151-0)** [FdoBulkCopyMappingClass](#page-152-0) **[GetFilter](#page-143-0) [GetMappingProperties](#page-144-0)** [GetSourceClassName](#page-145-0) [GetTargetClassName](#page-146-0) **[SetFilter](#page-147-0)** [SetSourceClassName](#page-148-0) [SetTargetClassName](#page-149-0) [~FdoBulkCopyMappingClass](#page-153-0) virtual void FdoBulkCopyMappingClass::Dispose  $\begin{pmatrix} 0 & 0 \\ 0 & 0 \end{pmatrix}$ virtu

**[Main](#page-0-0) Page [Classes](#page-96-0) [Files](#page-98-0)**

<span id="page-152-0"></span>[FdoBulkCopyMappingClass](#page-14-0) **[Create](#page-150-0) [Dispose](#page-151-0)** [FdoBulkCopyMappingClass](#page-152-0) **[GetFilter](#page-143-0) [GetMappingProperties](#page-144-0)** [GetSourceClassName](#page-145-0) [GetTargetClassName](#page-146-0) **[SetFilter](#page-147-0)** [SetSourceClassName](#page-148-0) [SetTargetClassName](#page-149-0) [~FdoBulkCopyMappingClass](#page-153-0) FdoBulkCopyMappingClass::FdoBulkCopyMappingClass

<span id="page-153-0"></span>[FdoBulkCopyMappingClass](#page-14-0) **[Create](#page-150-0) [Dispose](#page-151-0)** [FdoBulkCopyMappingClass](#page-152-0) **[GetFilter](#page-143-0) [GetMappingProperties](#page-144-0)** [GetSourceClassName](#page-145-0) [GetTargetClassName](#page-146-0) **[SetFilter](#page-147-0)** [SetSourceClassName](#page-148-0) [SetTargetClassName](#page-149-0) [~FdoBulkCopyMappingClass](#page-153-0) virtual FdoBulkCopyMappingClass::~FdoBulkCopyMap

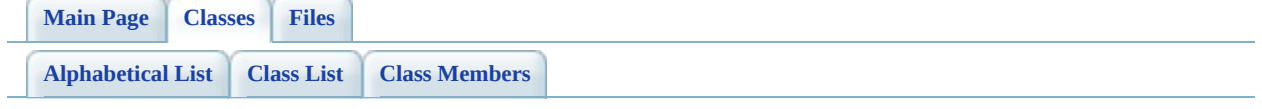

# **FdoBulkCopyMappingClassCollection Member List**

This is the complete list of members for [FdoBulkCopyMappingClassCollection](#page-20-0), including all inherited members.

[Create\(](#page-158-0)) [FdoBulkCopyMappingClassCollection](#page-20-0) [Dispose\(](#page-159-0)) [FdoBulkCopyMappingClassCollection](#page-20-0)

[~FdoBulkCopyMappingClassCollection\(](#page-160-0)) [FdoBulkCopyMappingClassCollection](#page-20-0)

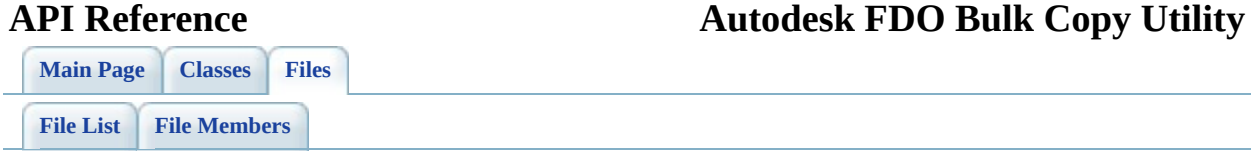

# **FdoBulkCopyMappingClassCollection.h**

Go to the [documentation](#page-70-0) of this file.

 #ifndef FdoBulkCopyMappingClassCollection\_H #define FdoBulkCopyMappingClassCollection\_H // // // Copyright (C) 2004-2006 Autodesk, Inc. // 00008 // This library is free software; you can redistribute it and // modify it under the terms of version 2.1 of the GNU Lesser 00010  $\frac{1}{2}$  General Public License as published by the Free Software F // // This library is distributed in the hope that it will be us 00013 // but WITHOUT ANY WARRANTY; without even the implied warrant 00014 // MERCHANTABILITY or FITNESS FOR A PARTICULAR PURPOSE. See // Lesser General Public License for more details. // 00017 // You should have received a copy of the GNU Lesser General 00018 // License along with this library; if not, write to the Free 00019 // Foundation, Inc., 51 Franklin St, Fifth Floor, Boston, MA #include <Utilities/FdoBulkCopy.h> #include <[Utilities/BulkCopy/FdoBulkCopyMappingClass.h](#page-67-0)> 00024 ///<summary>Class defining a collection of FdoBulkCopyMappingC class [FdoBulkCopyMappingClassCollection](#page-20-0) : public FdoCollection { public: 00028 ///<summary>Constructs a default empty instance of a FdoBu 00029 /// <returns>Returns FdoBulkCopyMappingClassCollection</re FDOBULKCOPY\_API static **FdoBulkCopyMappingClassCollection**\* protected: virtual [~FdoBulkCopyMappingClassCollection](#page-160-0)(); virtual void [Dispose](#page-159-0)(); }; #endif

**[Main](#page-0-0) Page [Classes](#page-96-0) [Files](#page-98-0)**

[FdoBulkCopyMappingClassCollection](#page-20-0)

<span id="page-158-0"></span>static FDOBULKCOPY\_API [FdoBulkCopyMappingClassCollection](#page-20-0) FdoBulkCopyMappingClassCollection

**[Create](#page-158-0)** 

**[Dispose](#page-159-0)** 

[~FdoBulkCopyMappingClassCollection](#page-160-0)

Constructs a default empty instance of a [FdoBulkCopyMappingClassCollection.](#page-20-0)

**Returns:**

Returns [FdoBulkCopyMappingCla](#page-20-0)ss

**[Main](#page-0-0) Page [Classes](#page-96-0) [Files](#page-98-0)**

[FdoBulkCopyMappingClassCollection](#page-20-0)

**[Create](#page-158-0)** 

**[Dispose](#page-159-0)** 

<span id="page-159-0"></span>virtual void FdoBulkCopyMappingClassCollection

[~FdoBulkCopyMappingClassCollection](#page-160-0)

**[Main](#page-0-0) Page [Classes](#page-96-0) [Files](#page-98-0)**

[FdoBulkCopyMappingClassCollection](#page-20-0)

**[Create](#page-158-0)** 

**[Dispose](#page-159-0)** 

<span id="page-160-0"></span>virtual FdoBulkCopyMappingClassCollection::~FdoBulkCopyMappingClassCollection

[~FdoBulkCopyMappingClassCollection](#page-160-0)

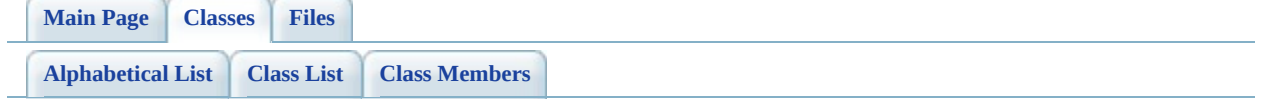

# **FdoBulkCopyMappingProperty Member List**

This is the complete list of members for **FdoBulkCopyMappingProperty**, including all inherited members.

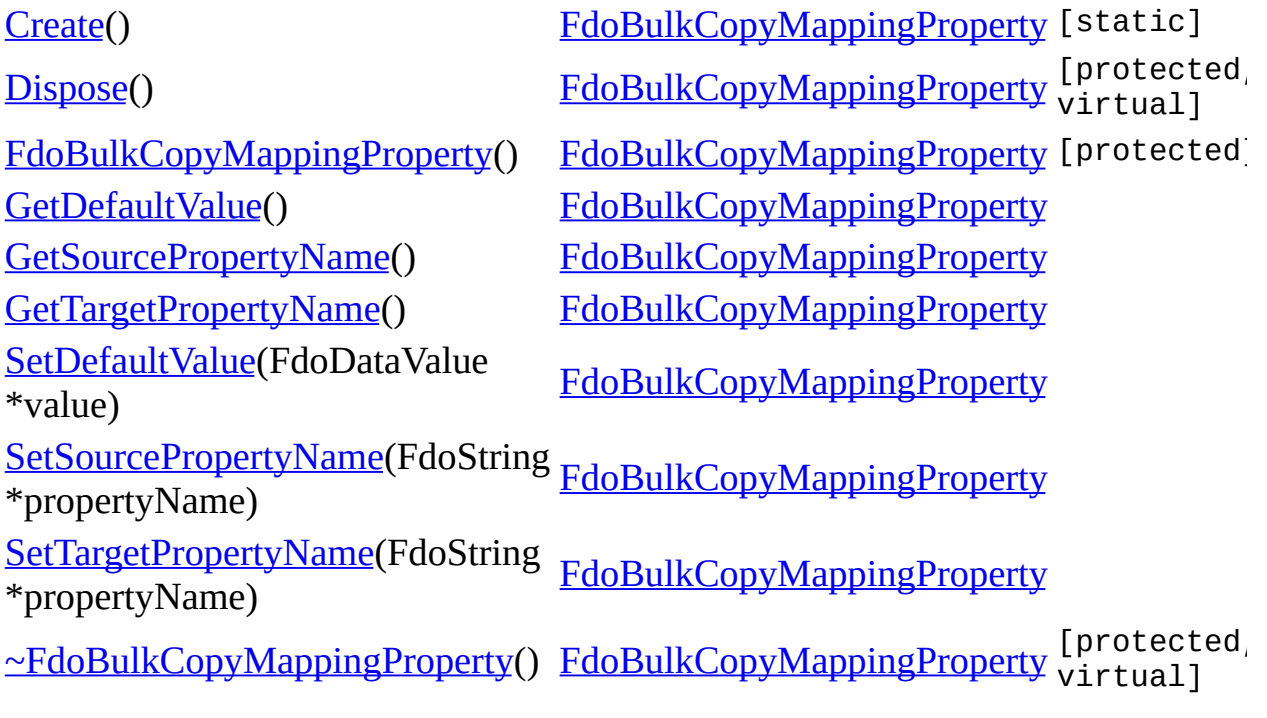

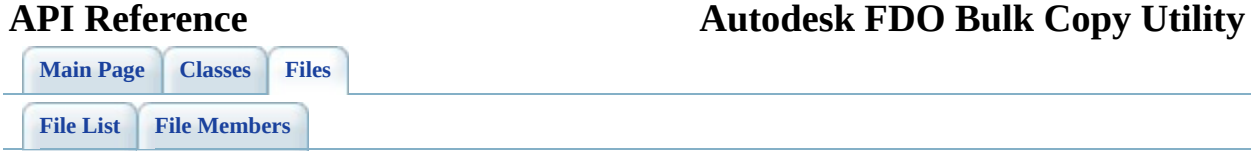

# **FdoBulkCopyMappingProperty.h**

Go to the [documentation](#page-73-0) of this file.

00001 #ifndef FdoBulkCopyMappingProperty\_H 00002 #define FdoBulkCopyMappingProperty\_H 00003 // 00004 00005 // 00006 // Copyright (C) 2004-2006 Autodesk, Inc. 00007 // 00008 // This library is free software; you can redistribute it and 00009 // modify it under the terms of version 2.1 of the GNU Lesser 00010  $\frac{1}{2}$  General Public License as published by the Free Software F 00011 //  $00012$  // This library is distributed in the hope that it will be us 00013 // but WITHOUT ANY WARRANTY; without even the implied warrant 00014 // MERCHANTABILITY or FITNESS FOR A PARTICULAR PURPOSE. See 00015 // Lesser General Public License for more details. 00016 // 00017 // You should have received a copy of the GNU Lesser General 00018 // License along with this library; if not, write to the Free 00019 // Foundation, Inc., 51 Franklin St, Fifth Floor, Boston, MA 00020 00021 #include <Fdo.h> 00022 #include <Fdo/Expression/DataValue.h> 00023 #include <common/Xml/SaxHandler.h> 00024 #include <Utilities/FdoBulkCopy.h> 00025 00026 ///<summary>The FdoBulkCopyMappingProperty class specified whi [00027](#page-25-0) class [FdoBulkCopyMappingProperty](#page-25-0): public FdoIDisposable, publi 00028 { 00029 public: 00030 00031 ///<summary>Constructs a default empty instance of a FdoBu 00032 /// <returns>Returns FdoBulkCopyMappingProperty</returns> 00033 FDOBULKCOPY\_API static **[FdoBulkCopyMappingProperty\\*](#page-25-0) Create** 00034 00035 ///<summary>Sets the source property name.</summary> 00036 /// <param name="propertyName">The property name</param> 00037 /// <returns>Returns nothing</returns> 00038 FDOBULKCOPY API void [SetSourcePropertyName](#page-170-0)(FdoString\* prop 00039 00040 ///<summary>Gets the source property name.</summary> 00041 /// <returns>Returns the source property name</returns> 00042 FDOBULKCOPY\_API FdoString\* [GetSourcePropertyName\(](#page-167-0));

```
00043
00044 ///<summary>Sets the target property name.</summary>
00045 /// <param name="propertyName">The target name</param>
00046 /// <returns>Returns nothing</returns>
SetTargetPropertyName(FdoString* prop
00048
00049 /// < summary > Gets the target property name. </ summary >
00050 /// <returns>Returns the target property name</returns>
00051 FDOBULKCOPY_API FdoString* GetTargetPropertyName();
00052
00053 ///<summary>Sets the default value. Only used if the sourc
00054 /// <param name="value">The default value</param>
00055 /// <returns>Returns nothing</returns>
00056 FDOBULKCOPY_API void SetDefaultValue(FdoDataValue* value);
00057
00058 ///<summary>Gets the default value.</summary>
00059 /// <returns>Returns the defalut value</returns>
GetDefaultValue();
00061
00062 protected:
00063 FdoBulkCopyMappingProperty();
~FdoBulkCopyMappingProperty();
00065 virtual void Dispose();
00066
00067 private:
00068 FdoStringP mSourceProperty;
00069 FdoStringP mTargetProperty;
00070 FdoPtr<FdoDataValue> mDefaultValue;
00071 };
00072
00073 #endif
```
[FdoBulkCopyMappingProperty](#page-25-0)

**[Create](#page-172-0)** 

**[Dispose](#page-173-0)** 

[FdoBulkCopyMappingProperty](#page-174-0)

**[GetDefaultValue](#page-166-0)** 

[GetSourcePropertyName](#page-167-0)

[GetTargetPropertyName](#page-168-0)

**[SetDefaultValue](#page-169-0)** 

[SetSourcePropertyName](#page-170-0)

[SetTargetPropertyName](#page-171-0)

[~FdoBulkCopyMappingProperty](#page-175-0)

<span id="page-166-0"></span>FDOBULKCOPY\_API FdoDataValue\* FdoBulkCopyMappingProperty::GetDefaultV

**[GetDefaultValue](#page-166-0)** 

**[SetDefaultValue](#page-169-0)** 

**[Main](#page-0-0) Page [Classes](#page-96-0) [Files](#page-98-0)**

### [FdoBulkCopyMappingProperty](#page-25-0)

**[Create](#page-172-0)** 

**[Dispose](#page-173-0)** 

<span id="page-167-0"></span>FDOBULKCOPY\_API FdoString\* FdoBulkCopyMappingProperty::GetSourcePr

[FdoBulkCopyMappingProperty](#page-174-0)

[GetSourcePropertyName](#page-167-0) [GetTargetPropertyName](#page-168-0)

[SetSourcePropertyName](#page-170-0) [SetTargetPropertyName](#page-171-0)

summary>Sets the target property name.

### **Parameters:**

*propertyName* The target name

### **Returns:**

Returns nothing

[~FdoBulkCopyMappingProperty](#page-175-0)

[FdoBulkCopyMappingProperty](#page-25-0)

**[Create](#page-172-0)** 

**[Dispose](#page-173-0)** 

[FdoBulkCopyMappingProperty](#page-174-0)

**[GetDefaultValue](#page-166-0)** 

[GetSourcePropertyName](#page-167-0)

[GetTargetPropertyName](#page-168-0)

**[SetDefaultValue](#page-169-0)** 

[SetSourcePropertyName](#page-170-0)

[SetTargetPropertyName](#page-171-0)

[~FdoBulkCopyMappingProperty](#page-175-0)

<span id="page-168-0"></span>FDOBULKCOPY\_API FdoString\* FdoBulkCopyMappingProperty::GetTargetPro

summary>Sets the default value. Only used if property name is not set and the target property

### **Parameters:**

*value* The default value

### **Returns:**

Returns nothing

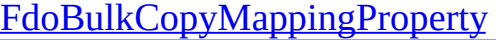

**[Create](#page-172-0)** 

**[Dispose](#page-173-0)** 

[FdoBulkCopyMappingProperty](#page-174-0)

**[GetDefaultValue](#page-166-0)** 

[GetSourcePropertyName](#page-167-0)

[GetTargetPropertyName](#page-168-0)

**[SetDefaultValue](#page-169-0)** 

[SetSourcePropertyName](#page-170-0)

[SetTargetPropertyName](#page-171-0)

[~FdoBulkCopyMappingProperty](#page-175-0)

<span id="page-169-0"></span>FDOBULKCOPY\_API void FdoBulkCopyMappingProperty::SetDefaultValue

summary>Gets the default value.

### **Returns:**

Returns the defalut value

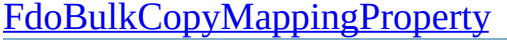

**[Create](#page-172-0)** 

**[Dispose](#page-173-0)** 

[FdoBulkCopyMappingProperty](#page-174-0)

**[GetDefaultValue](#page-166-0)** 

[GetSourcePropertyName](#page-167-0)

[GetTargetPropertyName](#page-168-0)

**[SetDefaultValue](#page-169-0)** 

[SetSourcePropertyName](#page-170-0)

[SetTargetPropertyName](#page-171-0)

[~FdoBulkCopyMappingProperty](#page-175-0)

<span id="page-170-0"></span>FDOBULKCOPY\_API void FdoBulkCopyMappingProperty::SetSourcePro

summary>Gets the source property name.

### **Returns:**

Returns the source property name

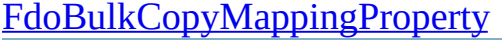

**[Create](#page-172-0)** 

**[Dispose](#page-173-0)** 

[FdoBulkCopyMappingProperty](#page-174-0)

**[GetDefaultValue](#page-166-0)** 

[GetSourcePropertyName](#page-167-0)

[GetTargetPropertyName](#page-168-0)

**[SetDefaultValue](#page-169-0)** 

[SetSourcePropertyName](#page-170-0)

[SetTargetPropertyName](#page-171-0)

[~FdoBulkCopyMappingProperty](#page-175-0)

<span id="page-171-0"></span>FDOBULKCOPY\_API void FdoBulkCopyMappingProperty::SetTargetPro

summary>Gets the target property name.

### **Returns:**

Returns the target property name

**[Create](#page-172-0)** 

**[Dispose](#page-173-0)** 

### **API Reference Autodesk FDO Bulk Copy Utility**

**[Main](#page-0-0) Page [Classes](#page-96-0) [Files](#page-98-0)**

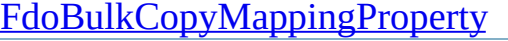

<span id="page-172-0"></span>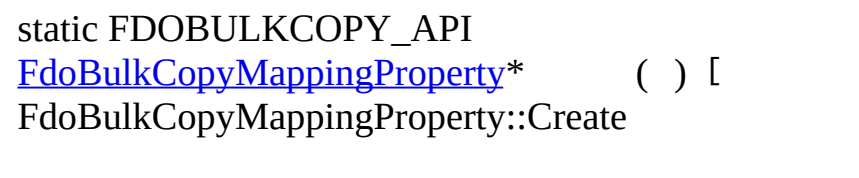

Constructs a default empty instance of a [FdoBulkCopyMappingProperty](#page-25-0).

### **Returns:**

Returns [FdoBulkCopyMappingProperty](#page-25-0)

[GetTargetPropertyName](#page-168-0)

[GetSourcePropertyName](#page-167-0)

**[SetDefaultValue](#page-169-0)** 

**[GetDefaultValue](#page-166-0)** 

[SetSourcePropertyName](#page-170-0) [SetTargetPropertyName](#page-171-0)

[FdoBulkCopyMappingProperty](#page-174-0)

[~FdoBulkCopyMappingProperty](#page-175-0)

*propertyName* The property name

summary>Sets the source property name.

### **Returns:**

**Parameters:**

Returns nothing

FdoBulkCopyMappingProperty::Dispose

**[Main](#page-0-0) Page [Classes](#page-96-0) [Files](#page-98-0)**

[FdoBulkCopyMappingProperty](#page-25-0)

**[Create](#page-172-0)** 

**[Dispose](#page-173-0)** 

[FdoBulkCopyMappingProperty](#page-174-0)

<span id="page-173-0"></span>virtual void

**[GetDefaultValue](#page-166-0)** 

[GetSourcePropertyName](#page-167-0)

[GetTargetPropertyName](#page-168-0)

**[SetDefaultValue](#page-169-0)** 

[SetSourcePropertyName](#page-170-0)

[SetTargetPropertyName](#page-171-0)

[~FdoBulkCopyMappingProperty](#page-175-0)

[Comments?](mailto:isd.docs@autodesk.com&subject=Autodesk%20FDO%20Bulk%20Copy%20Utility%20API%20documentation)

( )

<span id="page-174-0"></span>FdoBulkCopyMappingProperty::FdoBulkCopyMappingProperty

**[Main](#page-0-0) Page [Classes](#page-96-0) [Files](#page-98-0)**

[FdoBulkCopyMappingProperty](#page-25-0)

**[Create](#page-172-0)** 

**[Dispose](#page-173-0)** 

[FdoBulkCopyMappingProperty](#page-174-0)

**[GetDefaultValue](#page-166-0)** 

[GetSourcePropertyName](#page-167-0)

[GetTargetPropertyName](#page-168-0)

**[SetDefaultValue](#page-169-0)** 

[SetSourcePropertyName](#page-170-0)

[SetTargetPropertyName](#page-171-0)

[~FdoBulkCopyMappingProperty](#page-175-0)

FdoBulkCopyMappingProperty::~FdoBulkCo

**[Main](#page-0-0) Page [Classes](#page-96-0) [Files](#page-98-0)**

[FdoBulkCopyMappingProperty](#page-25-0)

**[Create](#page-172-0)** 

**[Dispose](#page-173-0)** 

[FdoBulkCopyMappingProperty](#page-174-0)

<span id="page-175-0"></span>virtual

**[GetDefaultValue](#page-166-0)** 

[GetSourcePropertyName](#page-167-0)

[GetTargetPropertyName](#page-168-0)

**[SetDefaultValue](#page-169-0)** 

[SetSourcePropertyName](#page-170-0)

[SetTargetPropertyName](#page-171-0)

[~FdoBulkCopyMappingProperty](#page-175-0)

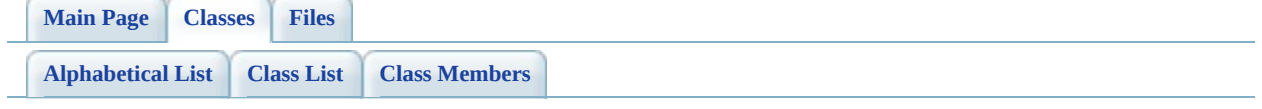

# **FdoBulkCopyMappingPropertyCollec Member List**

This is the complete list of members for [FdoBulkCopyMappingPropertyCollection](#page-31-0), including all inherited members.

[Create\(](#page-180-0)) [FdoBulkCopyMappingPropertyCol](#page-31-0)

[Dispose\(](#page-181-0)) [FdoBulkCopyMappingPropertyCol](#page-31-0)

[~FdoBulkCopyMappingPropertyCollection](#page-182-0)() [FdoBulkCopyMappingPropertyCol](#page-31-0)

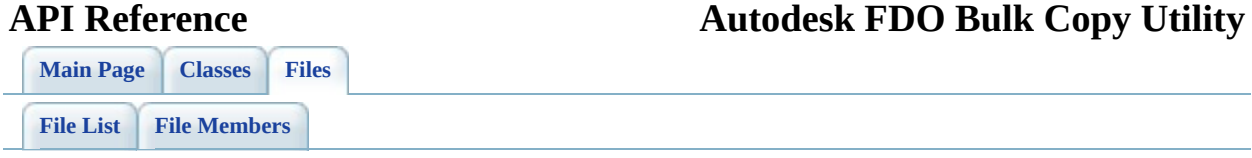

# **FdoBulkCopyMappingPropertyCollec**

Go to the [documentation](#page-76-0) of this file.

 #ifndef FdoBulkCopyMappingPropertyCollection\_H #define FdoBulkCopyMappingPropertyCollection\_H // // // Copyright (C) 2004-2006 Autodesk, Inc. // 00008 // This library is free software; you can redistribute it and // modify it under the terms of version 2.1 of the GNU Lesser 00010  $\frac{1}{2}$  General Public License as published by the Free Software F // // This library is distributed in the hope that it will be us 00013 // but WITHOUT ANY WARRANTY; without even the implied warrant 00014 // MERCHANTABILITY or FITNESS FOR A PARTICULAR PURPOSE. See // Lesser General Public License for more details. // 00017 // You should have received a copy of the GNU Lesser General 00018 // License along with this library; if not, write to the Free 00019 // Foundation, Inc., 51 Franklin St, Fifth Floor, Boston, MA #include <Utilities/FdoBulkCopy.h> 00022 #include <[Utilities/BulkCopy/FdoBulkCopyMappingProperty.h](#page-73-0)> 00024 ///<summary>Class defining a collection of FdoBulkCopyMappingP class [FdoBulkCopyMappingPropertyCollection](#page-31-0) : public FdoCollect { public : 00028 ///<summary>Constructs a default empty instance of a FdoBu 00029 /// <returns>Returns FdoBulkCopyMappingPropertyCollection< [30](#page-180-0) FDOBULKCOPY\_API static **[FdoBulkCopyMappingPropertyCollectio](#page-31-0)**  protected: 00033 virtual [~FdoBulkCopyMappingPropertyCollection\(](#page-182-0)); virtual void [Dispose](#page-181-0)(); }; #endif
**[Main](#page-0-0) Page [Classes](#page-96-0) [Files](#page-98-0)**

[FdoBulkCopyMappingPropertyCollection](#page-31-0)

<span id="page-180-0"></span>static FDOBULKCOPY\_API FdoBulkCopyMappingPropertyCol FdoBulkCopyMappingPropertyColl

**[Create](#page-180-0)** 

**[Dispose](#page-181-0)** 

[~FdoBulkCopyMappingPropertyCollection](#page-182-0)

Constructs a default empty instance [FdoBulkCopyMappingPropertyColl](#page-31-0)

**Returns:**

Returns [FdoBulkCopyMapping](#page-31-0)

**[Main](#page-0-0) Page [Classes](#page-96-0) [Files](#page-98-0)**

[FdoBulkCopyMappingPropertyCollection](#page-31-0)

**[Create](#page-180-0)** 

**[Dispose](#page-181-0)** 

<span id="page-181-0"></span>virtual void FdoBulkCopyMappingPropertyColl

[~FdoBulkCopyMappingPropertyCollection](#page-182-0)

**[Main](#page-0-0) Page [Classes](#page-96-0) [Files](#page-98-0)**

## [FdoBulkCopyMappingPropertyCollection](#page-31-0)

**[Create](#page-180-0)** 

**[Dispose](#page-181-0)** 

<span id="page-182-0"></span>virtual FdoBulkCopyMappingPropertyColl

[~FdoBulkCopyMappingPropertyCollection](#page-182-0)

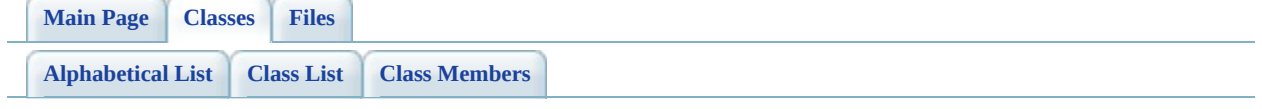

# **FdoBulkCopyMappingSchema Member List**

This is the complete list of members for **FdoBulkCopyMappingSchema**, including all inherited members.

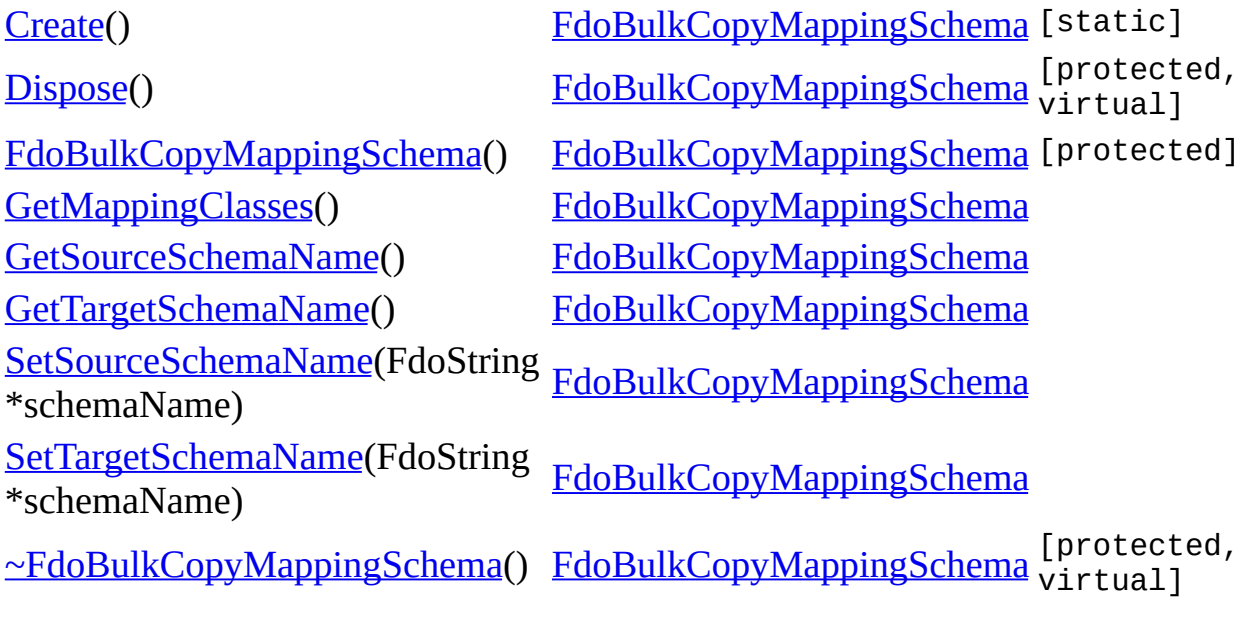

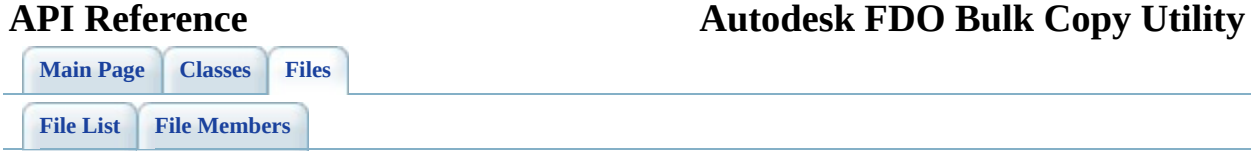

# **FdoBulkCopyMappingSchema.h**

Go to the [documentation](#page-79-0) of this file.

00001 #ifndef FdoBulkCopyMappingSchema\_H 00002 #define FdoBulkCopyMappingSchema\_H 00003 // 00004 00005 // 00006 // Copyright (C) 2004-2006 Autodesk, Inc. 00007 // 00008 // This library is free software; you can redistribute it and 00009 // modify it under the terms of version 2.1 of the GNU Lesser  $00010$  // General Public License as published by the Free Software F 00011 //  $00012$  // This library is distributed in the hope that it will be us 00013 // but WITHOUT ANY WARRANTY; without even the implied warrant 00014 // MERCHANTABILITY or FITNESS FOR A PARTICULAR PURPOSE. See 00015 // Lesser General Public License for more details. 00016 // 00017 // You should have received a copy of the GNU Lesser General 00018 // License along with this library; if not, write to the Free 00019 // Foundation, Inc., 51 Franklin St, Fifth Floor, Boston, MA 00020 00021 #include <Utilities/FdoBulkCopy.h> 00022 #include <[Utilities/BulkCopy/FdoBulkCopyMappingClassCollection](#page-70-0).h 00023 00024 ///<summary>The FdoBulkCopyMappingSchema class specified which [00025](#page-36-0) class [FdoBulkCopyMappingSchema:](#page-36-0) public FdoIDisposable, public 00026 00027 public: 00028 ///<summary>Constructs a default empty instance of a FdoBu 00029 /// <returns>Returns FdoBulkCopyMappingSchema</returns> 00030 FDOBULKCOPY\_API static **FdoBulkCopyMappingSchema**\* [Create\(](#page-193-0)); 00031 00032 ///<summary>Sets the source schema name.</summary> 00033 /// <param name="schemaName">The source schema name</param> 00034 /// <returns>Returns nothing</returns> 00035 FDOBULKCOPY API void [SetSourceSchemaName](#page-191-0)(FdoString\* schema 00036 00037 ///<summary>Gets the source schema name.</summary> 00038 /// <returns>Returns the source schema name</returns> 00039 FDOBULKCOPY\_API FdoString\* [GetSourceSchemaName\(](#page-189-0)); 00040 00041 ///<summary>Sets the target schema name.</summary> 00042 /// <param name="schemaName">The target schema name</param>

```
00043 /// <returns>Returns nothing</returns>
SetTargetSchemaName(FdoString* schema
00045
00046 ///<summary>Gets the target schema name.</summary>
00047 /// <returns>Returns the target schema name</returns>
GetTargetSchemaName();
00049
00050 ///<summary>Gets the mapping classes. Returns an empty Fdc
00051 ///collection if ReadXML is not called. Otherwise, returns
00052 ///mapping file. An empty collection will copy all the cla
00053 ///If a subset of the classes should be copied, a FdoBulkC
00054 /// be added to the collection for each class.</summary>
00055 /// <returns>Returns the mapping classes</returns>
FdoBulkCopyMappingClassCollection*GetMapp
00057
00058 protected:
FdoBulkCopyMappingSchema();
~FdoBulkCopyMappingSchema();
Dispose();
00062
00063 private:
00064 FdoStringP mSourceSchemaName;
00065 FdoStringP mTargetSchemaName;
00066 FdoPtr<FdoBulkCopyMappingClassCollection> mClasses;
00067 };
00068
00069 #endif
```
**[Main](#page-0-0) Page [Classes](#page-96-0) [Files](#page-98-0)**

[FdoBulkCopyMappingSchema](#page-36-0)

**[Create](#page-193-0)** 

**[Dispose](#page-194-0)** 

[FdoBulkCopyMappingSchema](#page-195-0)

**[GetMappingClasses](#page-188-0)** 

[GetSourceSchemaName](#page-189-0)

[GetTargetSchemaName](#page-190-0)

[SetSourceSchemaName](#page-191-0)

[SetTargetSchemaName](#page-192-0)

[~FdoBulkCopyMappingSchema](#page-196-0)

<span id="page-188-0"></span>FDOBULKCOPY\_API [FdoBulkCopyMappingClassCollection](#page-20-0)\* FdoBulkCopyMappingSchema::GetMappingC

r.

<span id="page-189-0"></span>**[Main](#page-0-0) Page [Classes](#page-96-0) [Files](#page-98-0)**

## [FdoBulkCopyMappingSchema](#page-36-0)

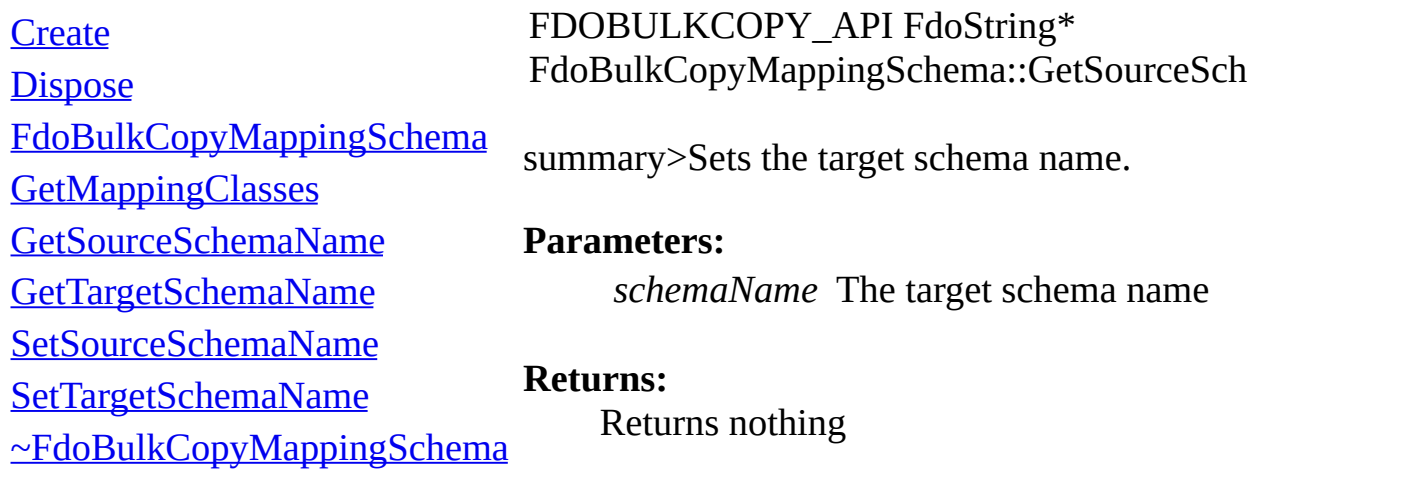

**[Create](#page-193-0)** 

**[Main](#page-0-0) Page [Classes](#page-96-0) [Files](#page-98-0)**

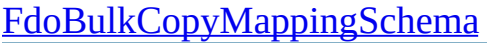

### <span id="page-190-0"></span>FDOBULKCOPY\_API FdoString\* FdoBulkCopyMappingSchema::GetTargetSche

**[Dispose](#page-194-0)** [FdoBulkCopyMappingSchema](#page-195-0) **[GetMappingClasses](#page-188-0)** [GetSourceSchemaName](#page-189-0) [GetTargetSchemaName](#page-190-0) [SetSourceSchemaName](#page-191-0) [SetTargetSchemaName](#page-192-0)

summary $>$ Gets the mapping classes. Returns and [FdoBulkCopyMappingClassCollection](#page-20-0) collecti ReadXML is not called. Otherwise, returns the from the XML mapping file. An empty collecti all the classes from the source datastore. If a su-classes should be copied, a [FdoBulkCopyMapp](#page-14-0) object should be added to the collection for each

[~FdoBulkCopyMappingSchema](#page-196-0) **Returns:**

Returns the mapping classes

**[Main](#page-0-0) Page [Classes](#page-96-0) [Files](#page-98-0)**

## [FdoBulkCopyMappingSchema](#page-36-0)

**[Create](#page-193-0)** 

**[Dispose](#page-194-0)** 

[FdoBulkCopyMappingSchema](#page-195-0)

**[GetMappingClasses](#page-188-0)** 

[GetSourceSchemaName](#page-189-0)

[GetTargetSchemaName](#page-190-0)

[SetSourceSchemaName](#page-191-0)

[SetTargetSchemaName](#page-192-0)

[~FdoBulkCopyMappingSchema](#page-196-0)

<span id="page-191-0"></span>FDOBULKCOPY\_API void FdoBulkCopyMappingSchema::SetSourceSche

summary>Gets the source schema name.

### **Returns:**

Returns the source schema name

**[Main](#page-0-0) Page [Classes](#page-96-0) [Files](#page-98-0)**

## [FdoBulkCopyMappingSchema](#page-36-0)

**[Create](#page-193-0)** 

**[Dispose](#page-194-0)** 

[FdoBulkCopyMappingSchema](#page-195-0)

**[GetMappingClasses](#page-188-0)** 

[GetSourceSchemaName](#page-189-0)

[GetTargetSchemaName](#page-190-0)

[SetSourceSchemaName](#page-191-0)

[SetTargetSchemaName](#page-192-0)

[~FdoBulkCopyMappingSchema](#page-196-0)

<span id="page-192-0"></span>FDOBULKCOPY\_API void FdoBulkCopyMappingSchema::SetTargetSche

summary>Gets the target schema name.

### **Returns:**

Returns the target schema name

**[Create](#page-193-0) [Dispose](#page-194-0)** 

### **API Reference Autodesk FDO Bulk Copy Utility**

**[Main](#page-0-0) Page [Classes](#page-96-0) [Files](#page-98-0)**

[FdoBulkCopyMappingSchema](#page-36-0)

<span id="page-193-0"></span>static FDOBULKCOPY\_API [FdoBulkCopyMappingSchema\\*](#page-36-0) FdoBulkCopyMappingSchema::Create  $( )$  [S

Constructs a default empty instance of a [FdoBulkCopyMappingSchema.](#page-36-0)

[FdoBulkCopyMappingSchema](#page-195-0)

**[GetMappingClasses](#page-188-0)** 

[GetSourceSchemaName](#page-189-0)

[GetTargetSchemaName](#page-190-0)

[SetSourceSchemaName](#page-191-0)

[SetTargetSchemaName](#page-192-0) [~FdoBulkCopyMappingSchema](#page-196-0)

**Returns:** Returns [FdoBulkCopyMappingSchema](#page-36-0)

summary>Sets the source schema name.

### **Parameters:**

*schemaName* The source schema name

### **Returns:**

Returns nothing

**[Main](#page-0-0) Page [Classes](#page-96-0) [Files](#page-98-0)**

[FdoBulkCopyMappingSchema](#page-36-0)

**[Create](#page-193-0)** 

**[Dispose](#page-194-0)** 

[FdoBulkCopyMappingSchema](#page-195-0)

**[GetMappingClasses](#page-188-0)** 

[GetSourceSchemaName](#page-189-0)

[GetTargetSchemaName](#page-190-0)

[SetSourceSchemaName](#page-191-0)

[SetTargetSchemaName](#page-192-0)

[~FdoBulkCopyMappingSchema](#page-196-0)

<span id="page-194-0"></span>virtual void FdoBulkCopyMappingSchema::Dispose  $\begin{pmatrix} 1 \\ 2 \end{pmatrix}$ virtualist var av den stad om den stad om den stad om den stad om den stad om den stad om den stad om den stad om den stad om den stad om den stad om den stad om den stad om den stad om den stad om den stad om den stad om

<span id="page-195-0"></span>FdoBulkCopyMappingSchema::FdoBulkCopy

**[Main](#page-0-0) Page [Classes](#page-96-0) [Files](#page-98-0)**

[FdoBulkCopyMappingSchema](#page-36-0)

**[Create](#page-193-0)** 

**[Dispose](#page-194-0)** 

[FdoBulkCopyMappingSchema](#page-195-0)

**[GetMappingClasses](#page-188-0)** 

[GetSourceSchemaName](#page-189-0)

[GetTargetSchemaName](#page-190-0)

[SetSourceSchemaName](#page-191-0)

[SetTargetSchemaName](#page-192-0)

[~FdoBulkCopyMappingSchema](#page-196-0)

**[Main](#page-0-0) Page [Classes](#page-96-0) [Files](#page-98-0)**

[FdoBulkCopyMappingSchema](#page-36-0)

**[Create](#page-193-0)** 

**[Dispose](#page-194-0)** 

[FdoBulkCopyMappingSchema](#page-195-0)

**[GetMappingClasses](#page-188-0)** 

[GetSourceSchemaName](#page-189-0)

<span id="page-196-0"></span>virtual FdoBulkCopyMappingSchema::~FdoBulkCopyMappingSchema

[GetTargetSchemaName](#page-190-0)

[SetSourceSchemaName](#page-191-0)

[SetTargetSchemaName](#page-192-0)

[~FdoBulkCopyMappingSchema](#page-196-0)

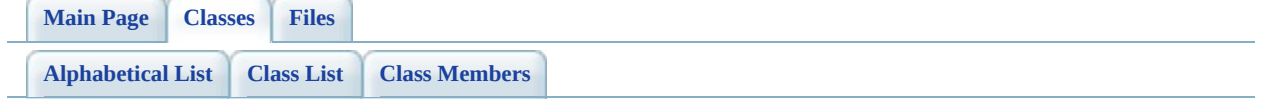

# **FdoBulkCopyMappingSchemaCollection Member List**

This is the complete list of members for [FdoBulkCopyMappingSchemaCollection](#page-42-0), including all inherited members.

[Create\(](#page-201-0)) [FdoBulkCopyMappingSchemaColle](#page-42-0)ction and FdoBulkCopyMappingSchemaColle

[Dispose\(](#page-202-0)) [FdoBulkCopyMappingSchemaColle](#page-42-0)ction and FdoBulkCopyMappingSchemaColle

[~FdoBulkCopyMappingSchemaCollection](#page-203-0)() [FdoBulkCopyMappingSchemaColle](#page-42-0)

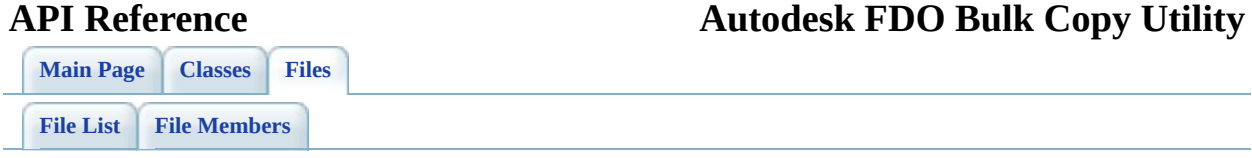

# **FdoBulkCopyMappingSchemaCollect**

Go to the [documentation](#page-82-0) of this file.

 #ifndef FdoBulkCopyMappingSchemaCollection\_H #define FdoBulkCopyMappingSchemaCollection\_H // // // Copyright (C) 2004-2006 Autodesk, Inc. // 00008 // This library is free software; you can redistribute it and // modify it under the terms of version 2.1 of the GNU Lesser 00010  $\frac{1}{2}$  General Public License as published by the Free Software F // // This library is distributed in the hope that it will be us 00013 // but WITHOUT ANY WARRANTY; without even the implied warrant 00014 // MERCHANTABILITY or FITNESS FOR A PARTICULAR PURPOSE. See // Lesser General Public License for more details. // 00017 // You should have received a copy of the GNU Lesser General 00018 // License along with this library; if not, write to the Free 00019 // Foundation, Inc., 51 Franklin St, Fifth Floor, Boston, MA #include <Utilities/FdoBulkCopy.h> #include <[Utilities/BulkCopy/FdoBulkCopyMappingSchema.h](#page-79-0)> 00024 ///<summary>Class defining a collection FdoBulkCopyMappingSche class [FdoBulkCopyMappingSchemaCollection](#page-42-0) : public FdoCollectio { public: 00028 ///<summary>Constructs a default empty instance of a FdoBu 00029 /// <returns>Returns FdoBulkCopyMappingSchemaCollection</r [0030](#page-201-0) FDOBULKCOPY\_API static **FdoBulkCopyMappingSchemaCollection**\* protected: virtual [~FdoBulkCopyMappingSchemaCollection](#page-203-0)(); virtual void [Dispose](#page-202-0)(); }; #endif

**[Main](#page-0-0) Page [Classes](#page-96-0) [Files](#page-98-0)**

[FdoBulkCopyMappingSchemaCollection](#page-42-0)

<span id="page-201-0"></span>static FDOBULKCOPY\_API [FdoBulkCopyMappingSchemaColle](#page-42-0) FdoBulkCopyMappingSchemaColle

**[Create](#page-201-0)** 

**[Dispose](#page-202-0)** 

[~FdoBulkCopyMappingSchemaCollection](#page-203-0)

Constructs a default empty instance of FdoBulkCopyMappingSchemaColle

**Returns:**

Returns FdoBulkCopyMapping

**[Main](#page-0-0) Page [Classes](#page-96-0) [Files](#page-98-0)**

[FdoBulkCopyMappingSchemaCollection](#page-42-0)

**[Create](#page-201-0)** 

**[Dispose](#page-202-0)** 

<span id="page-202-0"></span>virtual void FdoBulkCopyMappingSchemaColle

[~FdoBulkCopyMappingSchemaCollection](#page-203-0)

**[Main](#page-0-0) Page [Classes](#page-96-0) [Files](#page-98-0)**

[FdoBulkCopyMappingSchemaCollection](#page-42-0)

**[Create](#page-201-0)** 

**[Dispose](#page-202-0)** 

<span id="page-203-0"></span>virtual FdoBulkCopyMappingSchemaColle

[~FdoBulkCopyMappingSchemaCollection](#page-203-0)

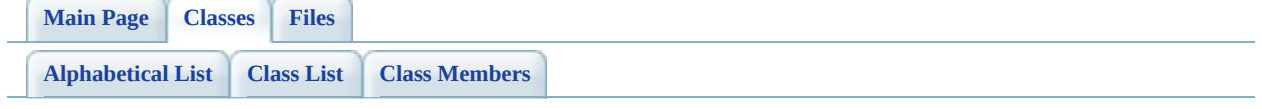

# **FdoBulkCopyProgress Member List**

This is the complete list of members for **FdoBulkCopyProgress**, including all inherited members.

[GetFrequency\(](#page-209-0)) and the extending of the [FdoBulkCopyProgress](#page-47-0) [ObjectAdded\(](#page-210-0)FdoIBulkCopyProgressArgs  $*args=0$ [SetFrequency](#page-211-0)(FdoInt32 value) [FdoBulkCopyProgress](#page-47-0)

pure]<br>پر<sub>۲۰۲۱:</sub> <u>[FdoBulkCopyProgress](#page-47-0)</u> virtual]

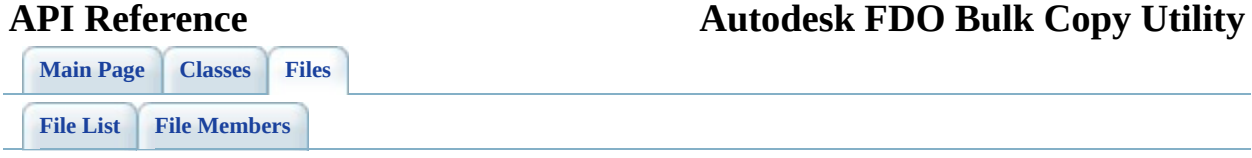

# **FdoBulkCopyProgress.h**

Go to the [documentation](#page-85-0) of this file.

 #ifndef FdoBulkCopyProgress\_H #define FdoBulkCopyProgress\_H /\* \* (C) Copyright 2006 by Autodesk, Inc. All Rights Reserved. \* By using this code, you are agreeing to the terms and condi \* the License Agreement included in the documentation for thi \* \* AUTODESK MAKES NO WARRANTIES, EXPRESS OR IMPLIED, AS TO THE 00011 \* CORRECTNESS OF THIS CODE OR ANY DERIVATIVE WORKS WHICH INCO 00012 \* IT. AUTODESK PROVIDES THE CODE ON AN "AS-IS" BASIS AND EXPL 00013 \* DISCLAIMS ANY LIABILITY, INCLUDING CONSEQUENTIAL AND INCIDE 00014 \* DAMAGES FOR ERRORS, OMISSIONS, AND OTHER PROBLEMS IN THE CO 00015<br>00016  $*$  Use, duplication, or disclosure by the U.S. Government is  $s$  \* to restrictions set forth in FAR 52.227-19 (Commercial Comp 00018  $\star$  Software Restricted Rights) and DFAR 252.227-7013(c)(1)(ii) 00019 \* (Rights in Technical Data and Computer Software), as applic<br>00030 \* \*<br>00021 \*/ #include <[Utilities/BulkCopy/FdoIBulkCopyProgressArgs.h](#page-92-0)> /// \brief 00026 /// The FdoBulkCopyProgress class represents the bulk copy progress. class [FdoBulkCopyProgress](#page-47-0) : public FdoIDisposable { public: /// \brief /// Sets the frequency. The ObjectAdded method is called a /// attempting to add every N objects where N is the frequ /// /// \return /// Returns nothing. /// 00037 FDOBULKCOPY API void [SetFrequency](#page-211-0)(FdoInt32 value); /// \brief /// Gets the frequency. /// /// \return

 /// Returns the frequency. 00044 FDOBULKCOPY\_API FdoInt32 [GetFrequency\(](#page-209-0)); /// \brief /// Callback method for the progress. /// /// \return /// Returns nothing. 00051 virtual void [ObjectAdded\(](#page-210-0)[FdoIBulkCopyProgressArgs](#page-51-0) \*args) = /// \cond DOXYGEN-IGNORE protected: 00055 FDOBULKCOPY\_API **[FdoBulkCopyProgress\(](#page-47-0))**: mFrequency(1){}; private: FdoInt32 mFrequency; /// \endcond }; #endif

<span id="page-209-0"></span>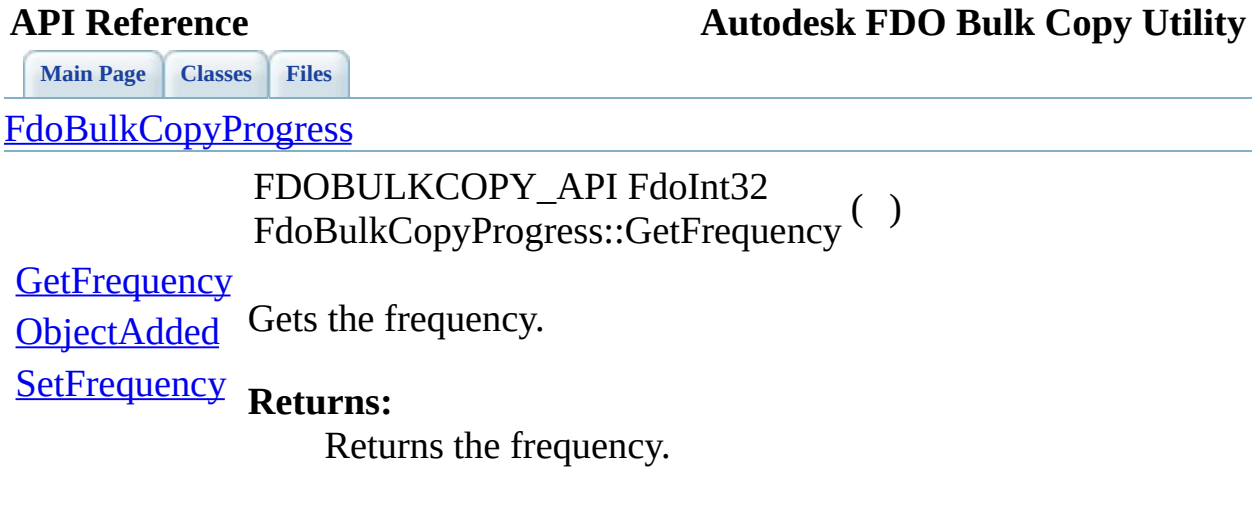

<span id="page-210-0"></span>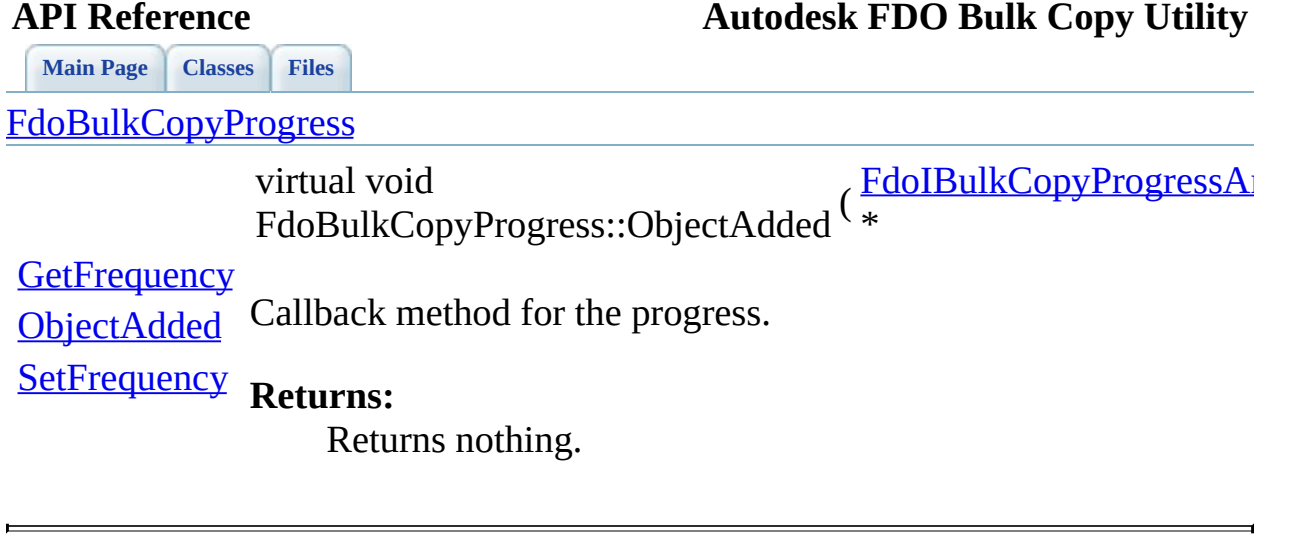

**[Main](#page-0-0) Page [Classes](#page-96-0) [Files](#page-98-0)**

[FdoBulkCopyProgress](#page-47-0)

<span id="page-211-0"></span>FDOBULKCOPY\_API void FdoBulkCopyProgress::SetFrequency ( FdoInt32 *value* )

[GetFrequency](#page-209-0) Sets the frequency. The ObjectAdded method is called after **[ObjectAdded](#page-210-0) [SetFrequency](#page-211-0)** attempting to add every N objects where N is the frequency.

### **Returns:**

Returns nothing.

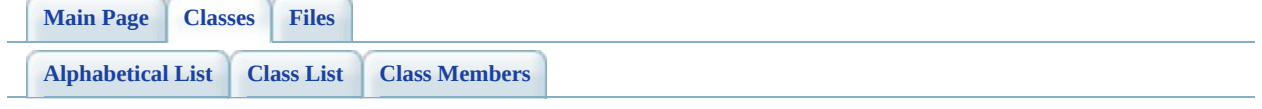

# **FdoIBulkCopyProgressArgs Member List**

This is the complete list of members for **[FdoIBulkCopyProgressArgs](#page-51-0)**, including all inherited members.

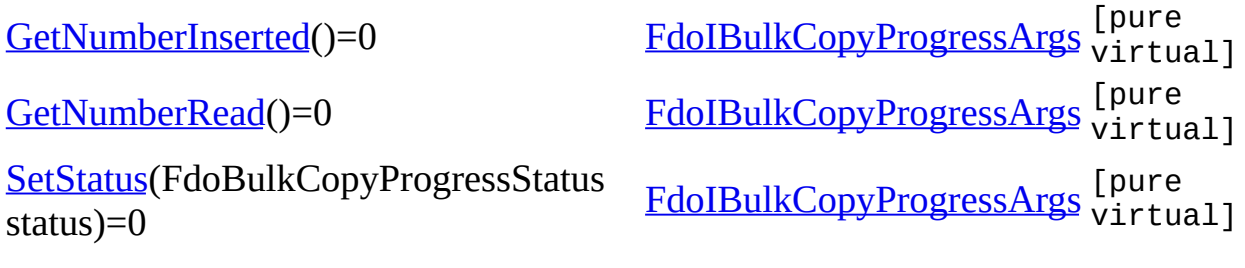

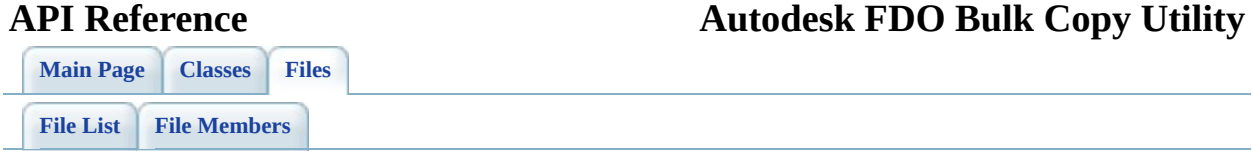

# **FdoIBulkCopyProgressArgs.h**

Go to the [documentation](#page-92-0) of this file.

 #ifndef FdoIBulkCopyProgressArgs\_H #define FdoIBulkCopyProgressArgs\_H /\* \* (C) Copyright 2006 by Autodesk, Inc. All Rights Reserved. \* By using this code, you are agreeing to the terms and condi \* the License Agreement included in the documentation for thi \* \* AUTODESK MAKES NO WARRANTIES, EXPRESS OR IMPLIED, AS TO THE 00011 \* CORRECTNESS OF THIS CODE OR ANY DERIVATIVE WORKS WHICH INCO 00012 \* IT. AUTODESK PROVIDES THE CODE ON AN "AS-IS" BASIS AND EXPL 00013 \* DISCLAIMS ANY LIABILITY, INCLUDING CONSEQUENTIAL AND INCIDE 00014 \* DAMAGES FOR ERRORS, OMISSIONS, AND OTHER PROBLEMS IN THE CO \* Use, duplication, or disclosure by the U.S. Government is s \* to restrictions set forth in FAR 52.227-19 (Commercial Comp 00018  $\star$  Software Restricted Rights) and DFAR 252.227-7013(c)(1)(ii) 00019 \* (Rights in Technical Data and Computer Software), as applic<br>00030 \* \*<br>00021 \*/ #include <Fdo.h> #include <Common/FdoTypes.h> #include <Utilities/FdoBulkCopy.h> #include <[Utilities/BulkCopy/FdoBulkCopyProgressStatus.h](#page-88-0)> /// \brief 00029 /// The FdoIBulkCopyProgressArgs class represents the bulk cop class [FdoIBulkCopyProgressArgs](#page-51-0) : public FdoIDisposable { public: /// \brief /// Returned the number of object read from the source dat /// /// \return /// Returns the number of objects read. /// 00039 FDOBULKCOPY\_API virtual FdoInt32 [GetNumberRead\(](#page-218-0)) = 0; /// \brief /// Returned the number of object successfully insert in t
```
00043 ///
00044 /// \return
00045 /// Returns the number objects inserted.
00046 ///
GetNumberInserted() = 0;
00048
00049 /// \brief
00050 /// Change the status value in order to continue or interrupt copy of 1/1/00051
00052 /// \return
00053 /// Returns nothing.
00054 ///
SetStatus(FdoBulkCopyProgress
00056
00057 };
00058 #endif
```
<span id="page-217-0"></span>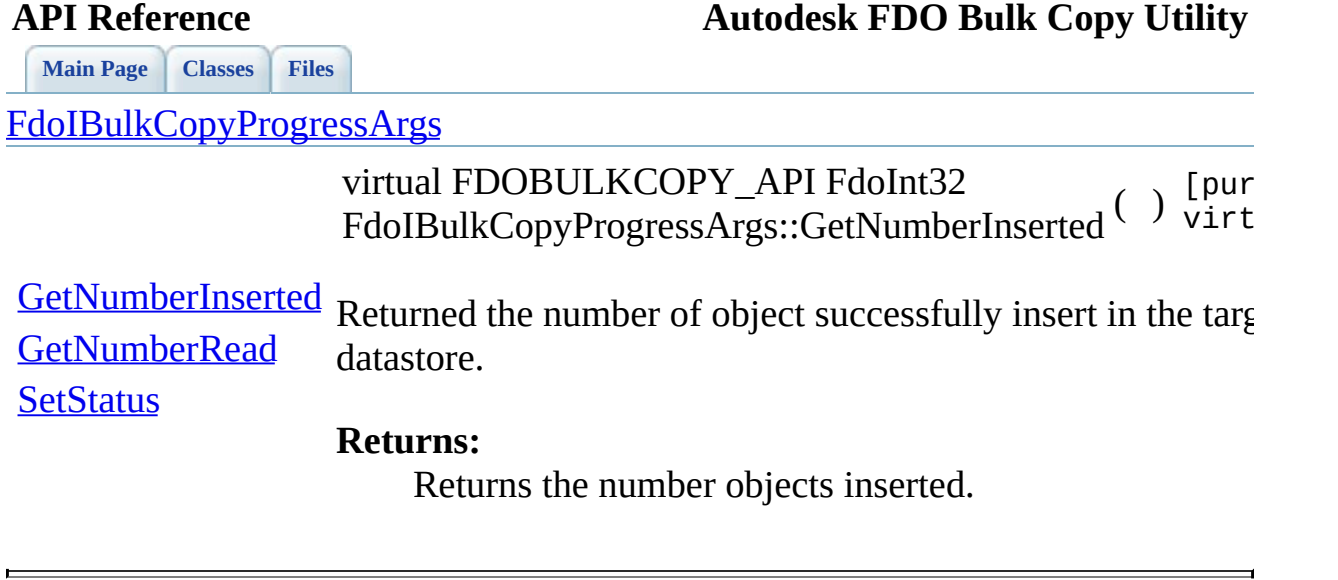

<span id="page-218-0"></span>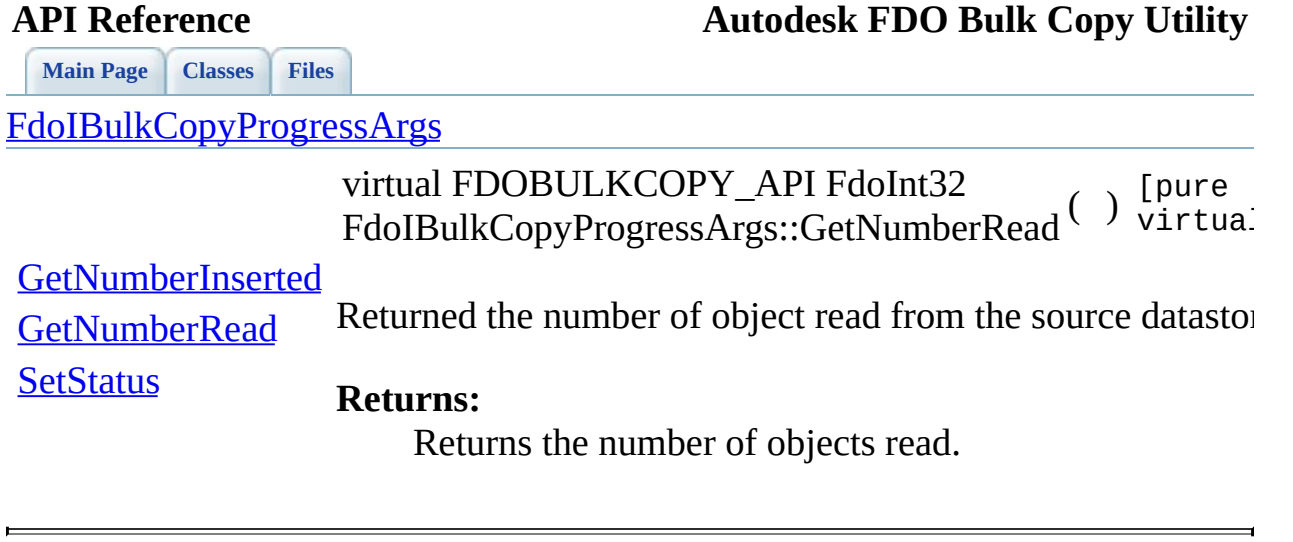

<span id="page-219-0"></span>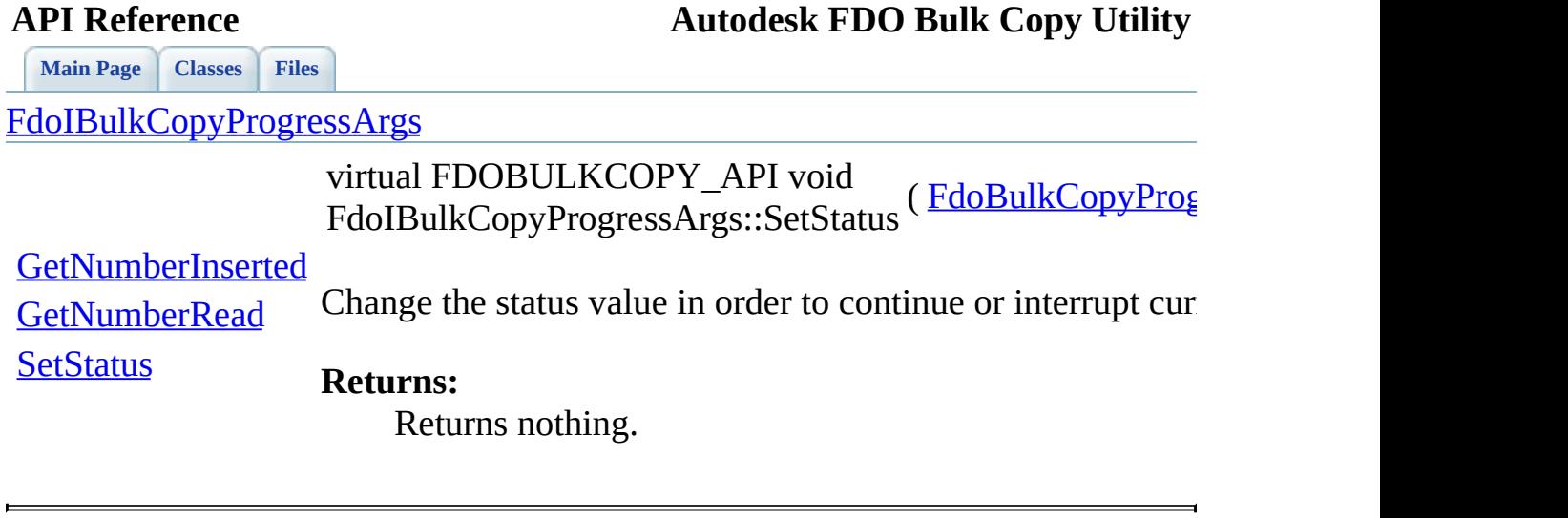

**[Main](#page-0-0) Page [Classes](#page-96-0) [Files](#page-98-0)**

[FdoBulkCopyProgressStatus.h](#page-88-0)

<span id="page-220-0"></span>enum FdoBulkCopyProgressSt

The FdoBulkCopyProgressStatu values to indicate whether to co

**Parameters:**

*FdoBulkCopyProgressStatus\_Continue*

*FdoBulkCopyProgressStatus\_InterruptRollback*

[FdoBulkCopyProgressStatus](#page-220-0) [FdoBulkCopyProgressStatus\\_Continue](#page-221-0) [FdoBulkCopyProgressStatus\\_InterruptCommit](#page-221-1) [FdoBulkCopyProgressStatus\\_InterruptRollback](#page-221-2)

*FdoBulkCopyProgressStatus\_InterruptCommit*

### **Enumerator:**

.

<span id="page-221-2"></span><span id="page-221-1"></span><span id="page-221-0"></span>*FdoBulkCopyProgressStatus\_Continue FdoBulkCopyProgressStatus\_InterruptRollback FdoBulkCopyProgressStatus\_InterruptCommit*

Definition at line  $40$  of file Fdo

<span id="page-222-0"></span>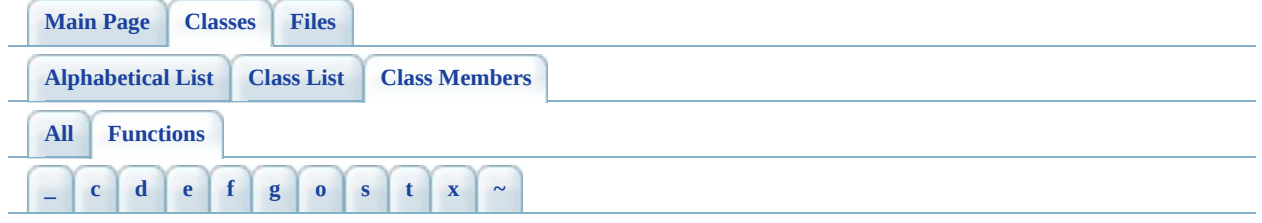

- <span id="page-222-1"></span>**- \_ -**
	- \_writeXml() : [FdoBulkCopy](#page-124-0)

<span id="page-222-2"></span>**- c -**

- ConvertToWkt(): [FdoBulkCopyCSWrapperInterface](#page-133-0)
- Create(): [FdoBulkCopyMappingSchemaCollection](#page-201-0), [FdoBulkCopyMappingSchema](#page-193-0) , [FdoBulkCopyMappingPropertyCollection](#page-180-0) , [FdoBulkCopyMappingProperty](#page-172-0) , [FdoBulkCopyMappingClassCollection](#page-158-0) , [FdoBulkCopyMappingClass](#page-150-0) , [FdoBulkCopy](#page-123-0)

<span id="page-222-3"></span>**- d -**

Dispose() : [FdoBulkCopy](#page-125-0) , [FdoBulkCopyMappingSchemaCollection](#page-202-0) , [FdoBulkCopyMappingSchema](#page-194-0) , [FdoBulkCopyMappingPropertyCollection](#page-181-0) , [FdoBulkCopyMappingProperty](#page-173-0) , [FdoBulkCopyMappingClassCollection](#page-159-0) , [FdoBulkCopyMappingClass](#page-151-0)

<span id="page-222-4"></span>**- e -**

• Execute(): [FdoBulkCopy](#page-109-0)

# <span id="page-222-5"></span>**- f -**

- [FdoBulkCopy](#page-126-0)(): FdoBulkCopy
- [FdoBulkCopyMappingClass](#page-152-0)(): FdoBulkCopyMappingClass
- [FdoBulkCopyMappingProperty](#page-174-0)(): FdoBulkCopyMappingProperty
- [FdoBulkCopyMappingSchema](#page-195-0)(): FdoBulkCopyMappingSchema

# <span id="page-223-0"></span>**- g -**

- GetDefaultValue() : [FdoBulkCopyMappingProperty](#page-166-0)
- GetFilter(): [FdoBulkCopyMappingClass](#page-143-0)
- GetFrequency() : [FdoBulkCopyProgress](#page-209-0)
- GetLogFile(): [FdoBulkCopy](#page-110-0)
- GetMappingClasses(): [FdoBulkCopyMappingSchema](#page-188-0)
- GetMappingProperties(): [FdoBulkCopyMappingClass](#page-144-0)
- GetMappingSchemas(): [FdoBulkCopy](#page-111-0)
- GetNumberInserted(): [FdoIBulkCopyProgressArgs](#page-217-0)
- GetNumberRead() : [FdoIBulkCopyProgressArgs](#page-218-0)
- GetOptions(): [FdoBulkCopy](#page-112-0)
- GetSourceClassName() : [FdoBulkCopyMappingClass](#page-145-0)
- GetSourceConnection(): [FdoBulkCopy](#page-113-0)
- GetSourcePropertyName(): [FdoBulkCopyMappingProperty](#page-167-0)
- GetSourceSchemaName() : [FdoBulkCopyMappingSchema](#page-189-0)
- GetTargetClassName(): [FdoBulkCopyMappingClass](#page-146-0)
- GetTargetConnection(): [FdoBulkCopy](#page-114-0)
- GetTargetPropertyName(): [FdoBulkCopyMappingProperty](#page-168-0)
- GetTargetSchemaName(): [FdoBulkCopyMappingSchema](#page-190-0)
- GetTransactionSize(): [FdoBulkCopy](#page-115-0)

<span id="page-223-1"></span>**- o -**

• ObjectAdded(): [FdoBulkCopyProgress](#page-210-0)

<span id="page-223-2"></span>**- s -**

- SetDefaultValue(): [FdoBulkCopyMappingProperty](#page-169-0)
- SetFilter(): [FdoBulkCopyMappingClass](#page-147-0)
- SetFrequency() : [FdoBulkCopyProgress](#page-211-0)
- SetLogFile(): [FdoBulkCopy](#page-116-0)
- SetOptions(): [FdoBulkCopy](#page-117-0)
- SetSourceClassName(): [FdoBulkCopyMappingClass](#page-148-0)
- SetSourceConnection(): [FdoBulkCopy](#page-118-0)
- SetSourcePropertyName(): [FdoBulkCopyMappingProperty](#page-170-0)
- SetSourceSchemaName(): [FdoBulkCopyMappingSchema](#page-191-0)
- SetStatus(): [FdoIBulkCopyProgressArgs](#page-219-0)
- SetTargetClassName(): [FdoBulkCopyMappingClass](#page-149-0)
- SetTargetConnection(): [FdoBulkCopy](#page-119-0)
- SetTargetPropertyName(): [FdoBulkCopyMappingProperty](#page-171-0)
- SetTargetSchemaName(): [FdoBulkCopyMappingSchema](#page-192-0)
- SetTransactionSize(): [FdoBulkCopy](#page-120-0)
- SetupTransformation(): [FdoBulkCopyCSWrapperInterface](#page-134-0)

### <span id="page-224-0"></span>**- t -**

• Transform(): [FdoBulkCopyCSWrapperInterface](#page-136-0)

<span id="page-224-1"></span>**- x -**

- XmlEndElement(): [FdoBulkCopy](#page-121-0)
- XmlStartElement(): [FdoBulkCopy](#page-122-0)

<span id="page-224-2"></span>**- ~ -**

- ~[FdoBulkCopy](#page-127-0)(): FdoBulkCopy
- ~FdoBulkCopyCSWrapperInterface() : [FdoBulkCopyCSWrapperInterface](#page-137-0)
- ~[FdoBulkCopyMappingClass](#page-153-0)(): FdoBulkCopyMappingClass
- ~FdoBulkCopyMappingClassCollection(): [FdoBulkCopyMappingClassCollection](#page-160-0)
- ~[FdoBulkCopyMappingProperty](#page-175-0)(): FdoBulkCopyMappingProperty
- ~FdoBulkCopyMappingPropertyCollection() : [FdoBulkCopyMappingPropertyCollection](#page-182-0)
- ~[FdoBulkCopyMappingSchema](#page-196-0)(): FdoBulkCopyMappingSchema
- ~FdoBulkCopyMappingSchemaCollection() : [FdoBulkCopyMappingSchemaCollection](#page-203-0)

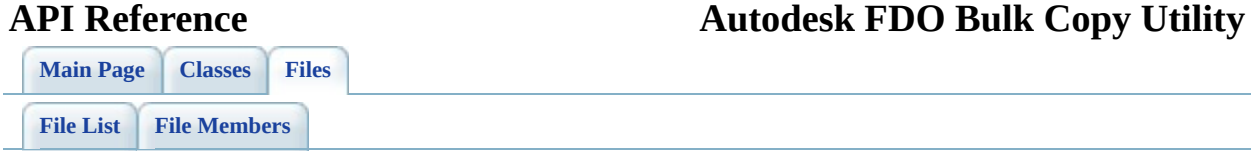

# **define\_pages.h**

Go to the [documentation](#page-58-0) of this file.

 /\*! \mainpage Introduction <div class="mainpage"> <!-- This is the index.html page that the user first sees. --> <p>The Bulk Copy Utility is an API used to copy data from one FDO data store to another FDO data store. </p>  $<$ p>You can either copy a subset or the complete source data store. </p> <ul> <li> schema (for example, Acad) <li> class (for example, AcDbPolyline) <li> property (for example, layer) <li> filter (for example, layer = road) </ul> <p>The Bulk Copy API has the following characteristics: </p> <ul> <li> Schema is created if it does not exist in the target datastore. <li> Default values can also be set for a target property if the source property does not exist. 00025 <li> Schema names, class names, and property names from the source data store do not need to match the names in the target data store. 00028 <li> An XML mapping file is used to setup the mapping betwee the source and target data store. <li> Methods to serialize and deserialize the mapping to an XML mapping file are available. </ul> 00034 <p>The Bulk Copy API supports all types of properties (associa geometric, data) except for the raster property. The same as the source data store is retained when copying to the target data store. Note that not all 00038 providers support all property types so if the property ty is not supported by the target data store, and if an unsupported property is encountered, there is an option to either ignore and continue or stop processing. </p>

 <p>The geometric property is copied as is, except when an unsupported arc type is encountered in the target data sto which is results in the the arc converted to a line. Note that if another unsupported geometry type/component type i 00048 encountered, there is an option to either ignore and continue or stop processing. </p> <p>All datatypes are supported and the same datatype is 00052 retained from the source data store to the target data sto except for numeric datatypes. </p> <p>Bulk Copy attempts to retain the same datatype, except 00057 unsupported types. For example, if the source datatype has type of FdoDataType\_Byte and the target is a Shape data store, then the target datatype created is a FdoDataType\_Int32 since the FdoDataType\_Byte type is not supported in the Shape provider. <p> <p>For more information on the FDO API and providers, see the FDO API Help and individual provider API Help. </p> <br> </div> <br> \*/ 

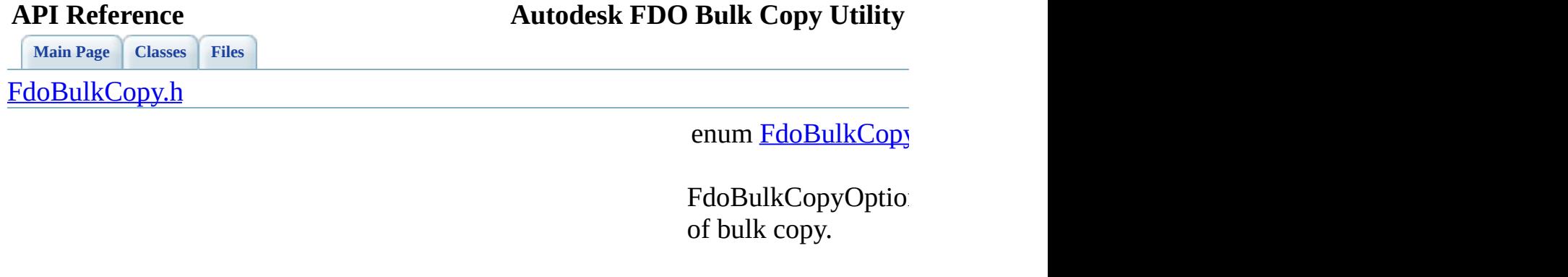

<span id="page-228-0"></span>**Parameters:**

 $F$ *doBulkCopy* 

 $F$ *doBulkCopy* 

 $F$ *doBulkCopy* 

[FdoBulkCopyOptions](#page-228-0) [FdoBulkCopyOptions\\_IgnoreErrors](#page-229-0) [FdoBulkCopyOptions\\_IgnoreUnknownCoordSysMismatch](#page-229-1) [FdoBulkCopyOptions\\_IgnoreUnsupportedData](#page-229-2) [FdoBulkCopyOptions\\_None](#page-228-1)

 $F$ *doBulkCopy* 

<span id="page-228-1"></span>**Enumerator:**

<span id="page-229-2"></span><span id="page-229-0"></span>*FdoBulkCopy*  $F$ *doBulkCopy*  $F$ *doBulkCopy FdoBulkCopyOptions\_IgnoreUnknownCoordSysMismatch*

<span id="page-229-1"></span>Definition at line [36](#page-105-0)

<span id="page-230-0"></span>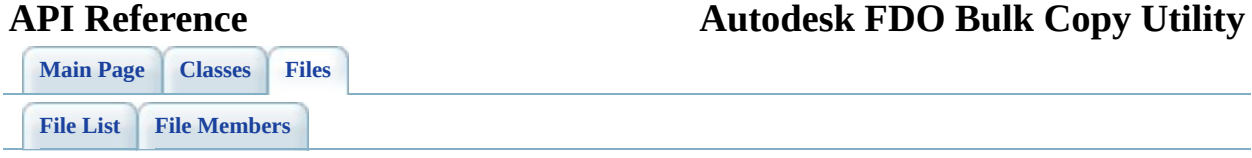

# **FdoBulkCopyProgressStatus.h**

Go to the [documentation](#page-88-0) of this file.

<span id="page-231-0"></span>00001 #ifndef FdoBulkCopyProgressStatus\_H 00002 #define FdoBulkCopyProgressStatus\_H 00003 00004 /\* 00005 \* (C) Copyright 2006 by Autodesk, Inc. All Rights Reserved. 00006 \*  $00007$  \* By using this code, you are agreeing to the terms and condi  $00008$  \* the License Agreement included in the documentation for thi 00009 \* 00010 \* AUTODESK MAKES NO WARRANTIES, EXPRESS OR IMPLIED, AS TO THE 00011 \* CORRECTNESS OF THIS CODE OR ANY DERIVATIVE WORKS WHICH INCO 00012 \* IT. AUTODESK PROVIDES THE CODE ON AN "AS-IS" BASIS AND EXPL 00013 \* DISCLAIMS ANY LIABILITY, INCLUDING CONSEQUENTIAL AND INCIDE 00014 \* DAMAGES FOR ERRORS, OMISSIONS, AND OTHER PROBLEMS IN THE CO 00015<br>00016  $*$  Use, duplication, or disclosure by the U.S. Government is s  $00017$  \* to restrictions set forth in FAR 52.227-19 (Commercial Comp 00018  $\star$  Software Restricted Rights) and DFAR 252.227-7013(c)(1)(ii) 00019 \* (Rights in Technical Data and Computer Software), as applic<br>00030 \* 00020 \* 00021 \*/ 00022 00023 /// \brief 00024 /// The FdoBulkCopyProgressStatus enumeration defines the list 00025 /// the bulk copy operation. 00026 /// </param> 00027 /// <param name="FdoBulkCopyProgressStatus\_Continue"> 00028 /// Indicates to continue current bulk copy operation. 00029 /// </param> 00030 /// <param name="FdoBulkCopyProgressStatus\_InterruptRollback"> 00031 /// Indicates to interrupt current bulk copy operation and rol 00032 /// current transaction (if the target datastore supports tran 00033 /// The objects successfully inserted to this point are rollba 00034 /// </param> 00035 /// <param name="FdoBulkCopyProgressStatus InterruptCommit"> 00036 /// Indicates to interrupt current bulk copy operation and com 00037 /// current transaction (if the target datastore supports tran  $00038$  /// The objects successfully inserted to this point are commit 00039 /// </param> [00040](#page-220-0) enum [FdoBulkCopyProgressStatus](#page-220-0) 00041 { 00042 FdoBulkCopyProgressStatus Continue,

[FdoBulkCopyProgressStatus\\_InterruptRollback](#page-221-2), [FdoBulkCopyProgressStatus\\_InterruptCommit](#page-221-1) }; #endif

 $\equiv$ 

<span id="page-233-0"></span>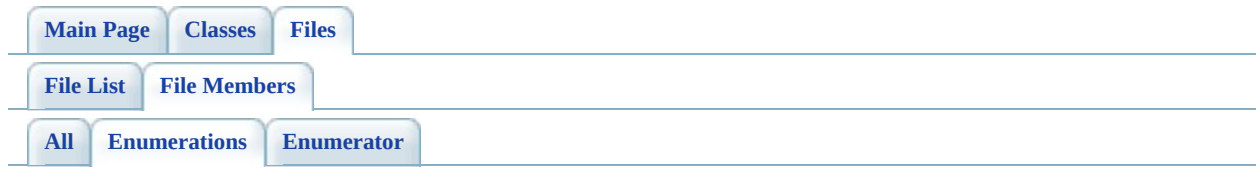

- FdoBulkCopyOptions: [FdoBulkCopy.h](#page-228-0)
- FdoBulkCopyProgressStatus : [FdoBulkCopyProgressStatus.h](#page-220-0)

<span id="page-234-0"></span>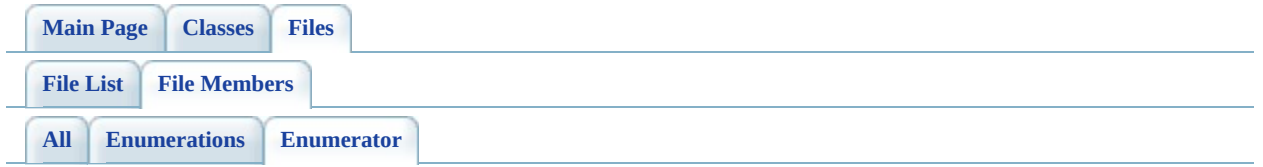

- FdoBulkCopyOptions\_IgnoreErrors : [FdoBulkCopy.h](#page-229-0)
- FdoBulkCopyOptions\_IgnoreUnknownCoordSysMismatch : [FdoBulkCopy.h](#page-229-1)
- FdoBulkCopyOptions\_IgnoreUnsupportedData: [FdoBulkCopy.h](#page-229-2)
- FdoBulkCopyOptions\_None : [FdoBulkCopy.h](#page-228-1)
- FdoBulkCopyProgressStatus Continue : [FdoBulkCopyProgressStatus.h](#page-221-0)
- FdoBulkCopyProgressStatus InterruptCommit : [FdoBulkCopyProgressStatus.h](#page-221-1)
- FdoBulkCopyProgressStatus\_InterruptRollback : [FdoBulkCopyProgressStatus.h](#page-221-2)